xv6 is a re-implementation of Dennis Ritchie's and Ken Thompson's Unix Version 6 (v6). xv6 loosely follows the structure and style of v6, but is implemented for a modern x86-based multiprocessor using ANSI C.

#### ACKNOWLEDGMENTS

xv6 is inspired by John Lions's Commentary on UNIX 6th Edition (Peer to Peer Communications; ISBN: 1-57398-013-7; 1st edition (June 14, 2000)). See also http://pdos.csail.mit.edu/6.828/2007/v6.html, which provides pointers to on-line resources for v6.

xv6 borrows code from the following sources: JOS (asm.h, elf.h, mmu.h, bootasm.S, ide.c, console.c, and others) Plan 9 (bootother.S, mp.h, mp.c, lapic.c) FreeBSD (ioapic.c) NetBSD (console.c)

The following people made contributions: Russ Cox (context switching, locking) Cliff Frey (MP) Xiao Yu (MP)

The code in the files that constitute xv6 is Copyright 2006-2007 Frans Kaashoek, Robert Morris, and Russ Cox.

#### ERROR REPORTS

If you spot errors or have suggestions for improvement, please send email to Frans Kaashoek and Robert Morris (kaashoek,rtm@csail.mit.edu).

## BUILDING AND RUNNING XV6

To build xv6 on an x86 ELF machine (like Linux or FreeBSD), run "make". On non-x86 or non-ELF machines (like OS X, even on x86), you will need to install a cross-compiler gcc suite capable of producing x86 ELF binaries. See http://pdos.csail.mit.edu/6.828/2007/tools.html. Then run "make TOOLPREFIX=i386-jos-elf-".

To run xv6, you can use Bochs or QEMU, both PC simulators. Bochs makes debugging easier, but QEMU is much faster. To run in Bochs, run "make bochs" and then type "c" at the bochs prompt. To run in QEMU, run "make qemu". Both log the xv6 screen output to standard output.

To create a typeset version of the code, run "make xv6.pdf". This requires the "mpage" text formatting utility. See http://www.mesa.nl/pub/mpage/.

Jan 23 18:04 2008 table of contents Page 1

The numbers to the left of the file names in the table are sheet numbers. The source code has been printed in a double column format with fifty lines per column, giving one hundred lines per sheet (or page). Thus there is a convenient relationship between line numbers and sheet numbers.

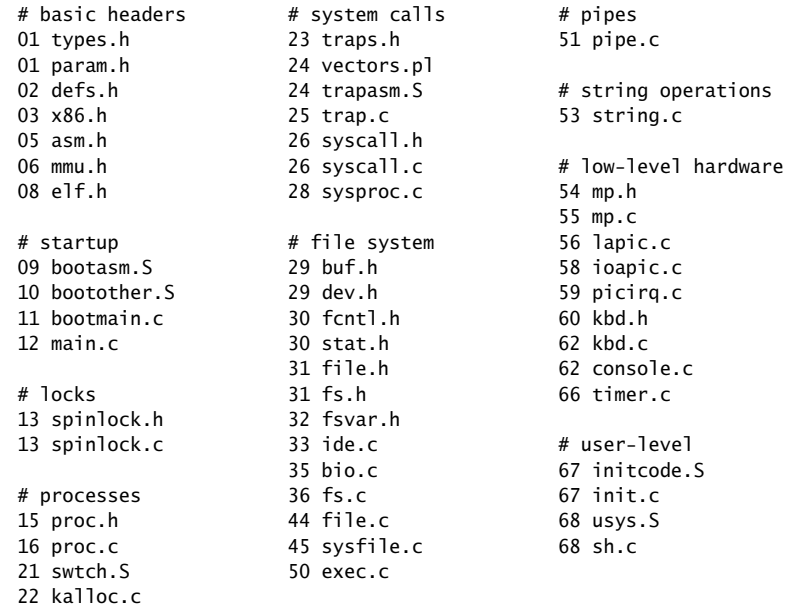

The source listing is preceded by a cross-reference that lists every defined constant, struct, global variable, and function in xv6. Each entry gives, on the same line as the name, the line number (or, in a few cases, numbers) where the name is defined. Successive lines in an entry list the line numbers where the name is used. For example, this entry:

swtch 2256 0311 1928 1962 2255 2256

indicates that swtch is defined on line 2256 and is mentioned on five lines on sheets 03, 19, and 22.

userinit 1757 3639 3891 3916 5220 0302 1235 1757 5223 5262 5268 5292 VER 5661 6491 5661 5723 wakeup1 1953 wait 2053 1953 1968 2026 2033 0303 2053 2829 6783 writei 4152 6812 6944 6970 6971 0249 4152 4274 4532 7026 4785 4786 waitdisk 1151 xchg 0451 1151 1163 1172 0451 1260 1384 1415 wakeup 1965 yield 1869 0304 1965 2551 3419 0305 1869 2592

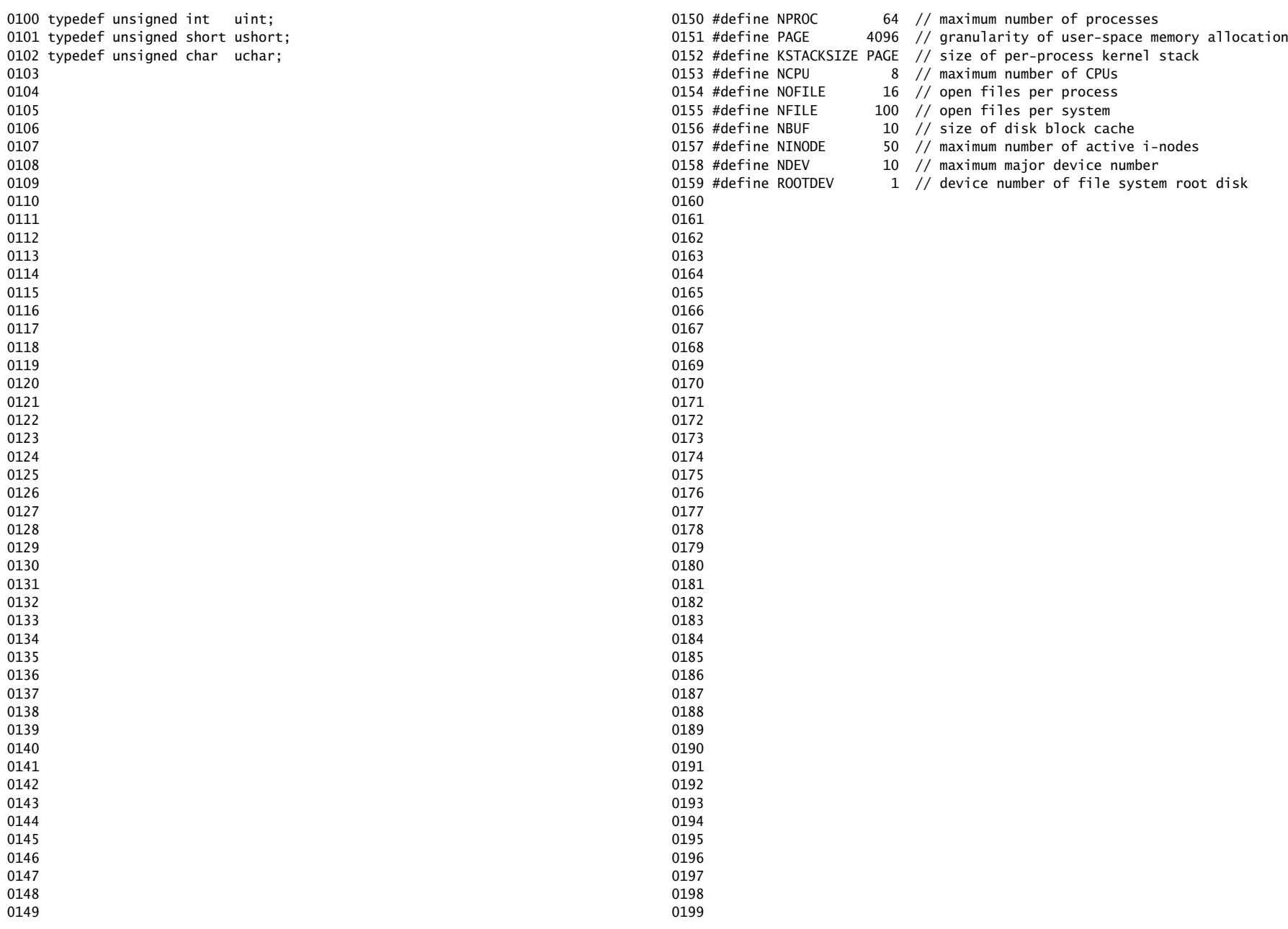

0200 struct buf; 0201 struct context; 0202 struct file; 0203 struct inode; 0204 struct pipe; 0205 struct proc; 0206 struct spinlock; 0207 struct stat; 0208 0209 // bio.c 0210 void binit(void); 0211 struct buf\* bread(uint, uint); 0212 void brelse(struct buf\*); 0213 void bwrite(struct buf\*); 0214 0215 // console.c 0216 void console\_init(void); 0217 void cprintf(char\*, ...); 0218 void console\_intr(int(\*)(void)); 0219 void panic(char\*) \_attribute\_((noreturn)); 0220 0221 // exec.c 0222 int exec(char\*, char\*\*); 0223 0224 // file.c 0225 struct file\* filealloc(void); 0226 void fileclose(struct file\*); 0227 struct file\* filedup(struct file\*); 0228 void fileinit(void): 0229 int fileread(struct file\*, char\*, int n); 0230 int filestat(struct file\*, struct stat\*); 0231 int filewrite(struct file\*, char\*, int n); 0232 0233 // fs.c 0234 int dirlink(struct inode\*, char\*, uint); 0235 struct inode\* dirlookup(struct inode\*, char\*, uint\*); 0236 struct inode\* ialloc(uint, short); 0237 struct inode\* idup(struct inode\*); 0238 void iinit(void): 0239 void ilock(struct inode\*); 0240 void iput(struct inode\*): 0241 void iunlock(struct inode\*): 0242 void iunlockput(struct inode\*); 0243 void iupdate(struct inode\*); 0244 int namecmp(const char\*, const char\*); 0245 struct inode\* namei(char\*); 0246 struct inode\* nameiparent(char\*, char\*); 0247 int readi(struct inode\*, char\*, uint, uint); 0248 void stati(struct inode\*, struct stat\*); 0249 int writei(struct inode\*, char\*, uint, uint);

0250 // ide.c 0251 void ide\_init(void); 0252 void ide\_intr(void); 0253 void ide\_rw(struct buf \*); 0254 0255 // ioapic.c 0256 void ioapic\_enable(int irq, int cpu); 0257 extern uchar ioapic\_id; 0258 void ioapic\_init(void); 0259 0260 // kalloc.c 0261 char\* kalloc(int): 0262 void kfree(char\*, int); 0263 void kinit(void); 0264 0265 // kbd.c 0266 void kbd\_intr(void); 0267 0268 // lapic.c 0269 int cpu(void); 0270 extern volatile uint\* lapic: 0271 void lapic eoi(void): 0272 void lapic\_init(int); 0273 void lapic\_startap(uchar, uint); 0274 0275 // mp.c 0276 extern int ismp; 0277 int mp\_bcpu(void); 0278 void mp\_init(void); 0279 void mp\_startthem(void); 0280 0281 // picirq.c 0282 void pic\_enable(int); 0283 void pic\_init(void); 0284 0285 // pipe.c 0286 int pipealloc(struct file\*\*, struct file\*\*); 0287 void pipeclose(struct pipe\*, int); 0288 int piperead(struct pipe\*, char\*, int); 0289 int pipewrite(struct pipe\*, char\*, int); 0290 0291 // proc.c 0292 struct proc\* copyproc(struct proc\*); 0293 struct proc\* curproc(void); 0294 void exit(void): 0295 int growproc(int); 0296 int <br>kill(int); 0297 void pinit(void); 0298 void procdump(void); 0299 void scheduler(void) \_\_attribute\_\_((noreturn));

```
0300 void setupsegs(struct proc*);
0301 void sleep(void*, struct spinlock*);
0302 void userinit(void);
0303 int wait(void);
0304 void wakeup(void*);
0305 void yield(void);
0306 
0307 // swtch.S
0308 void swtch(struct context*, struct context*);
0309 
0310 // spinlock.c
0311 void acquire(struct spinlock*);
0312 void getcallerpcs(void*, uint*);
0313 int holding(struct spinlock*);
0314 void initlock(struct spinlock*, char*);
0315 void release(struct spinlock*);
0316 void pushcli();
0317 void popcli();
0318 
0319 // string.c
0320 int memcmp(const void*, const void*, uint);
0321 void* memmove(void*, const void*, uint);
0322 void* memset(void*, int, uint);
0323 char* safestrcpy(char*, const char*, int);
0324 int strlen(const char*):
0325 int strncmp(const char*, const char*, uint);
0326 char* strncpy(char*, const char*, int);
0327 
0328 // syscall.c
0329 int argint(int, int*);
0330 int argptr(int, char**, int);
0331 int argstr(int, char**);
0332 int fetchint(struct proc*, uint, int*);
0333 int fetchstr(struct proc*, uint, char**);
0334 void syscall(void):
0335 
0336 // timer.c
0337 void timer init(void):
0338 
0339 // trap.c
0340 void idtinit(void);
0341 extern int ticks:
0342 void tvinit(void);
0343 extern struct spinlock tickslock;
0344 
0345 // number of elements in fixed-size array
0346 #define NELEM(x) (sizeof(x)/sizeof((x)[0]))
0347 
0348 
0349
```
## Jan 23 18:04 2008 xv6/x86.h Page 1

0350 // Routines to let C code use special x86 instructions. 0351 0352 static inline uchar 0353 inb(ushort port) 0354 { 0355 uchar data; 0356 0357 asm volatile("in %1,%0" : "=a" (data) : "d" (port)); 0358 return data; 0359 } 0360 0361 static inline void 0362 insl(int port, void \*addr, int cnt) 0363 { 0364 asm volatile("cld\n\trepne\n\tinsl" 0365 "=D" (addr), "=c" (cnt) 0366 "d" (port), "0" (addr), "1" (cnt) : 0367 "memory", "cc"); 0368 } 0369 0370 static inline void 0371 outb(ushort port, uchar data) 0372 { 0373 asm volatile("out %0,%1" : : "a" (data), "d" (port)); 0374 } 0375 0376 static inline void 0377 outw(ushort port, ushort data) 0378 { 0379 asm volatile("out %0,%1" : : "a" (data), "d" (port)); 0380 } 0381 0382 static inline void 0383 outsl(int port, const void \*addr, int cnt) 0384 { 0385 asm volatile("cld\n\trepne\n\toutsl" 0386 "=S" (addr), "=c" (cnt) 0387 "d" (port), "0" (addr), "1" (cnt) : 0388 "cc"): 0389 } 0390 0391 static inline uint 0392 read\_ebp(void) 0393 { 0394 uint ebp; 0395 0396 asm volatile("movl %%ebp, %0" : "=a" (ebp)); 0397 return ebp; 0398 } 0399

0400 struct segdesc; 0401 0402 static inline void 0403 lgdt(struct segdesc \*p, int size) 0404 { 0405 volatile ushort pd[3]; 0406 0407  $pd[0] = size-1;$ 0408  $pdf1] = (uint)p;$ 0409  $pd[2] = (uint)p \gg 16;$ 0410 0411 asm volatile("lgdt (%0)" : : "r" (pd)); 0412 } 0413 0414 struct gatedesc; 0415 0416 static inline void 0417 lidt(struct gatedesc \*p, int size) 0418 { 0419 volatile ushort pd[3]; 0420  $0421$  pd $[0] =$  size-1;  $0422$  pd[1] = (uint)p; 0423 pd[2] =  $(uint)p \gg 16$ ; 0424 0425 asm volatile("lidt (%0)" : : "r" (pd)); 0426 } 0427 0428 static inline void 0429 ltr(ushort sel) 0430 { 0431 asm volatile("ltr %0" : : "r" (sel)); 0432 } 0433 0434 static inline uint 0435 read\_eflags(void) 0436 { 0437 uint eflags: 0438 asm volatile("pushfl; popl %0" : "=r" (eflags)); 0439 return eflags; 0440 } 0441 0442 static inline void 0443 write\_eflags(uint eflags) 0444 { 0445 asm volatile("pushl %0; popfl" : : "r" (eflags)); 0446 } 0447 0448 0449

0450 static inline uint 0451 xchg(volatile uint \*addr, uint newval) 0452 { 0453 uint result; 0454 0455 // The  $+$  in " $+m$ " denotes a read-modify-write operand. 0456 asm volatile("lock; xchgl %0, %1" : 0457 "+m" (\*addr), "=a" (result) : 0458 "1" (newval) : 0459 "cc"); 0460 return result; 0461 } 0462 0463 static inline void 0464 cli(void) 0465 { 0466 asm volatile("cli"); 0467 } 0468 0469 static inline void 0470 sti(void) 0471 { 0472 asm volatile("sti"); 0473 } 0474 0475 // Layout of the trap frame built on the stack by the 0476 // hardware and by trapasm. S, and passed to trap(). 0477 struct trapframe { 0478 // registers as pushed by pusha 0479 uint edi; 0480 uint esi; 0481 uint ebp; 0482 uint oesp; // useless & ignored 0483 uint ebx; 0484 uint edx; 0485 uint ecx; 0486 uint eax; 0487 0488 // rest of trap frame 0489 ushort es; 0490 ushort padding1; 0491 ushort ds; 0492 ushort padding2; 0493 uint trapno; 0494 0495 // below here defined by x86 hardware 0496 uint err; 0497 uint eip; 0498 ushort cs; 0499 ushort padding3;

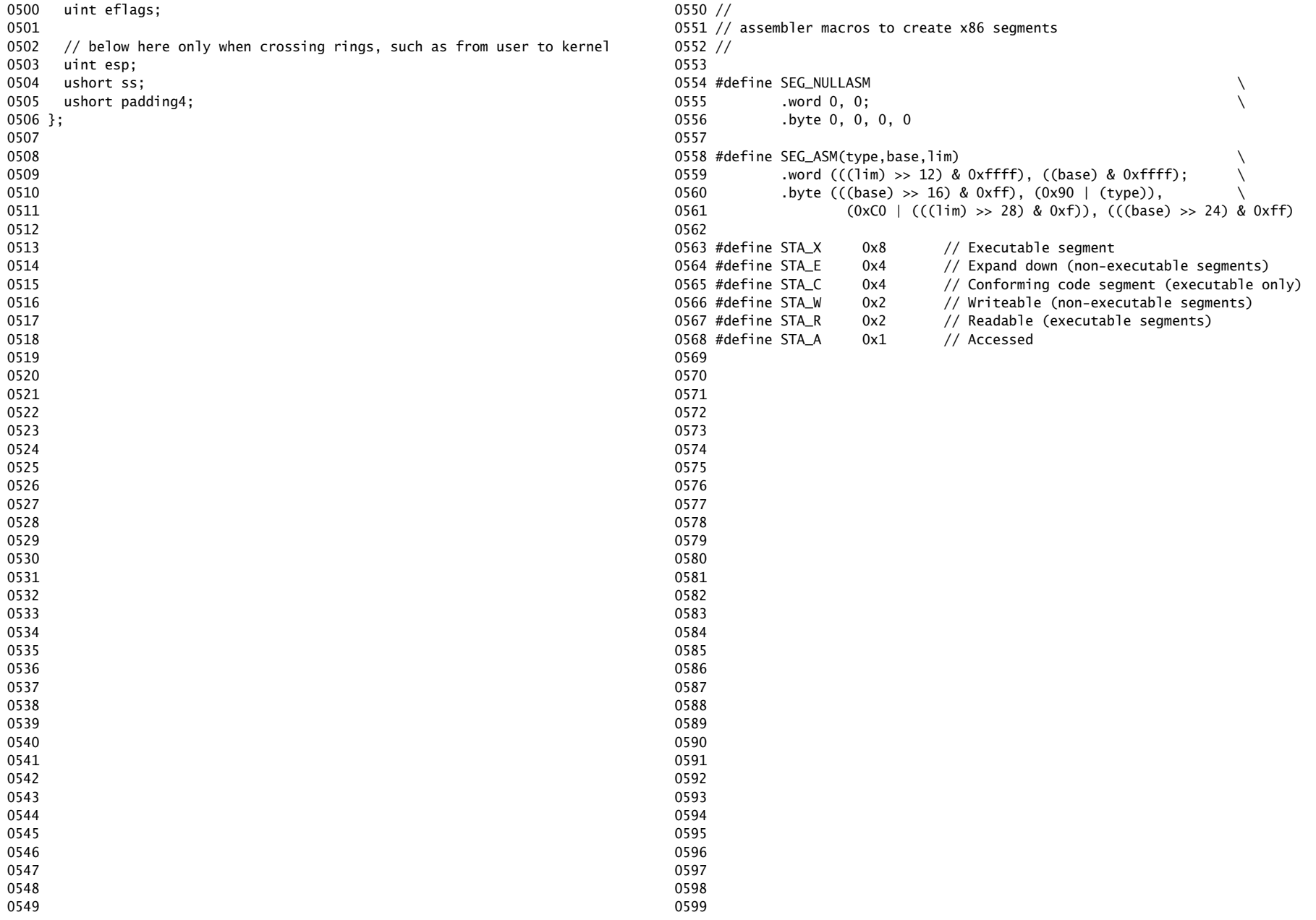

0600 // This file contains definitions for the 0601 // x86 memory management unit (MMU). 0602 0603 // Eflags register 0604 #define FL\_CF 0x00000001 // Carry Flag 0605 #define FL\_PF 0x00000004 // Parity Flag 0606 #define FL\_AF 0x00000010 // Auxiliary carry Flag 0607 #define FL\_ZF 0x00000040 // Zero Flag 0608 #define FL\_SF 0x00000080 // Sign Flag 0609 #define FL\_TF 0x00000100 // Trap Flag 0610 #define FL\_IF 0x00000200 // Interrupt Enable 0611 #define FL\_DF 0x00000400 // Direction Flag 0612 #define FL\_OF 0x00000800 // Overflow Flag 0613 #define FL\_IOPL\_MASK 0x00003000 // I/O Privilege Level bitmask 0614 #define FL\_IOPL\_0 0x00000000 // IOPL == 0 0615 #define FL\_IOPL\_1 0x00001000 // IOPL == 1 0616 #define FL\_IOPL\_2 0x00002000 // IOPL == 2 0617 #define FL\_IOPL\_3 0x00003000 // IOPL == 3 0618 #define FL\_NT 0x00004000 // Nested Task 0619 #define FL\_RF 0x00010000 // Resume Flag 0620 #define FL\_VM 0x00020000 // Virtual 8086 mode 0621 #define FL AC 0x00040000 // Alignment Check 0622 #define FL\_VIF 0x00080000 // Virtual Interrupt Flag 0623 #define FL\_VIP 0x00100000 // Virtual Interrupt Pending 0624 #define FL\_ID 0x00200000 // ID flag 0625 0626 // Segment Descriptor 0627 struct segdesc { 0628 uint lim\_15\_0 : 16; // Low bits of segment limit 0629 uint base\_15\_0 : 16; // Low bits of segment base address 0630 uint base\_23\_16 : 8; // Middle bits of segment base address 0631 uint type : 4; // Segment type (see STS\_ constants) 0632 uint s : 1;  $\frac{1}{1}$  // 0 = system, 1 = application 0633 uint dpl : 2; // Descriptor Privilege Level 0634 uint p : 1; // Present 0635 uint lim\_19\_16 : 4; // High bits of segment limit 0636 uint avl : 1; // Unused (available for software use) 0637 uint rsv1 : 1; // Reserved 0638 uint db : 1;  $// 0 = 16-bit segment, 1 = 32-bit segment$ 0639 uint g : 1; // Granularity: limit scaled by 4K when set 0640 uint base\_31\_24 : 8; // High bits of segment base address 0641 }; 0642 0643 0644 0645 0646 0647 0648 0649

Jan 23 18:04 2008 xv6/mmu.h Page 2

0650 // Null segment 0651 #define SEG\_NULL (struct segdesc){ 0,0,0,0,0,0,0,0,0,0,0,0,0 } 0652 0653 // Normal segment 0654 #define SEG(type, base, lim, dpl) (struct segdesc) \ 0655 { ((lim) >> 12) & 0xffff, (base) & 0xffff, ((base) >> 16) & 0xff, 0656 type, 1, dpl, 1, (uint) (lim) >> 28, 0, 0, 1, 1, 0657 (uint) (base) >> 24 } 0658 0659 #define SEG16(type, base, lim, dpl) (struct segdesc) \ 0660 { (lim) & 0xffff, (base) & 0xffff, ((base) >> 16) & 0xff, \ 0661 type, 1, dpl, 1, (uint) (lim) >> 16, 0, 0, 1, 0, 0662 (uint) (base) >> 24 } 0663 0664 #define DPL\_USER 0x3 // User DPL 0665 0666 // Application segment type bits 0667 #define STA X 0x8 // Executable segment 0668 #define STA\_E 0x4 // Expand down (non-executable segments) 0669 #define STA\_C 0x4 // Conforming code segment (executable only) 0670 #define STA W 0x2 // Writeable (non-executable segments) 0671 #define STA\_R 0x2 // Readable (executable segments) 0672 #define STA\_A 0x1 // Accessed 0673 0674 // System segment type bits 0675 #define STS\_T16A 0x1 // Available 16-bit TSS 0676 #define STS\_LDT 0x2 // Local Descriptor Table 0677 #define STS\_T16B 0x3 // Busy 16-bit TSS 0678 #define STS\_CG16 0x4 // 16-bit Call Gate 0679 #define STS TG 0x5 // Task Gate / Coum Transmitions 0680 #define STS\_IG16 0x6 // 16-bit Interrupt Gate 0681 #define STS\_TG16 0x7 // 16-bit Trap Gate 0682 #define STS T32A 0x9 // Available 32-bit TSS 0683 #define STS\_T32B 0xB // Busy 32-bit TSS 0684 #define STS\_CG32 0xC // 32-bit Call Gate 0685 #define STS\_IG32 0xE // 32-bit Interrupt Gate 0686 #define STS\_TG32 0xF // 32-bit Trap Gate 0687 0688 0689 0690 0691 0692 0693 0694 0695 0696 0697 0698 0699

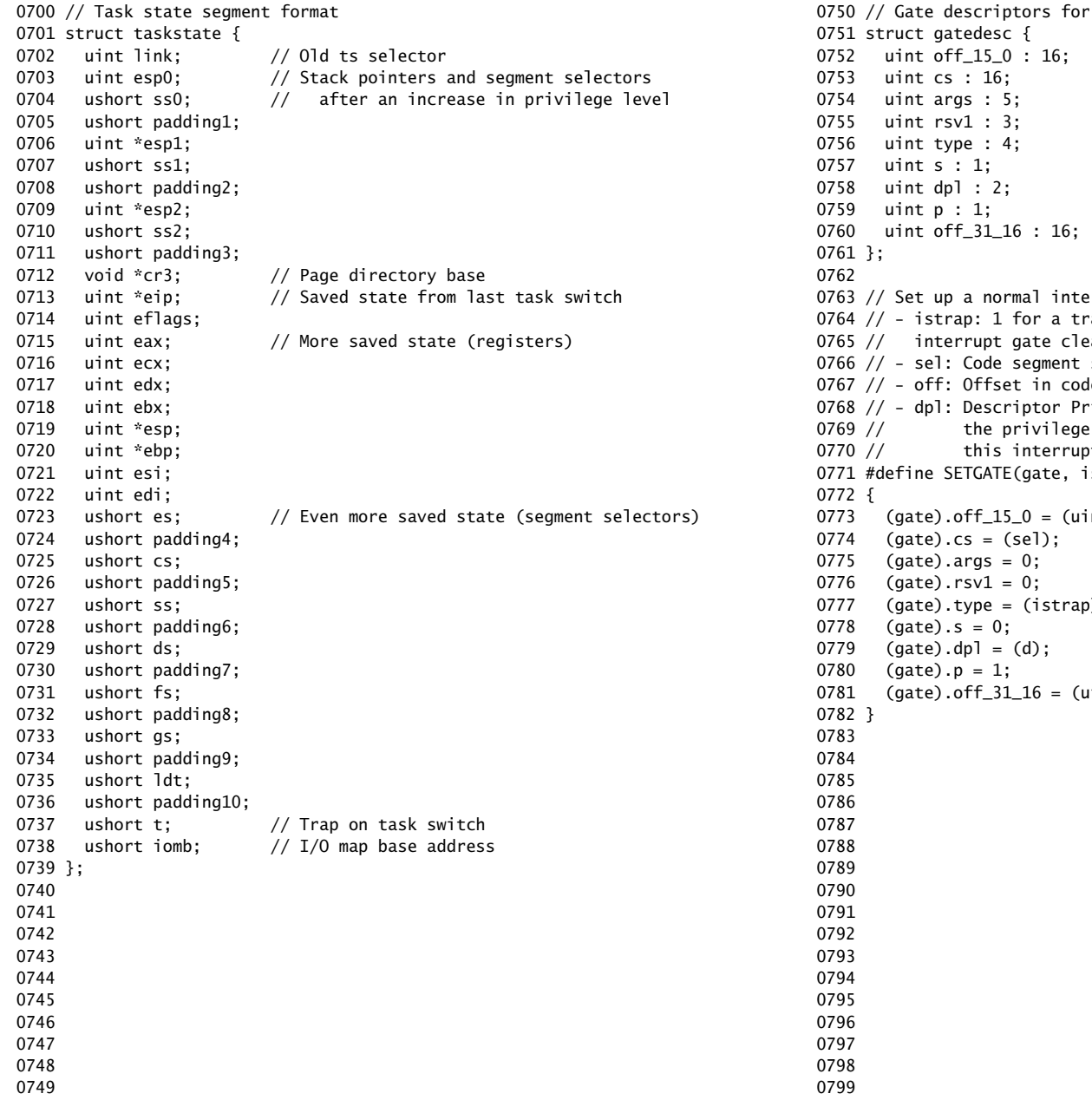

interrupts and traps  $1/$  low 16 bits of offset in segment // code segment selector  $1/4$  args, 0 for interrupt/trap gates  $1/$  reserved(should be zero I guess) // type(STS\_{TG,IG32,TG32})  $//$  must be 0 (system) // descriptor(meaning new) privilege level // Present  $1/$  high bits of offset in segment orrupt/trap gate descriptor. ap (= exception) gate, 0 for an interrupt gate. ars FL\_IF, trap gate leaves FL\_IF alone selector for interrupt/trap handler le segment for interrupt/trap handler ivilege Level level required for software to invoke ot/trap gate explicitly using an int instruction. strap, sel, off, d) 0772 {  $\left($ nt) (off) & 0xffff;  $\setminus$  $0774$  (gate).cs = (sel);  $\setminus$  $0775$  (gate).args = 0;  $\setminus$  $0776$  (gate).rsv1 = 0;  $\setminus$ 0777 (gate).type = (istrap) ? STS\_TG32 : STS\_IG32; \  $0778$  (gate).s = 0;  $\setminus$ 0779 (gate).dpl = (d);  $\setminus$ 0780 (gate).p = 1;  $\setminus$  $\int$  (off) >> 16;

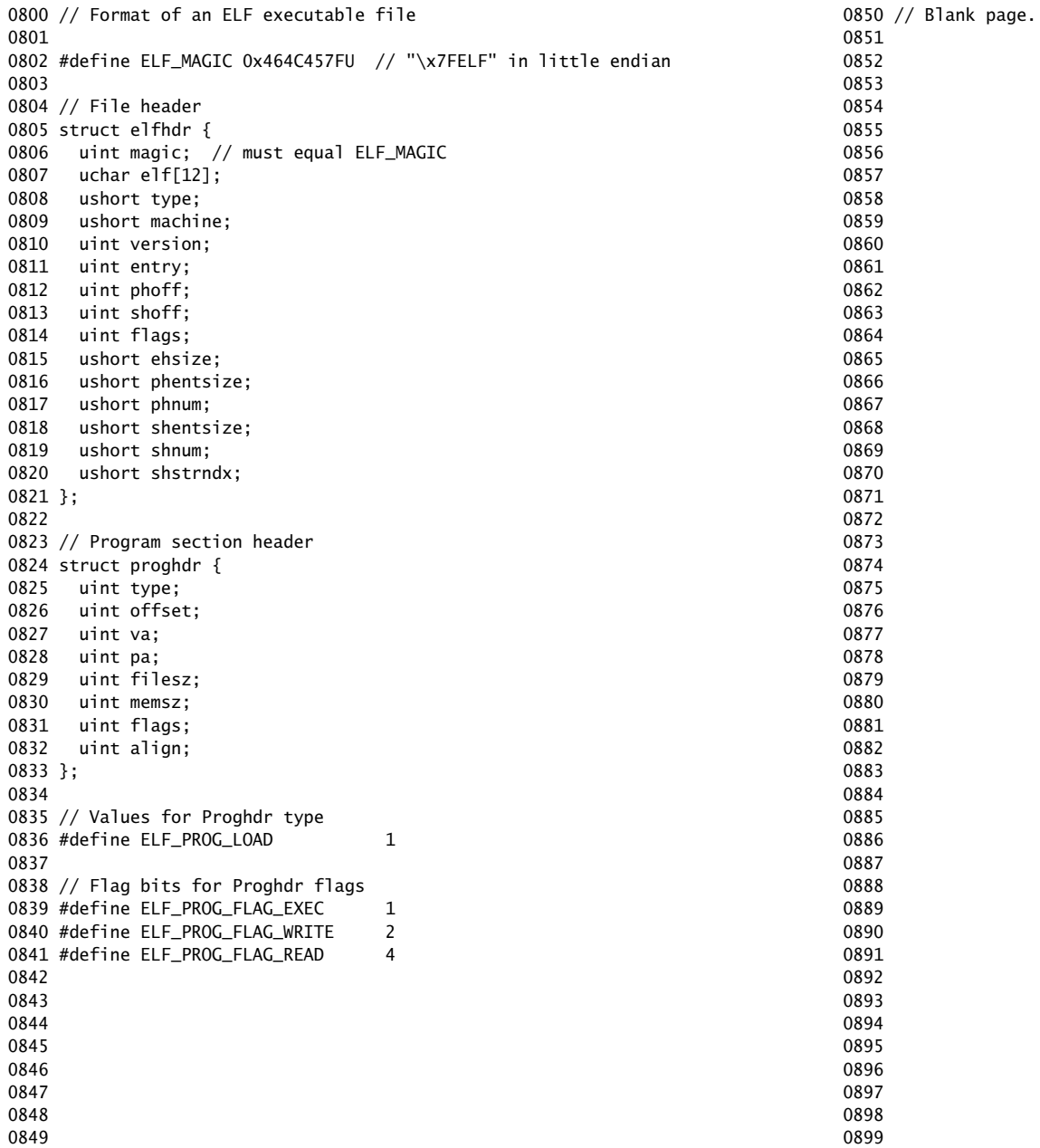

0900 #include "asm.h" 0901 0902 # Start the first CPU: switch to 32-bit protected mode, jump into C. 0903 # The BIOS loads this code from the first sector of the hard disk into 0904 # memory at physical address 0x7c00 and starts executing in real mode 0905 # with %cs=0 %ip=7c00. 0906 0907 .set PROT\_MODE\_CSEG, 0x8 # kernel code segment selector 0908 .set PROT\_MODE\_DSEG, 0x10 # kernel data segment selector 0909 .set CRO\_PE\_ON,  $0x1$  # protected mode enable flag 0910 0911 .globl start 0912 start: 0913 .code16 # Assemble for 16-bit mode 0914 cli **# Disable interrupts** 0915 cld  $# String operations increment$ 0916 0917 # Set up the important data segment registers (DS, ES, SS). 0918 xorw %ax,%ax # Segment number zero 0919 movw %ax,%ds # -> Data Segment 0920 movw %ax,%es # -> Extra Segment 0921 movw %ax,%ss # -> Stack Segment 0922 0923 # Enable A20: 0924 # For backwards compatibility with the earliest PCs, physical 0925 # address line 20 is tied low, so that addresses higher than 0926 # 1MB wrap around to zero by default. This code undoes this. 0927 seta20.1: 0928 inb  $$0x64$ , %al  $#$  Wait for not busy 0929 testb \$0x2,%al 0930 jnz seta20.1 0931 0932 movb \$0xd1,%al # 0xd1 -> port 0x64 0933 outb %al,\$0x64 0934 0935 seta20.2: 0936 inb \$0x64,%al # Wait for not busy 0937 testb \$0x2,%al 0938 jnz seta20.2 0939 0940 movb  $$0xdf$ ,  $xal$  #  $0xdf$  -> port  $0x60$ 0941 outb %al,\$0x60 0942 0943 0944 0945 0946 0947 0948 0949

# Jan 23 18:04 2008 xv6/bootasm.S Page 2

0950 # Switch from real to protected mode, using a bootstrap GDT

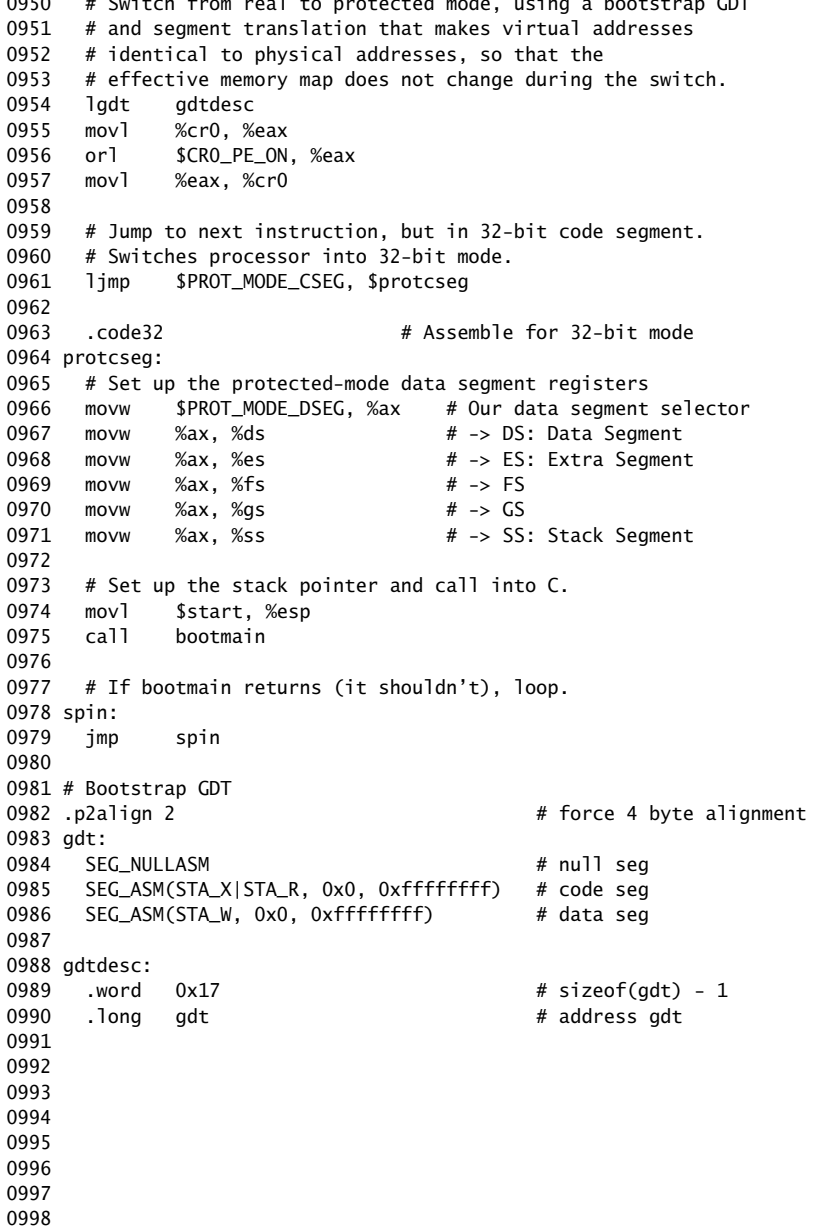

0999

Jan 23 18:04 2008 xv6/bootother.S Page 1

1000 #include "asm.h" 1001 1002 # Start an Application Processor. This must be placed on a 4KB boundary 1003 # somewhere in the 1st MB of conventional memory (APBOOTSTRAP). However, 1004 # due to some shortcuts below it's restricted further to within the 1st 1005 # 64KB. The AP starts in real-mode, with 1006 # CS selector set to the startup memory address/16; 1007 # CS base set to startup memory address; 1008 # CS limit set to 64KB; 1009 # CPL and IP set to 0. 1010 # 1011 # Bootothers (in main.c) starts each non-boot CPU in turn. 1012 # It puts the correct %esp in start-4, 1013 # and the place to jump to in start-8. 1014 # 1015 # This code is identical to bootasm.S except: 1016  $#$  - it does not need to enable A20 1017  $#$  - it uses the address at start-4 for the %esp 1018 # - it jumps to the address at start-8 instead of calling bootmain 1019 1020 .set PROT\_MODE\_CSEG, 0x8 # kernel code segment selector 1021 .set PROT\_MODE\_DSEG, 0x10 # kernel data segment selector 1022 .set CR0\_PE\_ON, 0x1 # protected mode enable flag 1023 1024 .globl start 1025 start: 1026 .code16 # Assemble for 16-bit mode 1027 cli  $#$  Disable interrupts 1028 cld **# String operations increment** 1029 1030 # Set up the important data segment registers (DS, ES, SS). 1031 xorw %ax,%ax # Segment number zero 1032 movw %ax,%ds # -> Data Segment 1033 movw %ax,%es # -> Extra Segment 1034 movw %ax,%ss # -> Stack Segment 1035 1036 1037 1038 1039 1040 1041 1042 1043 1044 1045 1046 1047 1048 1049 1058 1062 1072 1076 1083 1087 1088 1089 1090 1091 1092 1093 1094 1095 1096 1097 1098 1099

Jan 23 18:04 2008 xv6/bootother.S Page 2

1050 # Switch from real to protected mode, using a bootstrap GDT 1051 # and segment translation that makes virtual addresses 1052 # identical to their physical addresses, so that the 1053 # effective memory map does not change during the switch. 1054 lgdt gdtdesc 1055 movl %cr0, %eax 1056 orl \$CR0\_PE\_ON, %eax 1057 movl %eax, %cr0 1059 # Jump to next instruction, but in 32-bit code segment. 1060 # Switches processor into 32-bit mode. 1061 ljmp \$PROT\_MODE\_CSEG, \$protcseg 1063 .code32 # Assemble for 32-bit mode 1064 protcseg: 1065 # Set up the protected-mode data segment registers 1066 movw \$PROT\_MODE\_DSEG, %ax # Our data segment selector 1067 movw %ax, %ds # -> DS: Data Segment 1068 movw %ax, %es # -> ES: Extra Segment 1069 movw %ax, %fs # -> FS 1070 movw  $\%ax$ ,  $\%as$  # -> GS 1071 movw %ax, %ss # -> SS: Stack Segment 1073 movl start-4, %esp 1074 movl start-8, %eax 1075 jmp \*%eax 1077 # Bootstrap GDT 1078 .p2align 2 **#** force 4 byte alignment 1079 gdt: 1080 SEG\_NULLASM # null seg 1081 SEG\_ASM(STA\_X|STA\_R, 0x0, 0xffffffff) # code seg 1082 SEG\_ASM(STA\_W, 0x0, 0xfffffffff) # data seg 1084 gdtdesc:  $1085$  .word  $0x17$   $\#$  sizeof(gdt) - 1 1086 .long gdt **#** address gdt

## Jan 23 18:04 2008 xv6/bootmain.c Page 1

```
1100 // Boot loader.
1101 //
1102 // Part of the boot sector, along with bootasm.S, which calls bootmain().
1103 // bootasm.S has put the processor into protected 32-bit mode.
1104 // bootmain() loads an ELF kernel image from the disk starting at
1105 // sector 1 and then jumps to the kernel entry routine.
1106 
1107 #include "types.h"
1108 #include "elf.h"
1109 #include "x86.h"
1110 
1111 #define SECTSIZE 512
1112 
1113 void readseg(uint, uint, uint);
1114 
1115 void
1116 bootmain(void)
1117 {
1118 struct elfhdr *elf;
1119 struct proghdr *ph, *eph;
1120 void (*entry)(void);
1121 
1122 elf = (struct elfhdr*)0x10000; // scratch space
1123 
1124 // Read 1st page off disk
1125 readseg((uint)elf, SECTSIZE*8, 0);
1126 
1127 // Is this an ELF executable?
1128 if(elf->magic != ELF_MAGIC)
1129 goto bad;
1130 
1131 // Load each program segment (ignores ph flags).
1132 ph = (struct proghdr*)((uchar*)elf + elf->phoff);
1133 eph = ph + elf->phnum;
1134 for(; ph < eph; ph++)
1135 readseg(ph->va & 0xFFFFFF, ph->memsz, ph->offset);
1136 
1137 // Call the entry point from the ELF header.
1138 // Does not return!
1139 entry = (void(*)(void))(elf->entry & 0xFFFFFF);
1140 entry();
1141 
1142 bad:
1143 outw(0x8A00, 0x8A00);
1144 outw(0x8A00, 0x8E00);
1145 for(;;)
1146 ;
1147 }
1148 
1149
```
Jan 23 18:04 2008 xv6/bootmain.c Page 2

1150 void 1151 waitdisk(void) 1152 { 1153 // Wait for disk ready. 1154 while((inb(0x1F7) & 0xC0) != 0x40) 1155 ; 1156 } 1157 1158 // Read a single sector at offset into dst. 1159 void 1160 readsect(void \*dst, uint offset) 1161 { 1162 // Issue command. 1163 waitdisk(); 1164 outb(0x1F2, 1); // count = 1 1165 outb(0x1F3, offset); 1166 outb(0x1F4, offset >> 8); 1167 outb(0x1F5, offset >> 16); 1168 outb(0x1F6, (offset >> 24) | 0xE0); 1169 outb(0x1F7, 0x20); // cmd 0x20 - read sectors 1170 1171 // Read data. 1172 waitdisk(); 1173 insl(0x1F0, dst, SECTSIZE/4); 1174 } 1175 1176 // Read 'count' bytes at 'offset' from kernel into virtual address 'va'. 1177 // Might copy more than asked. 1178 void 1179 readseg(uint va, uint count, uint offset) 1180 { 1181 uint eva; 1182 1183 eva =  $va + count;$ 1184 1185 // Round down to sector boundary. 1186 va &=  $\sim$  (SECTSIZE - 1); 1187 1188 // Translate from bytes to sectors; kernel starts at sector 1. 1189 offset = (offset / SECTSIZE) + 1; 1190 1191 // If this is too slow, we could read lots of sectors at a time. 1192 // We'd write more to memory than asked, but it doesn't matter -- 1193 // we load in increasing order. 1194  $for$ ; va < eva; va += SECTSIZE, offset++) 1195 readsect((uchar\*)va, offset); 1196 } 1197 1198 1199

1200 #include "types.h" 1201 #include "defs.h" 1202 #include "param.h" 1203 #include "mmu.h" 1204 #include "proc.h" 1205 #include "x86.h" 1206 1207 static void bootothers(void); 1208 static void mpmain(void) \_\_attribute\_\_((noreturn)); 1209 1210 // Bootstrap processor starts running C code here. 1211 int 1212 main(void) 1213 { 1214 extern char edata[], end[]; 1215 1216 // clear BSS 1217 memset(edata, 0, end - edata); 1218 1219 mp\_init(); // collect info about this machine 1220 lapic\_init(mp\_bcpu()); 1221 cprintf("\ncpu%d: starting xv6\n\n", cpu()); 1222 1223 pinit(); // process table 1224 binit(); // buffer cache 1225 pic\_init(); // interrupt controller 1226 ioapic\_init(); // another interrupt controller 1227 kinit(); // physical memory allocator 1228 tvinit(); // trap vectors 1229 fileinit(); // file table 1230 iinit(); // inode cache 1231 console\_init(); // I/O devices & their interrupts 1232 ide\_init(); // disk 1233 if(!ismp) 1234 timer\_init(); // uniprocessor timer 1235 userinit(); // first user process 1236 bootothers(); // start other processors 1237 1238 // Finish setting up this processor in mpmain. 1239 mpmain(); 1240 } 1241 1242 1243 1244 1245 1246 1247 1248 1249

1250 // Bootstrap processor gets here after setting up the hardware. 1251 // Additional processors start here. 1252 static void 1253 mpmain(void) 1254 { 1255 cprintf("cpu%d: mpmain\n", cpu()); 1256 idtinit(); 1257  $if(cpu() != mp_bcpu())$ 1258 lapic\_init(cpu()); 1259 setupsegs(0); 1260 xchg(&cpus[cpu()].booted, 1); 1261 1262 cprintf("cpu%d: scheduling\n"); 1263 scheduler(); 1264 } 1265 1266 static void 1267 bootothers(void) 1268 { 1269 extern uchar \_binary\_bootother\_start[], \_binary\_bootother\_size[]; 1270 uchar \*code; 1271 struct cpu \*c; 1272 char \*stack; 1273 1274 // Write bootstrap code to unused memory at 0x7000. 1275  $code = (uchar*)0x7000;$ 1276 memmove(code, \_binary\_bootother\_start, (uint)\_binary\_bootother\_size); 1277 1278 for(c = cpus;  $c <$  cpus+ncpu;  $c$ ++){ 1279 if(c == cpus+cpu()) // We've started already. 1280 continue; 1281 1282 // Fill in %esp, %eip and start code on cpu. 1283 stack = kalloc(KSTACKSIZE); 1284 \*(void\*\*)(code-4) = stack + KSTACKSIZE; 1285  $*(void**)(code-8) = mpmain;$ 1286 lapic\_startap(c->apicid, (uint)code); 1287 1288 // Wait for cpu to get through bootstrap. 1289 while(c->booted ==  $0$ ) 1290 ; 1291 } 1292 } 1293 1294 1295 1296 1297 1298 1299

1300 // Mutual exclusion lock. 1301 struct spinlock { 1302 uint locked; // Is the lock held? 1303 1304 // For debugging: 1305 char \*name; // Name of lock. 1306 int cpu; // The number of the cpu holding the lock. 1307 uint pcs[10]; // The call stack (an array of program counters) 1308 // that locked the lock. 1309 }; 1310 1311 1312 1313 1314 1315 1316 1317 1318 1319 1320 1321 1322 1323 1324 1325 1326 1327 1328 1329 1330 1331 1332 1333 1334 1335 1336 1337 1338 1339 1340 1341 1342 1343 1344 1345 1346 1347 1348 1349 1350 // Mutual exclusion spin locks. 1351 1352 #include "types.h" 1353 #include "defs.h" 1354 #include "param.h" 1355 #include "x86.h" 1356 #include "mmu.h" 1357 #include "proc.h" 1358 #include "spinlock.h" 1359 1360 extern int use\_console\_lock; 1361 1362 void 1363 initlock(struct spinlock \*lock, char \*name) 1364 { 1365 lock->name = name; 1366  $lock->locked = 0;$ 1367 lock->cpu = 0xffffffff; 1368 } 1369 1370 // Acquire the lock. 1371 // Loops (spins) until the lock is acquired. 1372 // Holding a lock for a long time may cause 1373 // other CPUs to waste time spinning to acquire it. 1374 void 1375 acquire(struct spinlock \*lock) 1376 { 1377 pushcli(); 1378 if(holding(lock)) 1379 panic("acquire"); 1380 1381 // The xchg is atomic. 1382 // It also serializes, so that reads after acquire are not 1383 // reordered before it. 1384 while( $xchg$ ( $\&$ lock->locked, 1) == 1) 1385 ; 1386 1387 // Record info about lock acquisition for debugging. 1388 // The +10 is only so that we can tell the difference 1389 // between forgetting to initialize lock->cpu 1390 // and holding a lock on cpu 0. 1391 lock->cpu = cpu() + 10; 1392 getcallerpcs(&lock, lock->pcs); 1393 } 1394 1395 1396 1397 1398 1399

```
1400 // Release the lock.
1401 void
1402 release(struct spinlock *lock)
1403 {
1404 if(!holding(lock))
1405 panic("release");
1406 
1407 \text{lock} \rightarrow \text{pcs} [0] = 0;1408 lock->cpu = 0xfffffffff;
1409 
1410 // The xchg serializes, so that reads before release are
1411 // not reordered after it. (This reordering would be allowed
1412 // by the Intel manuals, but does not happen on current
1413 // Intel processors. The xchg being asm volatile also keeps
1414 // gcc from delaying the above assignments.)
1415 xchg(&lock->locked, 0);
1416 
1417 popcli();
1418 }
1419 
1420 // Record the current call stack in pcs[] by following the %ebp chain.
1421 void
1422 getcallerpcs(void *v, uint pcs[])
1423 {
1424 uint *ebp;
1425 int i;
1426 
1427 ebp = (uint*)v - 2;1428 for(i = 0; i < 10; i++){
1429 if(ebp == 0 || ebp == (uint*)0xfffffffff)
1430 break;
1431 pcs[i] = ebp[1]; // saved %eip
1432 ebp = (uint<sup>*</sup>)ebp[0]; // saved %ebp
1433 }
1434 for(; i < 10; i+1)
1435 pcs[i] = 0;1436 }
1437 
1438 // Check whether this cpu is holding the lock.
1439 int
1440 holding(struct spinlock *lock)
1441 {
1442 return lock->locked && lock->cpu == cpu() + 10;
1443 }
1444 
1445 
1446 
1447 
1448 
1449
```
Jan 23 18:04 2008 xv6/spinlock.c Page 3

1450 // Pushcli/popcli are like cli/sti except that they are matched: 1451 // it takes two popcli to undo two pushcli. Also, if interrupts 1452 // are off, then pushcli, popcli leaves them off. 1453 1454 void 1455 pushcli(void) 1456 { 1457 int eflags; 1458  $1459$  eflags = read\_eflags(); 1460 cli(); 1461  $if(cpus[cpu())$ .ncli++ == 0) 1462 cpus[cpu()].intena = eflags &  $FL_I$ ; 1463 } 1464 1465 void 1466 popcli(void) 1467 { 1468 if(read\_eflags()&FL\_IF) 1469 panic("popcli - interruptible"); 1470  $if(-\text{-cpus}[\text{cpu}()] \cdot \text{ncli} < 0)$ 1471 panic("popcli"); 1472 if(cpus[cpu()].ncli == 0 && cpus[cpu()].intena) 1473 sti(); 1474 } 1475 1476 1477 1478 1479 1480 1481 1482 1483 1484 1485 1486 1487 1488 1489 1490 1491 1492 1493 1494 1495 1496 1497 1498

1499

1500 // Segments in proc->gdt 1501 #define SEG\_KCODE 1 // kernel code 1502 #define SEG\_KDATA 2 // kernel data+stack 1503 #define SEG\_UCODE 3 1504 #define SEG\_UDATA 4 1505 #define SEG\_TSS 5 // this process's task state 1506 #define NSEGS 6 1507 1508 // Saved registers for kernel context switches. 1509 // Don't need to save all the %fs etc. segment registers, 1510 // because they are constant across kernel contexts. 1511 // Save all the regular registers so we don't need to care 1512 // which are caller save, but not the return register %eax. 1513 // (Not saving %eax just simplifies the switching code.) 1514 // The layout of context must match code in swtch.S. 1515 struct context { 1516 int eip; 1517 int esp; 1518 int ebx; 1519 int ecx; 1520 int edx; 1521 int esi; 1522 int edi; 1523 int ebp; 1524 }; 1525 1526 enum proc\_state { UNUSED, EMBRYO, SLEEPING, RUNNABLE, RUNNING, ZOMBIE }; 1527 1528 // Per-process state 1529 struct proc { 1530 char \*mem; // Start of process memory (kernel address) 1531 uint sz; // Size of process memory (bytes) 1532 char \*kstack; // Bottom of kernel stack for this process 1533 enum proc\_state state; // Process state 1534 int pid; // Process ID 1535 struct proc \*parent; // Parent process 1536 void \*chan;  $\frac{1536}{15}$  void \*chan; 1537 int killed; // If non-zero, have been killed 1538 struct file \*ofile[NOFILE]; // Open files 1539 struct inode \*cwd; // Current directory 1540 struct context context; // Switch here to run process 1541 struct trapframe \*tf; // Trap frame for current interrupt 1542 char name[16]; // Process name (debugging) 1543 }; 1544 1545 1546 1547 1548 1549 1550 // Process memory is laid out contiguously, low addresses first: 1551 // text 1552 // original data and bss 1553 // fixed-size stack 1554 // expandable heap 1555 1556 // Per-CPU state 1557 struct cpu { 1558 uchar apicid; // Local APIC ID 1559 struct proc \*curproc; // Process currently running. 1560 struct context context; // Switch here to enter scheduler 1561 struct taskstate ts; // Used by x86 to find stack for interrupt 1562 struct segdesc gdt[NSEGS]; // x86 global descriptor table 1563 volatile uint booted; // Has the CPU started? 1564 int ncli; // Depth of pushcli nesting. 1565 int intena; // Were interrupts enabled before pushcli? 1566 }; 1567 1568 extern struct cpu cpus[NCPU]; 1569 extern int ncpu; 1570 1571 // "cp" is a short alias for curproc(). 1572 // It gets used enough to make this worthwhile. 1573 #define cp curproc() 1574 1575 1576 1577 1578 1579 1580 1581 1582 1583 1584 1585 1586 1587 1588 1589 1590 1591 1592 1593 1594 1595 1596 1597 1598 1599

1600 #include "types.h" 1601 #include "defs.h" 1602 #include "param.h" 1603 #include "mmu.h" 1604 #include "x86.h" 1605 #include "proc.h" 1606 #include "spinlock.h" 1607 1608 struct spinlock proc\_table\_lock; 1609 1610 struct proc proc[NPROC]; 1611 static struct proc \*initproc; 1612 1613 int nextpid =  $1$ ; 1614 extern void forkret(void); 1615 extern void forkret1(struct trapframe\*); 1616 1617 void 1618 pinit(void) 1619 { 1620 initlock(&proc\_table\_lock, "proc\_table"); 1621 } 1622 1623 // Look in the process table for an UNUSED proc. 1624 // If found, change state to EMBRYO and return it. 1625 // Otherwise return 0. 1626 static struct proc\* 1627 allocproc(void) 1628 { 1629 int i; 1630 struct proc \*p; 1631 1632 acquire(&proc\_table\_lock); 1633 for(i = 0; i < NPROC; i++){  $1634$  p = &proc[i]; 1635 if(p->state == UNUSED){ 1636 p->state = EMBRYO; 1637  $p\rightarrow pd = nextpid++;$ 1638 release(&proc\_table\_lock); 1639 return p; 1640 } 1641 } 1642 release(&proc\_table\_lock); 1643 return 0; 1644 } 1645 1646 1647 1648 1649

1650 // Grow current process's memory by n bytes. 1651 // Return old size on success, -1 on failure. 1652 int 1653 growproc(int n) 1654 { 1655 char \*newmem, \*oldmem; 1656 1657 newmem =  $k$ alloc(cp->sz + n); 1658 if(newmem == 0) 1659 return -1; 1660 memmove(newmem, cp->mem, cp->sz); 1661 memset(newmem + cp->sz, 0, n); 1662 oldmem = cp->mem; 1663 cp->mem = newmem; 1664 kfree(oldmem, cp->sz); 1665 cp->sz +=  $n$ ; 1666 setupsegs(cp); 1667 return cp->sz - n; 1668 } 1669 1670 // Set up CPU's segment descriptors and task state for a given process. 1671 // If  $p=-0$ , set up for "idle" state for when scheduler() is running. 1672 void 1673 setupsegs(struct proc \*p) 1674 { 1675 struct cpu \*c; 1676 1677 pushcli(); 1678  $c = \&c$ pus[cpu()]; 1679 c->ts.ss0 = SEG\_KDATA << 3; 1680 if(p) 1681 c->ts.esp0 = (uint)(p->kstack + KSTACKSIZE); 1682 else 1683 c->ts.esp0 = 0xffffffff; 1684 1685 c->gdt[0] = SEG\_NULL; 1686 c->gdt[SEG\_KCODE] = SEG(STA\_X|STA\_R, 0, 0x100000 + 64\*1024-1, 0); 1687 c->gdt[SEG\_KDATA] = SEG(STA\_W, 0, 0xffffffff, 0); 1688 c->gdt[SEG\_TSS] = SEG16(STS\_T32A, (uint)&c->ts, sizeof(c->ts)-1, 0); 1689 c->gdt[SEG\_TSS].s = 0; 1690 if(p){ 1691 c->gdt[SEG\_UCODE] = SEG(STA\_X|STA\_R, (uint)p->mem, p->sz-1, DPL\_USER); 1692 c->gdt[SEG\_UDATA] = SEG(STA\_W, (uint)p->mem, p->sz-1, DPL\_USER); 1693 } else { 1694 c->gdt[SEG\_UCODE] = SEG\_NULL; 1695 c->gdt[SEG\_UDATA] = SEG\_NULL; 1696 } 1697 1698 1699

```
1700 lgdt(c->gdt, sizeof(c->gdt));
1701 ltr(SEG_TSS << 3);
1702 popcli();
1703 }
1704 
1705 // Create a new process copying p as the parent.
1706 // Sets up stack to return as if from system call.
1707 // Caller must set state of returned proc to RUNNABLE.
1708 struct proc*
1709 copyproc(struct proc *p)
1710 {
1711 int i;
1712 struct proc *np;
1713 
1714 // Allocate process.
1715 if((np = allocproc()) == 0)
1716 return 0;
1717 
1718 // Allocate kernel stack.
1719 if((np->kstack = kallow(KSTACKSIZE)) == 0)1720 np->state = UNUSED;
1721 return 0;
1722 }
1723 np->tf = (struct trapframe*)(np->kstack + KSTACKSIZE) - 1;
1724 
1725 if(p){ // Copy process state from p.
1726 np\rightarrow parent = p;
1727 memmove(np->tf, p->tf, sizeof(*np->tf));
1728 
1729 np->sz = p->sz;1730 if((np->mem = kalloc(np->sz)) == 0){
1731 kfree(np->kstack, KSTACKSIZE);
1732 np->kstack = 0;
1733 np->state = UNUSED;
1734 return 0;
1735 }
1736 memmove(np->mem, p->mem, np->sz);
1737 
1738 for(i = 0; i < NOFILE; i+1)
1739 if(p->ofile[i])
1740 np \rightarrow ofile[i] = filedup(p \rightarrow ofile[i]);
1741 np->cwd = idup(p->cwd);
1742 }
1743 
1744 // Set up new context to start executing at forkret (see below).
1745 memset(&np->context, 0, sizeof(np->context));
1746 np->context.eip = (uint)forkret;
1747 np->context.esp = (uint)np->tf;
1748 
1749
```
Jan 23 18:04 2008 xv6/proc.c Page 4

```
1750 // Clear %eax so that fork system call returns 0 in child.
1751 np \rightarrow tf \rightarrow eax = 0;
1752 return np;
1753 }
1754 
1755 // Set up first user process.
1756 void
1757 userinit(void)
1758 {
1759 struct proc *p;
1760 extern uchar _binary_initcode_start[], _binary_initcode_size[];
1761 
1762 p = \text{copyproc}(0);1763 p->sz = PAGE;
1764 p\rightarrowmem = kalloc(p\rightarrowsz);
1765   p->cwd = namei("/");
1766 memset(p->tf, 0, sizeof(*p->tf));
1767 p->tf->cs = (SEG_UCODE << 3) | DPL_USER;
1768 p->tf->ds = (SEG_UDATA << 3) | DPL_USER;
1769 p\rightarrow tf\rightarrow es = p\rightarrow tf\rightarrow ds;
1770 p\rightarrow tf\rightarrow ss = p\rightarrow tf\rightarrow ds;
1771 p->tf->eflags = FL IF:
1772 p \rightarrow tf \rightarrow esp = p \rightarrow sz;1773 
1774 // Make return address readable; needed for some gcc.
1775 p \rightarrow tf \rightarrow esp = 4:
1776 *(uint*)(p->mem + p->tf->esp) = 0xefefefef;
1777 
1778 // On entry to user space, start executing at beginning of initcode.S.
1779 p \rightarrow tf \rightarrow ei p = 0;1780 memmove(p->mem, _binary_initcode_start, (int)_binary_initcode_size);
1781 safestrcpy(p->name, "initcode", sizeof(p->name));
1782 p->state = RUNNABLE;
1783 
1784 initproc = p;
1785 }
1786 
1787 // Return currently running process.
1788 struct proc*
1789 curproc(void)
1790 {
1791 struct proc *p;
1792 
1793 pushcli();
1794 p = \text{cpus}[\text{cpu}()]. curproc;
1795 popcli();
1796 return p;
1797 }
1798 
1799
```

```
1800 // Per-CPU process scheduler.
1801 // Each CPU calls scheduler() after setting itself up.
1802 // Scheduler never returns. It loops, doing:
1803 // - choose a process to run
1804 // - swtch to start running that process
1805 // - eventually that process transfers control
1806 // via swtch back to the scheduler.
1807 void
1808 scheduler(void)
1809 {
1810 struct proc *p;
1811 struct cpu *c;
1812 int i;
1813 
1814 c = \&cpus[cpu()];1815 for(;;){
1816 // Enable interrupts on this processor.
1817 sti();
1818 
1819 // Loop over process table looking for process to run.
1820 acquire(&proc_table_lock);
1821 for(i = 0; i < NPROC; i++){
1822 p = \&\text{proc}[i];1823 if(p->state != RUNNABLE)
1824 continue;
1825 
1826 // Switch to chosen process. It is the process's job
1827 // to release proc_table_lock and then reacquire it
1828 // before jumping back to us.
1829 c \rightarrow \text{curve} = p;
1830 setupsegs(p);
1831 p->state = RUNNING;
1832 swtch(&c->context, &p->context);
1833 
1834 // Process is done running for now.
1835 // It should have changed its p->state before coming back.
1836 c \rightarrow \text{curve} = 0;1837 setupsegs(0);
1838 }
1839 release(&proc_table_lock);
1840 
1841 }
1842 }
1843 
1844 
1845 
1846 
1847 
1848 
1849
```

```
1850 // Enter scheduler. Must already hold proc_table_lock
1851 // and have changed curproc[cpu()]->state.
1852 void
1853 sched(void)
1854 {
1855 if(read_eflags()&FL_IF)
1856 panic("sched interruptible");
1857 if(cp->state == RUNNING)
1858 panic("sched running");
1859 if(!holding(&proc_table_lock))
1860 panic("sched proc_table_lock");
1861 if(cpus[cpu()].ncli != 1)1862 panic("sched locks");
1863 
1864 swtch(&cp->context, &cpus[cpu()].context);
1865 }
1866 
1867 // Give up the CPU for one scheduling round.
1868 void
1869 yield(void)
1870 {
1871 acquire(&proc_table_lock);
1872 cp->state = RUNNABLE;
1873 sched();
1874 release(&proc_table_lock);
1875 }
1876 
1877 // A fork child's very first scheduling by scheduler()
1878 // will swtch here. "Return" to user space.
1879 void
1880 forkret(void)
1881 {
1882 // Still holding proc_table_lock from scheduler.
1883 release(&proc_table_lock);
1884 
1885 // Jump into assembly, never to return.
1886 forkret1(cp->tf);
1887 }
1888 
1889 
1890 
1891 
1892 
1893 
1894 
1895 
1896 
1897 
1898 
1899
```

```
1900 // Atomically release lock and sleep on chan.
1901 // Reacquires lock when reawakened.
1902 void
1903 sleep(void *chan, struct spinlock *lk)
1904 {
1905 if(cp == 0)
1906 panic("sleep");
1907 
1908 if(1k == 0)1909 panic("sleep without lk");
1910 
1911 // Must acquire proc_table_lock in order to
1912 // change p->state and then call sched.
1913 // Once we hold proc_table_lock, we can be
1914 // guaranteed that we won't miss any wakeup
1915 // (wakeup runs with proc_table_lock locked),
1916 // so it's okay to release lk.
1917 if(1k != \&\text{proc_table\_lock}){
1918 acquire(&proc_table_lock);
1919 release(lk);
1920 }
1921 
1922 // Go to sleep.
1923 cp->chan = chan;
1924 cp->state = SLEEPING;
1925 sched();
1926 
1927 // Tidy up.
1928 cp->chan = 0;
1929 
1930 // Reacquire original lock.
1931 if(lk != \& proc_table\_lock)1932 release(&proc_table_lock);
1933 acquire(lk);
1934 }
1935 }
1936 
1937 
1938 
1939 
1940 
1941 
1942 
1943 
1944 
1945 
1946 
1947 
1948 
1949
```

```
Jan 23 18:04 2008 xv6/proc.c Page 8
```
1950 // Wake up all processes sleeping on chan.

1951 // Proc\_table\_lock must be held. 1952 static void 1953 wakeup1(void \*chan) 1954 { 1955 struct proc \*p; 1956 1957 for( $p = proc$ ;  $p < \&proc[NPROC]$ ;  $p++$ ) 1958 if(p->state == SLEEPING && p->chan == chan) 1959 p->state = RUNNABLE; 1960 } 1961 1962 // Wake up all processes sleeping on chan. 1963 // Proc\_table\_lock is acquired and released. 1964 void 1965 wakeup(void \*chan) 1966 { 1967 acquire(&proc\_table\_lock): 1968 wakeup1(chan); 1969 release(&proc\_table\_lock); 1970 } 1971 1972 // Kill the process with the given pid. 1973 // Process won't actually exit until it returns 1974 // to user space (see trap in trap.c). 1975 int 1976 kill(int pid) 1977 { 1978 struct proc \*p; 1979 1980 acquire(&proc\_table\_lock); 1981 for( $p = proc$ ;  $p <$  &proc[NPROC];  $p++$ }{ 1982 if(p->pid == pid){ 1983  $p \rightarrow k \text{$ }  $1 \text{ } q = 1$ ; 1984 // Wake process from sleep if necessary. 1985 if(p->state == SLEEPING) 1986 p->state = RUNNABLE; 1987 release(&proc\_table\_lock); 1988 return 0; 1989 } 1990 } 1991 release(&proc\_table\_lock); 1992 return -1; 1993 } 1994 1995 1996 1997 1998 1999

```
2000 // Exit the current process. Does not return.
2001 // Exited processes remain in the zombie state
2002 // until their parent calls wait() to find out they exited.
2003 void
2004 exit(void)
2005 {
2006 struct proc *p;
2007 int fd;
2008 
2009 if(cp == initproc)
2010 panic("init exiting");
2011 
2012 // Close all open files.
2013 for(fd = 0; fd < NOFILE; fd++){
2014 if(cp->ofile[fd]){
2015 fileclose(cp->ofile[fd]);
2016 cp->ofile[fd] = 0;
2017 }
2018 }
2019 
2020 iput(cp->cwd):
2021 cp->cwd = 0;
2022 
2023 acquire(&proc_table_lock);
2024 
2025 // Parent might be sleeping in wait().
2026 wakeup1(cp->parent);
2027 
2028 // Pass abandoned children to init.
2029 for(p = proc; p < &proc[NPROC]; p++){
2030 if(p->parent == cp){
2031 p->parent = initproc;
2032 if(p->state == ZOMBIE)
2033 wakeup1(initproc);
2034 }
2035 }
2036 
2037 // Jump into the scheduler, never to return.
2038 cp->killed = 0:
2039 cp->state = ZOMBIE;
2040 sched();
2041 panic("zombie exit");
2042 }
2043 
2044 
2045 
2046 
2047 
2048 
2049
```

```
2050 // Wait for a child process to exit and return its pid.
2051 // Return -1 if this process has no children.
2052 int
2053 wait(void)
2054 {
2055 struct proc *p;
2056 int i, havekids, pid;
2057 
2058 acquire(&proc_table_lock);
2059 for(;;){
2060 // Scan through table looking for zombie children.
2061 havekids = 0:
2062 for(i = 0; i < NPROC; i++){
2063 p = \&\text{proc}[i];2064 if(p->state == UNUSED)
2065 continue;
2066 if(p->parent == cp){
2067 if(p->state == ZOMBIE){
2068 // Found one.
2069 kfree(p->mem, p->sz);
2070 kfree(p->kstack, KSTACKSIZE);
2071 pid = p->pid;
2072 p->state = UNUSED;
2073 p->pid = 0;
2074 p->parent = 0;
2075 p->name[0] = 0;
2076 release(&proc_table_lock);
2077 return pid;
2078 }
2079 havekids = 1;
2080 }
2081 }
2082 
2083 // No point waiting if we don't have any children.
2084 if(!havekids || cp->killed){
2085 release(&proc_table_lock);
2086 return -1;
2087 }
2088 
2089 // Wait for children to exit. (See wakeup1 call in proc_exit.)
2090 sleep(cp, &proc_table_lock);
2091 }
2092 }
2093 
2094 
2095 
2096 
2097 
2098 
2099
```
2100 // Print a process listing to console. For debugging. 2101 // Runs when user types ^P on console. 2102 // No lock to avoid wedging a stuck machine further. 2103 void 2104 procdump(void) 2105 { 2106 static char \*states $[] = {$ 2107 [UNUSED] "unused", 2108 [EMBRYO] "embryo", 2109 [SLEEPING] "sleep" 2110 [RUNNABLE] "runble", 2111 [RUNNING] "run ", 2112 [ZOMBIE] "zombie" 2113 }; 2114 int i, j; 2115 struct proc \*p; 2116 char \*state; 2117 uint pc[10]; 2118 2119  $for(i = 0; i < NPROC; i++)$  $2120$   $p = 8proc[i];$  $2121$  if(p->state == UNUSED) 2122 continue; 2123 if(p->state >= 0 && p->state < NELEM(states) && states[p->state]) 2124 state = states[p->state]; 2125 else 2126 state = "???"; 2127 cprintf("%d %s %s", p->pid, state, p->name);  $2128$  if(p->state == SLEEPING){ 2129 getcallerpcs((uint\*)p->context.ebp+2, pc); 2130 for(j=0; j<10 && pc[j] != 0; j++) 2131 cprintf(" %p", pc[j]); 2132 } 2133 cprintf("\n"); 2134 } 2135 } 2136 2137 2138 2139 2140 2141 2142 2143 2144 2145 2146 2147 2148 2149

### Jan 23 18:04 2008 xv6/swtch.S Page 1

2150 # void swtch(struct context \*old, struct context \*new); 2151 # 2152 # Save current register context in old 2153 # and then load register context from new. 2154 2155 .globl swtch 2156 swtch: 2157 # Save old registers 2158 movl 4(%esp), %eax 2159 2160 popl 0(%eax) # %eip 2161 movl %esp, 4(%eax) 2162 movl %ebx, 8(%eax) 2163 movl %ecx, 12(%eax) 2164 movl %edx, 16(%eax) 2165 movl %esi, 20(%eax) 2166 movl %edi, 24(%eax) 2167 movl %ebp, 28(%eax) 2168 2169 # Load new registers 2170 movl 4(%esp), %eax # not 8(%esp) - popped return address above 2171 2172 movl 28(%eax), %ebp 2173 movl 24(%eax), %edi 2174 movl 20(%eax), %esi 2175 movl 16(%eax), %edx 2176 movl 12(%eax), %ecx 2177 movl 8(%eax), %ebx 2178 movl 4(%eax), %esp 2179 pushl 0(%eax) # %eip 2180 2181 ret 2182 2183 2184 2185 2186 2187 2188 2189 2190 2191 2192 2193 2194 2195 2196 2197 2198 2199

```
2200 // Physical memory allocator, intended to allocate
2201 // memory for user processes. Allocates in 4096-byte "pages".
2202 // Free list is kept sorted and combines adjacent pages into
2203 // long runs, to make it easier to allocate big segments.
2204 // One reason the page size is 4k is that the x86 segment size
2205 // granularity is 4k.
2206 
2207 #include "types.h"
2208 #include "defs.h"
2209 #include "param.h"
2210 #include "spinlock.h"
2211 
2212 struct spinlock kalloc_lock;
2213 
2214 struct run {
2215 struct run *next;
2216 int len; // bytes
2217 };
2218 struct run *freelist;
2219 
2220 // Initialize free list of physical pages.
2221 // This code cheats by just considering one megabyte of
2222 // pages after _end. Real systems would determine the
2223 // amount of memory available in the system and use it all.
2224 void
2225 kinit(void)
2226 {
2227 extern int end;
2228 uint mem;
2229 char *start;
2230 
2231 initlock(&kalloc_lock, "kalloc");
2232 start = (char*) &end;
2233 start = (char*) (((uint)start + PAGE) & \sim(PAGE-1));
2234 mem = 256; // assume computer has 256 pages of RAM
2235 cprintf("mem = \%d\n\cdot", mem * PAGE);
2236 kfree(start, mem * PAGE);
2237 }
2238 
2239 
2240 
2241 
2242 
2243 
2244 
2245 
2246 
2247 
2248 
2249
```
Jan 23 18:04 2008 xv6/kalloc.c Page 2

```
2250 // Free the len bytes of memory pointed at by v,
2251 // which normally should have been returned by a
2252 // call to kalloc(len). (The exception is when
2253 // initializing the allocator; see kinit above.)
2254 void
2255 kfree(char *v, int len)
2256 {
2257 struct run *r, *rend, **rp, *p, *pend;
2258 
2259 if(len <= 0 || len % PAGE)
2260 panic("kfree");
2261 
2262 // Fill with junk to catch dangling refs.
2263 memset(v, 1, len);
2264 
2265 acquire(&kalloc_lock);
2266 p = (struct run*)v;2267 pend = (struct run*) (v + len);2268 for(rp=&freelist; (r=*rp) != 0 && r <= pend; rp=&r>next}
2269 rend = (struct run*)((char*)r + r->len);2270 if (r \leq p \& p \leq r rend)
2271 panic("freeing free page");
2272 if(pend == r){ // p next to r: replace r with p
2273 p->len = len + r->len;2274 p->next = r->next:
2275 *rp = p;
2276 goto out;
2277 }
2278 if(rend == p){ // r next to p: replace p with r
2279 r-> len += len;
2280 if(r->next && r->next == pend){ // r now next to r->next?
2281 r->len += r->next->len:
2282 r->next = r->next->next;
2283 }
2284 goto out;
2285 }
2286 }
2287 // Insert p before r in list.
2288 p->len = len;
2289 p\rightarrownext = r;
2290 *rp = p;
2291 
2292 out:
2293 release(&kalloc_lock);
2294 }
2295 
2296 
2297 
2298 
2299
```
2300 // Allocate n bytes of physical memory. 2301 // Returns a kernel-segment pointer. 2302 // Returns 0 if the memory cannot be allocated. 2303 char\* 2304 kalloc(int n) 2305 { 2306 char \*p; 2307 struct run \*r, \*\*rp; 2308 2309 if(n % PAGE || n <= 0) 2310 panic("kalloc"); 2311 2312 acquire(&kalloc\_lock); 2313 for(rp=&freelist;  $(r=*rp)$  != 0;  $rp=8r$ ->next){ 2314 if(r->len ==  $n$ ){ 2315  $*rp = r$ ->next; 2316 release(&kalloc\_lock); 2317 return (char\*)r; 2318 } 2319 if(r->len > n){  $2320$   $r->len = n$ : 2321  $p = (char^*)r + r - > len$ 2322 release(&kalloc\_lock); 2323 return p; 2324 } 2325 } 2326 release(&kalloc\_lock); 2327 2328 cprintf("kalloc: out of memory\n"); 2329 return 0; 2330 } 2331 2332 2333 2334 2335 2336 2337 2338 2339 2340 2341 2342 2343 2344 2345 2346 2347 2348 2349

2350 // x86 trap and interrupt constants. 2351 2352 // Processor-defined: 2353 #define T\_DIVIDE 0 // divide error 2354 #define T\_DEBUG 1 // debug exception 2355 #define T\_NMI 2 // non-maskable interrupt 2356 #define T\_BRKPT 3 // breakpoint 2357 #define T\_OFLOW 4 // overflow 2358 #define T\_BOUND 5 // bounds check 2359 #define T\_ILLOP 6 // illegal opcode 2360 #define T\_DEVICE 7 // device not available 2361 #define T\_DBLFLT 8 // double fault 2362 // #define T\_COPROC 9 // reserved (not used since 486) 2363 #define T\_TSS 10 // invalid task switch segment 2364 #define T\_SEGNP 11 // segment not present 2365 #define T\_STACK 12 // stack exception 2366 #define T\_GPFLT 13 // general protection fault 2367 #define T\_PGFLT 14 // page fault 2368 // #define T\_RES 15 // reserved 2369 #define T\_FPERR 16 // floating point error 2370 #define T ALIGN 17 // aligment check 2371 #define T\_MCHK 18 // machine check 2372 #define T\_SIMDERR 19 // SIMD floating point error 2373 2374 // These are arbitrarily chosen, but with care not to overlap 2375 // processor defined exceptions or interrupt vectors. 2376 #define T\_SYSCALL 48 // system call 2377 #define T\_DEFAULT 500 // catchall 2378 2379 #define IRQ\_OFFSET 32 // IRQ 0 corresponds to int IRQ\_OFFSET 2380 2381 #define IRO TIMER 0 2382 #define IRQ\_KBD 1 2383 #define IRQ\_IDE 14 2384 #define IRQ\_ERROR 19 2385 #define IRQ\_SPURIOUS 31 2386 2387 2388 2389 2390 2391 2392 2393 2394 2395 2396 2397 2398 2399

# Jan 23 18:04 2008 xv6/vectors.pl Page 1

```
2400 #!/usr/bin/perl -w
2401 
2402 # Generate vectors.S, the trap/interrupt entry points.
2403 # There has to be one entry point per interrupt number
2404 # since otherwise there's no way for trap() to discover
2405 # the interrupt number.
2406 
2407 print "# generated by vectors.pl - do not edit\n";
2408 print "# handlers\n";
2409 print ".text\n";
2410 print ".globl alltraps\n";
2411 for(my i = 0; i < 256; i++)2412 print ".globl vector$i\n";
2413 print "vector$i:\n";
2414 if(($i < 8 || $i > 14) && $i != 17){
2415 print " pushl \$0\n";
2416 }
2417 print " pushl \$$i\n";
2418 print " jmp alltraps\n";
2419 }
2420 
2421 print "\n# vector table\n";
2422 print ".data\n";
2423 print ".globl vectors\n";
2424 print "vectors:\n";
2425 for(my 1 = 0; 1 < 256; 1 + 12426 print " .long vector$i\n";
2427 }
2428 
2429 # sample output:
2430 \# # handlers
2431 # .text
2432 # .globl alltraps
2433 # .globl vector0
2434 # vector0:
2435 # pushl $0
2436 # pushl $0
2437 # imp alltraps
2438 # ...
2439 #
2440 # \# vector table
2441 # .data
2442 # .globl vectors
2443 # vectors:
2444 # .long vector0
2445 # .long vector1
2446 # .long vector2
2447 # ...
2448 
2449
```
Jan 23 18:04 2008 xv6/trapasm.S Page 1

2450 .text 2451 2452 .set SEG\_KDATA\_SEL, 0x10 # selector for SEG\_KDATA 2453 2454 # vectors.S sends all traps here. 2455 .globl alltraps 2456 alltraps: 2457 # Build trap frame. 2458 pushl %ds 2459 pushl %es 2460 pushal 2461 2462 # Set up data segments. 2463 movl \$SEG\_KDATA\_SEL, %eax 2464 movw %ax,%ds 2465 movw %ax,%es 2466 2467  $#$  Call trap(tf), where tf=%esp 2468 pushl %esp 2469 call trap 2470 addl \$4, %esp 2471 2472 # Return falls through to trapret... 2473 .globl trapret 2474 trapret: 2475 popal 2476 popl %es 2477 popl %ds 2478 addl \$0x8, %esp # trapno and errcode 2479 iret 2480 2481 # A forked process switches to user mode by calling  $2482$  # forkret1(tf), where tf is the trap frame to use. 2483 .globl forkret1 2484 forkret1: 2485 movl 4(%esp), %esp 2486 jmp trapret 2487 2488 2489 2490 2491 2492 2493 2494 2495 2496 2497 2498 2499

2500 #include "types.h" 2501 #include "defs.h" 2502 #include "param.h" 2503 #include "mmu.h" 2504 #include "proc.h" 2505 #include "x86.h" 2506 #include "traps.h" 2507 #include "spinlock.h" 2508 2509 // Interrupt descriptor table (shared by all CPUs). 2510 struct gatedesc idt[256]; 2511 extern uint vectors[]; // in vectors.S: array of 256 entry pointers 2512 struct spinlock tickslock; 2513 int ticks; 2514 2515 void 2516 tvinit(void) 2517 { 2518 int i; 2519 2520 for( $i = 0$ ;  $i < 256$ ;  $i_{++}$ ) 2521 SETGATE(idt[i], 0, SEG\_KCODE<<3, vectors[i], 0); 2522 SETGATE(idt[T\_SYSCALL], 1, SEG\_KCODE<<3, vectors[T\_SYSCALL], DPL\_USER); 2523 2524 initlock(&tickslock, "time"); 2525 } 2526 2527 void 2528 idtinit(void) 2529 { 2530 lidt(idt, sizeof(idt)); 2531 } 2532 2533 void 2534 trap(struct trapframe \*tf) 2535 {  $2536$  if(tf->trapno ==  $T_SYSCALL$ ){ 2537 if(cp->killed) 2538 exit();  $2539$  cp->tf = tf; 2540 syscall(); 2541 if(cp->killed) 2542 exit(); 2543 return; 2544 } 2545 2546 switch(tf->trapno){ 2547 case IRQ\_OFFSET + IRQ\_TIMER:  $2548$  if(cpu() == 0){ 2549 acquire(&tickslock);

Jan 23 18:04 2008 xv6/trap.c Page 2

```
2550 ticks++;
2551 wakeup(&ticks);
2552 release(&tickslock);
2553 }
2554 lapic_eoi();
2555 break;
2556 case IRQ_OFFSET + IRQ_IDE:
2557 ide_intr();
2558 lapic_eoi();
2559 break;
2560 case IRQ_OFFSET + IRQ_KBD:
2561 kbd intr():
2562 lapic_eoi();
2563 break;
2564 case IRO OFFSET + IRO SPURIOUS:
2565 cprintf("cpu%d: spurious interrupt at %x:%x\n",
2566 cpu(), tf->cs, tf->eip);
2567 lapic eoi():
2568 break;
2569 
2570 default:
2571 if(cp == 0 || (tf->cs&3) == 0){
2572 // In kernel, it must be our mistake.
2573 cprintf("unexpected trap %d from cpu %d eip %x\n",
2574 tf->trapno, cpu(), tf->eip);
2575 panic("trap");
2576 }
2577 // In user space, assume process misbehaved.
2578 cprintf("pid %d %s: trap %d err %d on cpu %d eip %x -- kill proc\n",
2579 cp->pid, cp->name, tf->trapno, tf->err, cpu(), tf->eip);
2580 cp->killed = 1;
2581 }
2582 
2583 // Force process exit if it has been killed and is in user space.
2584 // (If it is still executing in the kernel, let it keep running
2585 // until it gets to the regular system call return.)
2586 if(cp && cp->killed && (tf->cs&3) == DPL_USER)
2587 exit();
2588 
2589 // Force process to give up CPU on clock tick.
2590 // If interrupts were on while locks held, would need to check nlock.
2591 if(cp && cp->state == RUNNING && tf->trapno == IRQ_OFFSET+IRQ_TIMER)
2592 yield();
2593 }
2594 
2595 
2596 
2597 
2598 
2599
```
2600 // System call numbers 2601 #define SYS\_fork 1 2602 #define SYS\_exit 2 2603 #define SYS\_wait 3 2604 #define SYS\_pipe 4 2605 #define SYS\_write 5 2606 #define SYS\_read 6 2607 #define SYS\_close 7 2608 #define SYS\_kill 8 2609 #define SYS\_exec 9 2610 #define SYS\_open 10 2611 #define SYS\_mknod 11 2612 #define SYS\_unlink 12 2613 #define SYS\_fstat 13 2614 #define SYS\_link 14 2615 #define SYS\_mkdir 15 2616 #define SYS\_chdir 16 2617 #define SYS dup 17 2618 #define SYS\_getpid 18 2619 #define SYS\_sbrk 19 2620 #define SYS\_sleep 20 2621 2622 2623 2624 2625 2626 2627 2628 2629 2630 2631 2632 2633 2634 2635 2636 2637 2638 2639 2640 2641 2642 2643 2644 2645 2646 2647 2648 2649 2650 #include "types.h" 2651 #include "defs.h" 2652 #include "param.h" 2653 #include "mmu.h" 2654 #include "proc.h" 2655 #include "x86.h" 2656 #include "syscall.h" 2657 2658 // User code makes a system call with INT T\_SYSCALL. 2659 // System call number in %eax. 2660 // Arguments on the stack, from the user call to the C 2661 // library system call function. The saved user %esp points 2662 // to a saved program counter, and then the first argument. 2663 2664 // Fetch the int at addr from process p. 2665 int 2666 fetchint(struct proc \*p, uint addr, int \*ip)  $2667$  { 2668 if(addr >=  $p$ ->sz || addr+4 >  $p$ ->sz) 2669 return -1; 2670  $*ip = *(int*) (p->mem + addr);$ 2671 return 0; 2672 } 2673 2674 // Fetch the nul-terminated string at addr from process p. 2675 // Doesn't actually copy the string - just sets \*pp to point at it. 2676 // Returns length of string, not including nul. 2677 int 2678 fetchstr(struct proc \*p, uint addr, char \*\*pp) 2679 { 2680 char \*s, \*ep; 2681  $2682$  if(addr >=  $p$ ->sz) 2683 return -1;  $2684$  \*pp = p->mem + addr; 2685 ep =  $p$ ->mem +  $p$ ->sz; 2686 for(s = \*pp; s < ep; s++)  $2687$  if  $(*s == 0)$ 2688 return s - \*pp; 2689 return -1; 2690 } 2691 2692 // Fetch the nth 32-bit system call argument. 2693 int 2694 argint(int n, int \*ip) 2695 { 2696 return fetchint(cp, cp->tf->esp + 4 + 4\*n, ip); 2697 } 2698 2699

2700 // Fetch the nth word-sized system call argument as a pointer 2701 // to a block of memory of size n bytes. Check that the pointer 2702 // lies within the process address space. 2703 int 2704 argptr(int n, char \*\*pp, int size) 2705 { 2706 int i; 2707 2708 if(argint(n, &i) < 0) 2709 return -1; 2710 if((uint)i >= cp->sz || (uint)i+size >= cp->sz) 2711 return -1;  $2712$  \*pp = cp->mem + i; 2713 return 0; 2714 } 2715 2716 // Fetch the nth word-sized system call argument as a string pointer. 2717 // Check that the pointer is valid and the string is nul-terminated. 2718 // (There is no shared writable memory, so the string can't change 2719 // between this check and being used by the kernel.) 2720 int 2721 argstr(int n, char \*\*pp) 2722 { 2723 int addr; 2724 if(argint(n, &addr)  $< 0$ ) 2725 return -1; 2726 return fetchstr(cp, addr, pp); 2727 } 2728 2729 extern int sys\_chdir(void); 2730 extern int sys\_close(void); 2731 extern int sys\_dup(void); 2732 extern int sys\_exec(void); 2733 extern int sys\_exit(void); 2734 extern int sys\_fork(void); 2735 extern int sys\_fstat(void); 2736 extern int sys\_getpid(void); 2737 extern int sys\_kill(void); 2738 extern int sys\_link(void); 2739 extern int sys\_mkdir(void); 2740 extern int sys\_mknod(void); 2741 extern int sys\_open(void); 2742 extern int sys\_pipe(void); 2743 extern int sys\_read(void); 2744 extern int sys\_sbrk(void); 2745 extern int sys\_sleep(void); 2746 extern int sys\_unlink(void); 2747 extern int sys\_wait(void); 2748 extern int sys\_write(void); 2749 2750 static int  $(*syscal1s[])(void) = {$ 2751 [SYS\_chdir] sys\_chdir, 2752 [SYS\_close] sys\_close, 2753 [SYS\_dup] sys\_dup, 2754 [SYS\_exec] sys\_exec, 2755 [SYS\_exit] sys\_exit, 2756 [SYS\_fork] sys\_fork, 2757 [SYS\_fstat] sys\_fstat, 2758 [SYS\_getpid] sys\_getpid, 2759 [SYS\_kill] sys\_kill, 2760 [SYS\_link] sys\_link, 2761 [SYS\_mkdir] sys\_mkdir, 2762 [SYS\_mknod] sys\_mknod, 2763 [SYS\_open] sys\_open, 2764 [SYS\_pipe] sys\_pipe, 2765 [SYS\_read] sys\_read, 2766 [SYS\_sbrk] sys\_sbrk, 2767 [SYS\_sleep] sys\_sleep, 2768 [SYS\_unlink] sys\_unlink, 2769 [SYS\_wait] sys\_wait, 2770 [SYS\_write] sys\_write, 2771 }; 2772 2773 void 2774 syscall(void) 2775 { 2776 int num; 2777  $2778$  num =  $\text{cn}\rightarrow\text{tf}\rightarrow\text{eax}$ : 2779 if(num >= 0 && num < NELEM(syscalls) && syscalls[num])  $2780$  cp->tf->eax = syscalls[num](); 2781 else { 2782 cprintf("%d %s: unknown sys call %d\n", 2783 cp->pid, cp->name, num); 2784 cp->tf->eax =  $-1$ ; 2785 } 2786 } 2787 2788 2789 2790 2791 2792 2793 2794 2795 2796 2797 2798 2799

2800 #include "types.h" 2801 #include "defs.h" 2802 #include "param.h" 2803 #include "mmu.h" 2804 #include "proc.h" 2805 2806 int 2807 sys\_fork(void) 2808 { 2809 int pid; 2810 struct proc \*np; 2811 2812 if((np = copyproc(cp)) == 0) 2813 return -1;  $2814$  pid = np->pid; 2815 np->state = RUNNABLE; 2816 return pid; 2817 } 2818 2819 int 2820 sys\_exit(void) 2821 { 2822 exit(); 2823 return 0; // not reached 2824 } 2825 2826 int 2827 sys\_wait(void) 2828 { 2829 return wait(); 2830 } 2831 2832 int 2833 sys\_kill(void) 2834 { 2835 int pid; 2836 2837 if(argint(0, &pid)  $< 0$ ) 2838 return -1; 2839 return kill(pid); 2840 } 2841 2842 int 2843 sys\_getpid(void) 2844 { 2845 return cp->pid; 2846 } 2847 2848 2849

2850 int 2851 sys\_sbrk(void) 2852 { 2853 int addr; 2854 int n; 2855 2856 if(argint(0, &n) < 0) 2857 return -1; 2858 if((addr = growproc(n)) < 0) 2859 return -1; 2860 return addr; 2861 } 2862 2863 int 2864 sys\_sleep(void) 2865 { 2866 int n, ticks0; 2867 2868 if(argint(0, &n) < 0) 2869 return -1; 2870 acquire(&tickslock);  $2871$  ticks $0 =$  ticks: 2872 while(ticks - ticks $0 < n$ ){ 2873 if(cp->killed){ 2874 release(&tickslock); 2875 return -1; 2876 } 2877 sleep(&ticks, &tickslock); 2878 } 2879 release(&tickslock); 2880 return 0; 2881 } 2882 2883 2884 2885 2886 2887 2888 2889 2890 2891 2892 2893 2894 2895 2896 2897 2898

2899

2900 struct buf { 2901 int flags; 2902 uint dev; 2903 uint sector; 2904 struct buf \*prev; // LRU cache list 2905 struct buf \*next; 2906 struct buf \*qnext; // disk queue 2907 uchar data[512]; 2908 }; 2909 #define B\_BUSY 0x1 // buffer is locked by some process 2910 #define B\_VALID 0x2 // buffer has been read from disk 2911 #define B\_DIRTY 0x4 // buffer needs to be written to disk
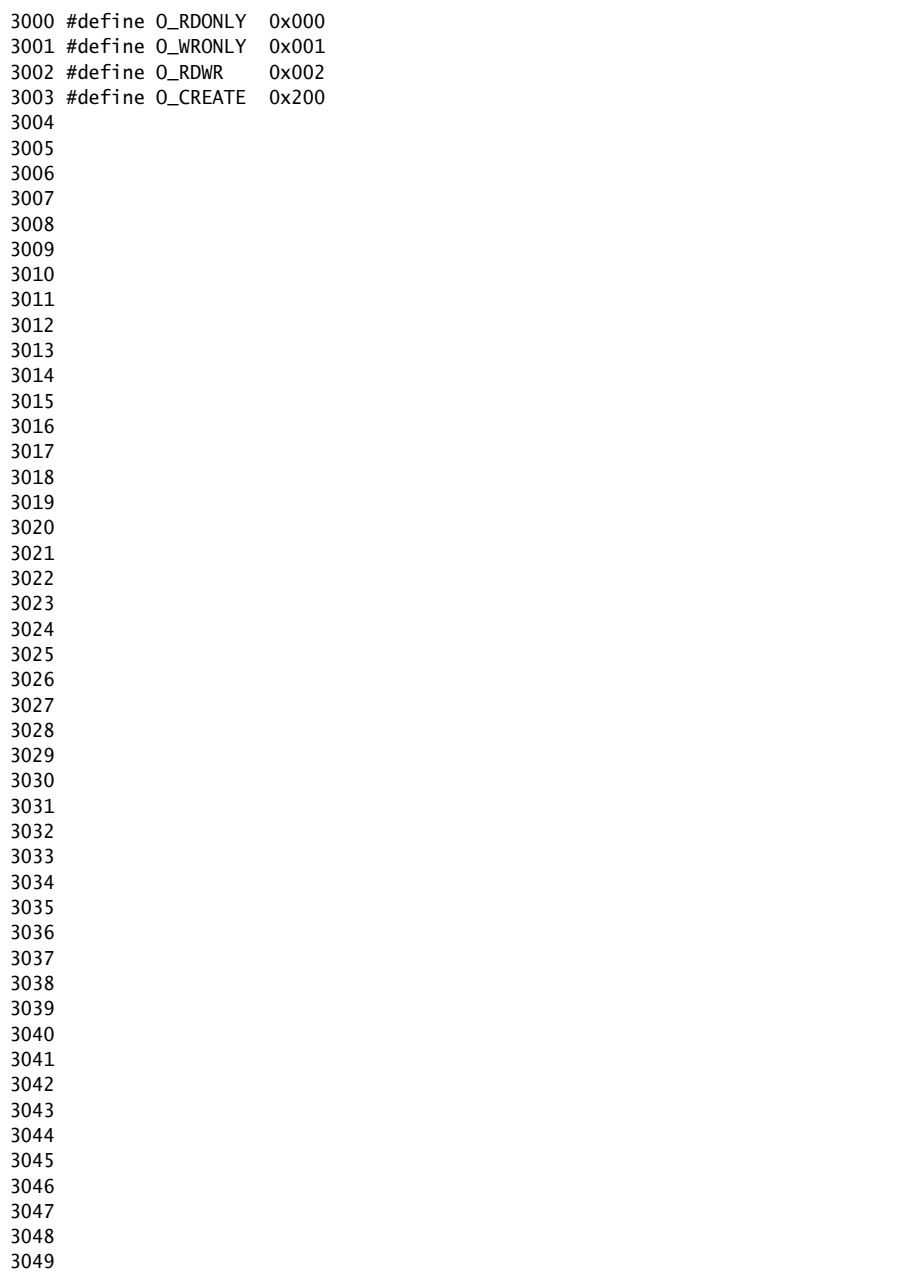

3050 struct stat { 3051 int dev; // Device number 3052 uint ino; // Inode number on device 3053 short type; // Type of file 3054 short nlink; // Number of links to file 3055 uint size; // Size of file in bytes 3056 }; 

Sheet 30

3100 struct file { 3101 enum { FD\_CLOSED, FD\_NONE, FD\_PIPE, FD\_INODE } type; 3102 int ref; // reference count 3103 char readable; 3104 char writable; 3105 struct pipe \*pipe; 3106 struct inode \*ip; 3107 uint off; 3108 }; 3109 3110 3111 3112 3113 3114 3115 3116 3117 3118 3119 3120 3121 3122 3123 3124 3125 3126 3127 3128 3129 3130 3131 3132 3133 3134 3135 3136 3137 3138 3139 3140 3141 3142 3143 3144 3145 3146 3147 3148 3149 3150 // On-disk file system format. 3151 // Both the kernel and user programs use this header file. 3152 3153 // Block 0 is unused. 3154 // Block 1 is super block. 3155 // Inodes start at block 2. 3156 3157 #define BSIZE 512 // block size 3158 3159 // File system super block 3160 struct superblock { 3161 uint size; // Size of file system image (blocks) 3162 uint nblocks; // Number of data blocks 3163 uint ninodes; // Number of inodes. 3164 }; 3165 3166 #define NADDRS (NDIRECT+1) 3167 #define NDIRECT 12 3168 #define INDIRECT 12 3169 #define NINDIRECT (BSIZE / sizeof(uint)) 3170 #define MAXFILE (NDIRECT + NINDIRECT) 3171 3172 // On-disk inode structure 3173 struct dinode { 3174 short type; // File type 3175 short major; // Major device number (T\_DEV only) 3176 short minor; // Minor device number (T\_DEV only) 3177 short nlink;  $\frac{1}{2}$  // Number of links to inode in file system 3178 uint size; // Size of file (bytes) 3179 uint addrs[NADDRS]; // Data block addresses 3180 }; 3181 3182 #define T\_DIR 1 // Directory 3183 #define T\_FILE 2 // File 3184 #define T\_DEV 3 // Special device 3185 3186 // Inodes per block. 3187 #define IPB (BSIZE / sizeof(struct dinode)) 3188 3189 // Block containing inode i 3190 #define IBLOCK(i) ((i) / IPB + 2) 3191 3192 // Bitmap bits per block 3193 #define BPB (BSIZE\*8) 3194 3195 // Block containing bit for block b 3196 #define BBLOCK(b, ninodes) (b/BPB + (ninodes)/IPB + 3) 3197 3198 3199

Jan 23 18:04 2008 xv6/fs.h Page 1

number

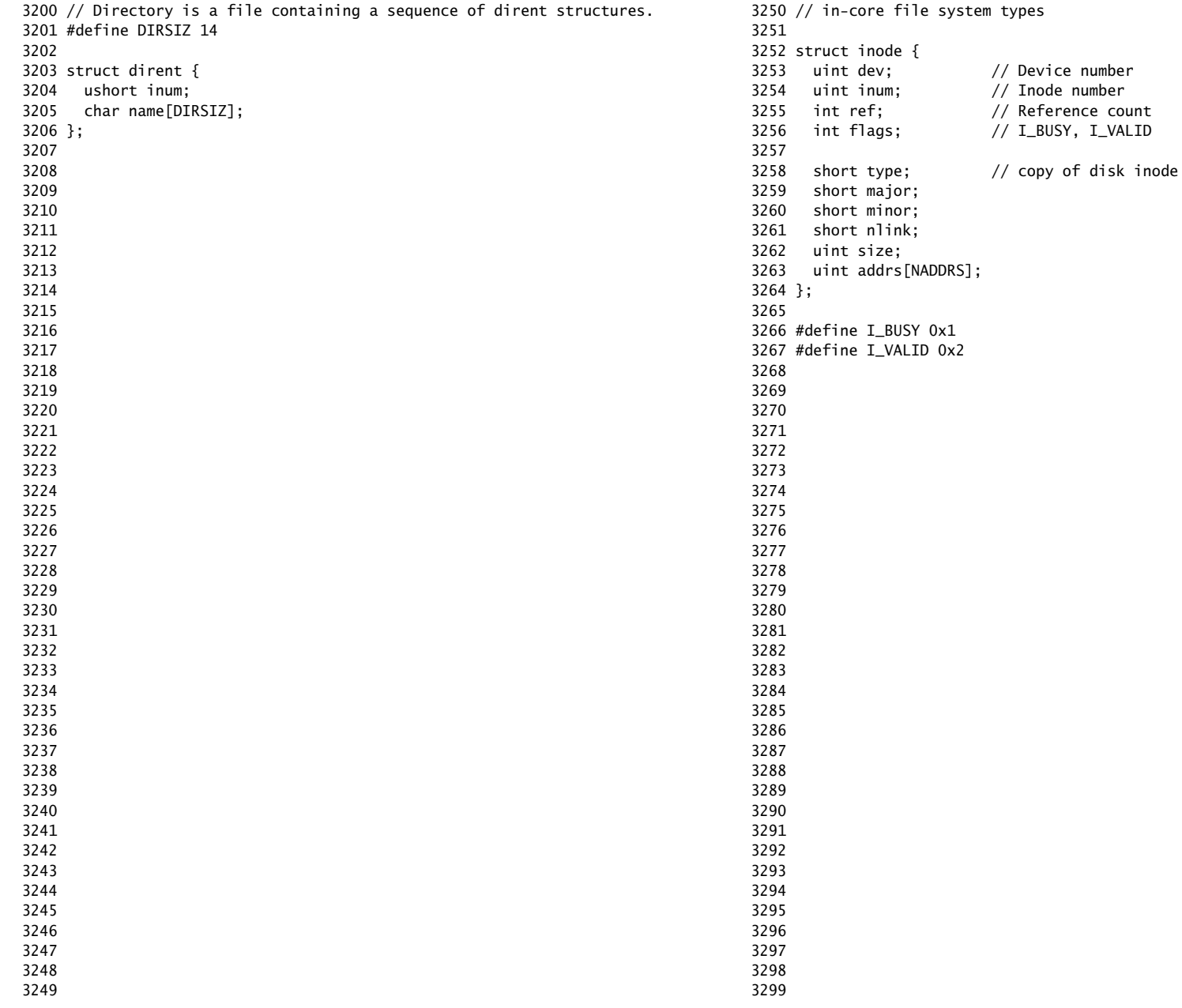

3300 // Simple PIO-based (non-DMA) IDE driver code. 3301 3302 #include "types.h" 3303 #include "defs.h" 3304 #include "param.h" 3305 #include "mmu.h" 3306 #include "proc.h" 3307 #include "x86.h" 3308 #include "traps.h" 3309 #include "spinlock.h" 3310 #include "buf.h" 3311 3312 #define IDE\_BSY 0x80 3313 #define IDE\_DRDY 0x40 3314 #define IDE\_DF 0x20 3315 #define IDE\_ERR 0x01 3316 3317 #define IDE\_CMD\_READ 0x20 3318 #define IDE\_CMD\_WRITE 0x30 3319 3320 // ide\_queue points to the buf now being read/written to the disk. 3321 // ide\_queue->qnext points to the next buf to be processed. 3322 // You must hold ide\_lock while manipulating queue. 3323 3324 static struct spinlock ide\_lock; 3325 static struct buf \*ide\_queue; 3326 3327 static int disk\_1\_present; 3328 static void ide\_start\_request(); 3329 3330 // Wait for IDE disk to become ready. 3331 static int 3332 ide\_wait\_ready(int check\_error) 3333 { 3334 int r; 3335 3336 while(((r = inb(0x1f7)) & IDE\_BSY) || !(r & IDE\_DRDY)) 3337 ; 3338 if(check\_error && (r & (IDE\_DF|IDE\_ERR)) != 0) 3339 return -1; 3340 return 0; 3341 } 3342 3343 3344 3345 3346 3347 3348 3349

3350 void 3351 ide\_init(void) 3352 { 3353 int i; 3354 3355 initlock(&ide\_lock, "ide"); 3356 pic\_enable(IRQ\_IDE); 3357 ioapic\_enable(IRQ\_IDE, ncpu - 1); 3358 ide\_wait\_ready(0); 3359 3360 // Check if disk 1 is present 3361 outb(0x1f6, 0xe0 | (1<<4)); 3362 for(i=0; i<1000; i++){ 3363 if(inb(0x1f7) != 0){  $3364$  disk\_1\_present = 1; 3365 break; 3366 } 3367 } 3368 3369 // Switch back to disk 0. 3370 outb(0x1f6, 0xe0 | (0<<4)); 3371 } 3372 3373 // Start the request for b. Caller must hold ide\_lock. 3374 static void 3375 ide\_start\_request(struct buf \*b) 3376 {  $3377$  if(b == 0) 3378 panic("ide\_start\_request"); 3379 3380 ide\_wait\_ready(0); 3381 outb(0x3f6, 0); // generate interrupt 3382 outb(0x1f2, 1); // number of sectors 3383 outb(0x1f3, b->sector & 0xff); 3384 outb(0x1f4, (b->sector >> 8) & 0xff); 3385 outb(0x1f5, (b->sector >> 16) & 0xff); 3386 outb(0x1f6, 0xe0 | ((b->dev&1)<<4) | ((b->sector>>24)&0x0f)); 3387 if(b->flags & B\_DIRTY){ 3388 outb(0x1f7, IDE\_CMD\_WRITE); 3389 outsl(0x1f0, b->data, 512/4); 3390 } else { 3391 outb(0x1f7, IDE\_CMD\_READ); 3392 } 3393 } 3394 3395 3396 3397 3398 3399

Jan 23 18:04 2008 xv6/ide.c Page 4

3400 // Interrupt handler. 3401 void 3402 ide\_intr(void) 3403 { 3404 struct buf \*b; 3405 3406 acquire(&ide\_lock); 3407 if((b = ide\_queue) ==  $0$ ){ 3408 release(&ide\_lock); 3409 return; 3410 } 3411 3412 // Read data if needed. 3413 if(!(b->flags & B\_DIRTY) && ide\_wait\_ready(1) >= 0) 3414 insl(0x1f0, b->data, 512/4); 3415 3416 // Wake process waiting for this buf.  $3417$  b->flags  $|= B_VALID;$  $3418$  b->flags &= ~B\_DIRTY; 3419 wakeup(b); 3420 3421 // Start disk on next buf in queue.  $3422$  if((ide\_queue = b->qnext) != 0) 3423 ide\_start\_request(ide\_queue); 3424 3425 release(&ide\_lock); 3426 } 3427 3428 3429 3430 3431 3432 3433 3434 3435 3436 3437 3438 3439 3440 3441 3442 3443 3444 3445 3446 3447 3448 3449

3450 // Sync buf with disk. 3451 // If B\_DIRTY is set, write buf to disk, clear B\_DIRTY, set B\_VALID. 3452 // Else if B\_VALID is not set, read buf from disk, set B\_VALID. 3453 void 3454 ide\_rw(struct buf \*b) 3455 { 3456 struct buf \*\*pp; 3457 3458 if(!(b->flags & B\_BUSY)) 3459 panic("ide\_rw: buf not busy"); 3460 if( $(b\rightarrow$  flags &  $(B_VALID|B_DIRTY)) == B_VALID)$ 3461 panic("ide\_rw: nothing to do"); 3462 if(b->dev != 0 && !disk\_1\_present) 3463 panic("ide disk 1 not present"); 3464 3465 acquire(&ide\_lock); 3466 3467 // Append b to ide\_queue.  $3468$  b->qnext = 0; 3469 for(pp=&ide\_queue; \*pp; pp=&(\*pp)->qnext) 3470 ;  $3471$  \*pp = b; 3472 3473 // Start disk if necessary.  $3474$  if(ide\_queue == b) 3475 ide\_start\_request(b); 3476 3477 // Wait for request to finish. 3478 // Assuming will not sleep too long: ignore cp->killed. 3479 while((b->flags & (B\_VALID|B\_DIRTY)) != B\_VALID) 3480 sleep(b, &ide\_lock); 3481 3482 release(&ide\_lock); 3483 } 3484 3485 3486 3487 3488 3489 3490 3491 3492 3493 3494 3495 3496 3497 3498 3499

Sheet 35

3500 // Buffer cache. 3501 // 3502 // The buffer cache is a linked list of buf structures holding 3503 // cached copies of disk block contents. Caching disk blocks 3504 // in memory reduces the number of disk reads and also provides 3505 // a synchronization point for disk blocks used by multiple processes. 3506 // 3507 // Interface: 3508 // \* To get a buffer for a particular disk block, call bread. 3509 // \* After changing buffer data, call bwrite to flush it to disk. 3510 // \* When done with the buffer, call brelse. 3511 // \* Do not use the buffer after calling brelse. 3512 // \* Only one process at a time can use a buffer, 3513 // so do not keep them longer than necessary. 3514 // 3515 // The implementation uses three state flags internally: 3516 // \* B\_BUSY: the block has been returned from bread 3517 // and has not been passed back to brelse. 3518 // \* B\_VALID: the buffer data has been initialized 3519 // with the associated disk block contents. 3520 // \* B\_DIRTY: the buffer data has been modified 3521 // and needs to be written to disk. 3522 3523 #include "types.h" 3524 #include "defs.h" 3525 #include "param.h" 3526 #include "spinlock.h" 3527 #include "buf.h" 3528 3529 struct buf buf[NBUF]; 3530 struct spinlock buf\_table\_lock; 3531 3532 // Linked list of all buffers, through prev/next. 3533 // bufhead->next is most recently used. 3534 // bufhead->tail is least recently used. 3535 struct buf bufhead; 3536 3537 void 3538 binit(void) 3539 { 3540 struct buf \*b; 3541 3542 initlock(&buf\_table\_lock, "buf\_table"); 3543 3544 3545 3546 3547 3548 3549

Jan 23 18:04 2008 xv6/bio.c Page 2

3550 // Create linked list of buffers  $3551$  bufhead.prev = &bufhead;  $3552$  bufhead.next = &bufhead;

3553 for(b = buf; b < buf+NBUF; b++){  $3554$  b->next = bufhead.next;  $3555$  b- $\gt{b}$  b- $\gt{b}$  be  $\&$  bufhead: 3556 bufhead.next->prev = b; 3557 bufhead.next = b;

3562 // If not found, allocate fresh block. 3563 // In either case, return locked buffer.

3574 if((b->flags & (B\_BUSY|B\_VALID)) &&  $3575$  b->dev == dev && b->sector == sector){

3561 // Look through buffer cache for sector on device dev.

3573 for(b = bufhead.next; b != &bufhead; b = b->next){

3587 for(b = bufhead.prev; b != &bufhead; b = b->prev){

3558 } 3559 } 3560

3566 {

3568

3570 3571 loop:

3579 }

3583 } 3584 } 3585

3594 } 3595 }

3597 } 3598 3599

3564 static struct buf\*

3567 struct buf \*b;

3578 goto loop;

3582 return b;

3593 return b;

3565 bget(uint dev, uint sector)

3569 acquire(&buf\_table\_lock);

3572 // Try for cached block.

3576 if(b->flags & B\_BUSY){ 3577 sleep(buf, &buf\_table\_lock);

 $3580$  b->flags  $| = B_BUSY;$ 3581 release(&buf\_table\_lock);

3586 // Allocate fresh block.

 $3589$  b->flags = B\_BUSY;  $3590$  b->dev = dev: 3591 b->sector = sector; 3592 release(&buf\_table\_lock);

3596 panic("bget: no buffers");

3588 if((b->flags & B\_BUSY) ==  $0$ ){

3600 // Return a B\_BUSY buf with the contents of the indicated disk sector. 3601 struct buf\* 3602 bread(uint dev, uint sector) 3603 { 3604 struct buf \*b; 3605  $3606$  b = bget(dev, sector); 3607 if(!(b->flags & B\_VALID)) 3608 ide\_rw(b); 3609 return b; 3610 } 3611 3612 // Write buf's contents to disk. Must be locked. 3613 void 3614 bwrite(struct buf \*b) 3615 { 3616 if((b->flags & B\_BUSY) == 0) 3617 panic("bwrite");  $3618$  b->flags  $|=$  B\_DIRTY; 3619 ide\_rw(b); 3620 } 3621 3622 // Release the buffer buf. 3623 void 3624 brelse(struct buf \*b) 3625 { 3626 if((b->flags & B\_BUSY) == 0) 3627 panic("brelse"); 3628 3629 acquire(&buf\_table\_lock); 3630 3631 b->next->prev = b->prev;  $3632$  b->prev->next = b->next; 3633 b->next = bufhead.next;  $3634$  b->prev = &bufhead: 3635 bufhead.next->prev = b;  $3636$  bufhead.next = b; 3637 3638  $b \rightarrow$  flags &=  $\sim$ B\_BUSY; 3639 wakeup(buf); 3640 3641 release(&buf\_table\_lock); 3642 } 3643 3644 3645 3646 3647 3648 3649

3650 // File system implementation. Four layers: 3651 // + Blocks: allocator for raw disk blocks. 3652 // + Files: inode allocator, reading, writing, metadata. 3653 // + Directories: inode with special contents (list of other inodes!) 3654 // + Names: paths like /usr/rtm/xv6/fs.c for convenient naming. 3655 // 3656 // Disk layout is: superblock, inodes, block in-use bitmap, data blocks. 3657 // 3658 // This file contains the low-level file system manipulation 3659 // routines. The (higher-level) system call implementations 3660 // are in sysfile.c. 3661 3662 #include "types.h" 3663 #include "defs.h" 3664 #include "param.h" 3665 #include "stat.h" 3666 #include "mmu.h" 3667 #include "proc.h" 3668 #include "spinlock.h" 3669 #include "buf.h" 3670 #include "fs.h" 3671 #include "fsvar.h" 3672 #include "dev.h" 3673 3674 #define min(a, b)  $((a) < (b)$  ?  $(a) : (b))$ 3675 static void itrunc(struct inode\*); 3676 3677 // Read the super block. 3678 static void 3679 readsb(int dev, struct superblock \*sb) 3680 { 3681 struct buf \*bp; 3682  $3683$  bp = bread(dev, 1); 3684 memmove(sb, bp->data, sizeof(\*sb)); 3685 brelse(bp); 3686 } 3687 3688 // Zero a block. 3689 static void 3690 bzero(int dev, int bno) 3691 { 3692 struct buf \*bp; 3693  $3694$  bp = bread(dev, bno); 3695 memset(bp->data, 0, BSIZE); 3696 bwrite(bp); 3697 brelse(bp); 3698 } 3699

3700 // Blocks. 3701 3702 // Allocate a disk block. 3703 static uint 3704 balloc(uint dev) 3705 { 3706 int b, bi, m; 3707 struct buf \*bp; 3708 struct superblock sb; 3709  $3710$  bp = 0; 3711 readsb(dev, &sb); 3712 for( $b = 0$ ;  $b < sb.size$ ;  $b += BPB$ ){ 3713 bp = bread(dev, BBLOCK(b, sb.ninodes));  $3714$  for(bi = 0; bi < BPB; bi++){  $3715$  m = 1 << (bi % 8); 3716 if((bp->data[bi/8] & m) == 0){ // Is block free?  $3717$  bp->data[bi/8]  $| = m$ ; // Mark block in use on disk. 3718 bwrite(bp); 3719 brelse(bp);  $3720$  return  $b + bi$ : 3721 } 3722 } 3723 brelse(bp); 3724 } 3725 panic("balloc: out of blocks"); 3726 } 3727 3728 // Free a disk block. 3729 static void 3730 bfree(int dev, uint b) 3731 { 3732 struct buf \*bp; 3733 struct superblock sb; 3734 int bi, m; 3735 3736 bzero(dev, b); 3737 3738 readsb(dev, &sb); 3739 bp = bread(dev, BBLOCK(b, sb.ninodes));  $3740$  bi = b % BPB:  $3741 \quad m = 1 \ll (bi \% 8):$ 3742 if((bp->data[bi/8] & m) == 0) 3743 panic("freeing free block"); 3744 bp->data[bi/8] &= ~m; // Mark block free on disk. 3745 bwrite(bp); 3746 brelse(bp); 3747 } 3748 3749

Jan 23 18:04 2008 xv6/fs.c Page 3

3750 // Inodes. 3751 // 3752 // An inode is a single, unnamed file in the file system. 3753 // The inode disk structure holds metadata (the type, device numbers, 3754 // and data size) along with a list of blocks where the associated 3755 // data can be found. 3756 // 3757 // The inodes are laid out sequentially on disk immediately after 3758 // the superblock. The kernel keeps a cache of the in-use 3759 // on-disk structures to provide a place for synchronizing access 3760 // to inodes shared between multiple processes. 3761 // 3762 // ip->ref counts the number of pointer references to this cached 3763 // inode; references are typically kept in struct file and in cp->cwd. 3764 // When ip->ref falls to zero, the inode is no longer cached. 3765 // It is an error to use an inode without holding a reference to it. 3766 // 3767 // Processes are only allowed to read and write inode 3768 // metadata and contents when holding the inode's lock, 3769 // represented by the I\_BUSY flag in the in-memory copy. 3770 // Because inode locks are held during disk accesses, 3771 // they are implemented using a flag rather than with 3772 // spin locks. Callers are responsible for locking 3773 // inodes before passing them to routines in this file; leaving 3774 // this responsibility with the caller makes it possible for them 3775 // to create arbitrarily-sized atomic operations. 3776 // 3777 // To give maximum control over locking to the callers, 3778 // the routines in this file that return inode pointers 3779 // return pointers to \*unlocked\* inodes. It is the callers' 3780 // responsibility to lock them before using them. A non-zero 3781 // ip->ref keeps these unlocked inodes in the cache. 3782 3783 struct { 3784 struct spinlock lock; 3785 struct inode inode[NINODE]; 3786 } icache; 3787 3788 void 3789 iinit(void) 3790 { 3791 initlock(&icache.lock, "icache.lock"); 3792 } 3793 3794 3795 3796 3797 3798

3799

3800 // Find the inode with number inum on device dev 3801 // and return the in-memory copy. 3802 static struct inode\* 3803 iget(uint dev, uint inum) 3804 { 3805 struct inode \*ip, \*empty; 3806 3807 acquire(&icache.lock); 3808 3809 // Try for cached inode. 3810 empty = 0; 3811 for(ip = &icache.inode[0]; ip < &icache.inode[NINODE]; ip++){  $3812$  if(ip->ref > 0 && ip->dev == dev && ip->inum == inum){ 3813 ip->ref++; 3814 release(&icache.lock); 3815 return ip; 3816 } 3817 if(empty ==  $0 \& 1 \text{p}$  ->ref ==  $0$ ) // Remember empty slot. 3818 empty = ip; 3819 } 3820 3821 // Allocate fresh inode. 3822 if(empty == 0) 3823 panic("iget: no inodes"); 3824  $3825$  ip = empty;  $3826$  ip- $>$ dev = dev;  $3827$  ip->inum = inum; 3828 ip->ref = 1;  $3829$  ip->flags = 0; 3830 release(&icache.lock); 3831 3832 return ip; 3833 } 3834 3835 // Increment reference count for ip. 3836 // Returns ip to enable ip = idup(ip1) idiom. 3837 struct inode\* 3838 idup(struct inode \*ip) 3839 { 3840 acquire(&icache.lock); 3841 ip->ref++; 3842 release(&icache.lock); 3843 return ip; 3844 } 3845 3846 3847 3848 3849

Jan 23 18:04 2008 xv6/fs.c Page 5 3850 // Lock the given inode. 3851 void 3852 ilock(struct inode \*ip) 3853 { 3854 struct buf \*bp; 3855 struct dinode \*dip; 3856 3857 if(ip ==  $0$  || ip->ref < 1) 3858 panic("ilock"); 3859 3860 acquire(&icache.lock); 3861 while(ip->flags & I\_BUSY) 3862 sleep(ip, &icache.lock);  $3863$  ip->flags  $|=$  I\_BUSY; 3864 release(&icache.lock); 3865 3866 if(!(ip->flags & I\_VALID)){  $3867$  bp = bread(ip->dev, IBLOCK(ip->inum)); 3868 dip = (struct dinode\*)bp->data + ip->inum%IPB; 3869 ip->type = dip->type; 3870 ip->major = dip->major;  $3871$  ip->minor = dip->minor: 3872 ip->nlink = dip->nlink; 3873 ip->size = dip->size; 3874 memmove(ip->addrs, dip->addrs, sizeof(ip->addrs)); 3875 brelse(bp);  $3876$  ip->flags  $|= I_VALID;$  $3877$  if(ip->type == 0) 3878 panic("ilock: no type"); 3879 } 3880 } 3881 3882 // Unlock the given inode. 3883 void 3884 iunlock(struct inode \*ip) 3885 { 3886 if(ip == 0 || !(ip->flags & I\_BUSY) || ip->ref < 1) 3887 panic("iunlock"); 3888 3889 acquire(&icache.lock); 3890 ip->flags  $&=-I_BUSY$ ; 3891 wakeup(ip); 3892 release(&icache.lock); 3893 } 3894 3895 3896 3897 3898 3899

3900 // Caller holds reference to unlocked ip. Drop reference. 3901 void 3902 iput(struct inode \*ip) 3903 { 3904 acquire(&icache.lock); 3905 if(ip->ref ==  $1 \& (i)$  (ip->flags & I\_VALID) && ip->nlink == 0){ 3906 // inode is no longer used: truncate and free inode. 3907 if(ip->flags & I\_BUSY) 3908 panic("iput busy");  $3909$  ip->flags  $|= I_BUSY;$ 3910 release(&icache.lock); 3911 itrunc(ip); 3912 ip->type = 0; 3913 iupdate(ip); 3914 acquire(&icache.lock); 3915 ip->flags  $&=-I_BUSY$ ; 3916 wakeup(ip); 3917 } 3918 ip->ref--; 3919 release(&icache.lock); 3920 } 3921 3922 // Common idiom: unlock, then put. 3923 void 3924 iunlockput(struct inode \*ip) 3925 { 3926 iunlock(ip); 3927 iput(ip); 3928 } 3929 3930 3931 3932 3933 3934 3935 3936 3937 3938 3939 3940 3941 3942 3943 3944 3945 3946 3947 3948 3949 3950 // Allocate a new inode with the given type on device dev. 3951 struct inode\* 3994 3995 3996 3997 3998 3999

3952 ialloc(uint dev, short type) 3953 { 3954 int inum; 3955 struct buf \*bp; 3956 struct dinode \*dip; 3957 struct superblock sb; 3958 3959 readsb(dev, &sb); 3960 for(inum = 1; inum < sb.ninodes; inum++) $\frac{1}{2}$  // loop over inode blocks  $3961$  bp = bread(dev, IBLOCK(inum));  $3962$  dip = (struct dinode\*)bp->data + inum%IPB; 3963 if(dip->type ==  $0$ ){ // a free inode 3964 memset(dip, 0, sizeof(\*dip));  $3965$  dip->type = type; 3966 bwrite(bp); // mark it allocated on the disk 3967 brelse(bp); 3968 return iget(dev, inum); 3969 } 3970 brelse(bp); 3971 } 3972 panic("ialloc: no inodes"); 3973 } 3974 3975 // Copy inode, which has changed, from memory to disk. 3976 void 3977 iupdate(struct inode \*ip) 3978 { 3979 struct buf \*bp; 3980 struct dinode \*dip; 3981 3982 bp = bread(ip->dev, IBLOCK(ip->inum)); 3983 dip = (struct dinode\*)bp->data + ip->inum%IPB;  $3984$  dip->type = ip->type; 3985 dip->major = ip->major; 3986 dip->minor = ip->minor; 3987 dip->nlink = ip->nlink;  $3988$  dip- $\text{size} = \text{ip} \text{-} \text{size}$ ; 3989 memmove(dip->addrs, ip->addrs, sizeof(ip->addrs)); 3990 bwrite(bp); 3991 brelse(bp); 3992 } 3993

Jan 23 18:04 2008 xv6/fs.c Page 7

```
4000 // Inode contents
4001 //
4002 // The contents (data) associated with each inode is stored
4003 // in a sequence of blocks on the disk. The first NDIRECT blocks
4004 // are listed in ip->addrs[]. The next NINDIRECT blocks are
4005 // listed in the block ip->addrs[INDIRECT].
4006 
4007 // Return the disk block address of the nth block in inode ip.
4008 // If there is no such block, alloc controls whether one is allocated.
4009 static uint
4010 bmap(struct inode *ip, uint bn, int alloc)
4011 {
4012 uint addr, *a;
4013 struct buf *bp;
4014 
4015 if(bn < NDIRECT){
4016 if((addr = ip->addrs[bn]) == 0){
4017 if(!alloc)
4018 return -1;
4019 ip->addrs[bn] = addr = balloc(ip->dev);
4020 }
4021 return addr;
4022 }
4023 bn -= NDIRECT;
4024 
4025 if(bn < NINDIRECT){
4026 // Load indirect block, allocating if necessary.
4027 if((addr = ip->addrs[INDIRECT]) == 0){
4028 if(!alloc)
4029 return -1;
4030 ip->addrs[INDIRECT] = addr = balloc(ip->dev);
4031 }
4032 bp = break(ip->dev, addr);4033 a = (uint*)bp \rightarrow data;4034 
4035 if((addr = a[bn]) == 0){
4036 if(!alloc){
4037 brelse(bp);
4038 return -1;
4039 }
4040 a[bn] = addr = balloc(ip - >dev);4041 bwrite(bp);
4042 }
4043 brelse(bp);
4044 return addr;
4045 }
4046 
4047 panic("bmap: out of range");
4048 }
4049
```
Jan 23 18:04 2008 xv6/fs.c Page 9

```
4050 // Truncate inode (discard contents).
4051 static void
4052 itrunc(struct inode *ip)
4053 {
4054 int i, j;
4055 struct buf *bp;
4056 uint *a;
4057 
4058 for(i = 0; i < NDIRECT; i++){
4059 if(ip->addrs[i]){
4060 bfree(ip->dev, ip->addrs[i]);
4061 ip->addrs[i] = 0;
4062 }
4063 }
4064 
4065 if(ip->addrs[INDIRECT]){
4066 bp = bread(ip->dev, ip->addrs[INDIRECT]);
4067 a = (uint*)bp - >data;4068 for(j = 0; j < NINDIRECT; j++){
4069 if(a[j])
4070 bfree(ip->dev, a[j]);
4071 }
4072 brelse(bp);
4073 ip->addrs[INDIRECT] = 0;
4074 }
4075 
4076 ip \rightarrow size = 0;4077 iupdate(ip);
4078 }
4079 
4080 // Copy stat information from inode.
4081 void
4082 stati(struct inode *ip, struct stat *st)
4083 {
4084 st->dev = ip->dev;
4085 st \rightarrow ino = ip \rightarrow inum;4086 st{-}type = ip-\rightarrowtype;
4087 st->nlink = ip->nlink;
4088 st->size = ip->size;
4089 }
4090 
4091 
4092 
4093 
4094 
4095 
4096 
4097 
4098 
4099
```

```
4100 // Read data from inode.
4101 int
4102 readi(struct inode *ip, char *dst, uint off, uint n)
4103 {
4104 uint tot, m;
4105 struct buf *bp;
4106 
4107 if(ip->type == T_DEV){
4108 if(ip->major < 0 || ip->major >= NDEV || !devsw[ip->major].read)
4109 return -1;
4110 return devsw[ip->major].read(ip, dst, n);
4111 }
4112 
4113 if(off > ip->size || off + n < off)
4114 return -1;
4115 if(off + n > i p->size)
4116 n = ip \rightarrow size - off;4117 
4118 for(tot=0; tot<n; tot+=m, off+=m, dst+=m){
4119 bp = bread(ip->dev, bmap(ip, off/BSIZE, 0));
4120 m = min(n - tot, BSIZE - off%BSIZE);
4121 memmove(dst, bp->data + off%BSIZE, m);
4122 brelse(bp);
4123 }
4124 return n;
4125 }
4126 
4127 
4128 
4129 
4130 
4131 
4132 
4133 
4134 
4135 
4136 
4137 
4138 
4139 
4140 
4141 
4142 
4143 
4144 
4145 
4146 
4147 
4148 
4149
```
4150 // Write data to inode. 4151 int 4152 writei(struct inode \*ip, char \*src, uint off, uint n) 4153 { 4154 uint tot, m; 4155 struct buf \*bp; 4156 4157 if(ip->type ==  $T_DEV$ ){ 4158 if(ip->major < 0 || ip->major >= NDEV || !devsw[ip->major].write) 4159 return -1; 4160 return devsw[ip->major].write(ip, src, n); 4161 } 4162 4163 if(off  $+ n <$  off) 4164 return -1; 4165 if(off + n > MAXFILE\*BSIZE) 4166 n = MAXFILE\*BSIZE - off; 4167 4168 for(tot=0; tot<n; tot+=m, off+=m, src+=m){ 4169 bp = bread(ip->dev, bmap(ip, off/BSIZE, 1));  $4170$  m = min(n - tot, BSIZE - off%BSIZE); 4171 memmove(bp->data + off%BSIZE, src, m); 4172 bwrite(bp); 4173 brelse(bp); 4174 } 4175 4176 if(n > 0 && off > ip->size){ 4177 ip->size = off; 4178 iupdate(ip); 4179 } 4180 return n; 4181 } 4182 4183 4184 4185 4186 4187 4188 4189 4190 4191 4192 4193 4194 4195 4196 4197 4198 4199

Jan 23 18:04 2008 xv6/fs.c Page 11

4200 // Directories 4201 4202 int 4203 namecmp(const char \*s, const char \*t) 4204 { 4205 return strncmp(s, t, DIRSIZ); 4206 } 4207 4208 // Look for a directory entry in a directory. 4209 // If found, set \*poff to byte offset of entry. 4210 // Caller must have already locked dp. 4211 struct inode\* 4212 dirlookup(struct inode \*dp, char \*name, uint \*poff) 4213 { 4214 uint off, inum; 4215 struct buf \*bp; 4216 struct dirent \*de; 4217 4218 if(dp->type  $!=$  T\_DIR) 4219 panic("dirlookup not DIR"); 4220 4221 for(off = 0; off < dp->size; off  $+=$  BSIZE){ 4222 bp = bread(dp->dev, bmap(dp, off / BSIZE, 0)); 4223 for(de = (struct dirent\*)bp->data; 4224 de < (struct dirent\*)(bp->data + BSIZE);  $4225$  de++){ 4226  $if(de->inum == 0)$ 4227 continue; 4228 if(namecmp(name, de->name) ==  $0$ ){ 4229 // entry matches path element 4230 if(poff) 4231  $*$ poff = off + (uchar\*)de - bp->data; 4232 inum = de->inum; 4233 brelse(bp); 4234 return iget(dp->dev, inum); 4235 } 4236 } 4237 brelse(bp); 4238 } 4239 return 0; 4240 } 4241 4242 4243 4244 4245 4246 4247 4248 4249

Jan 23 18:04 2008 xv6/fs.c Page 13

4250 // Write a new directory entry (name, ino) into the directory dp. 4251 int 4252 dirlink(struct inode \*dp, char \*name, uint ino) 4253 { 4254 int off; 4255 struct dirent de; 4256 struct inode \*ip; 4257 4258 // Check that name is not present. 4259 if((ip = dirlookup(dp, name, 0)) != 0){ 4260 iput(ip); 4261 return -1; 4262 } 4263 4264 // Look for an empty dirent. 4265 for(off = 0; off < dp->size; off  $+=$  sizeof(de)){ 4266 if(readi(dp, (char\*)&de, off, sizeof(de)) != sizeof(de)) 4267 panic("dirlink read"); 4268 if(de.inum == 0) 4269 break; 4270 } 4271 4272 strncpy(de.name, name, DIRSIZ);  $4273$  de.inum = ino; 4274 if(writei(dp, (char\*)&de, off, sizeof(de)) != sizeof(de)) 4275 panic("dirlink"); 4276 4277 return 0; 4278 } 4279 4280 4281 4282 4283 4284 4285 4286 4287 4288 4289 4290 4291 4292 4293 4294 4295 4296 4297 4298 4299

```
4300 // Paths
4301 
4302 // Copy the next path element from path into name.
4303 // Return a pointer to the element following the copied one.
4304 // The returned path has no leading slashes,
4305 // so the caller can check *path=='\0' to see if the name is the last one.
4306 // If no name to remove, return 0.
4307 //
4308 // Examples:
4309 // skipelem("a/bb/c", name) = "bb/c", setting name = "a"
4310 // skipelem("///a//bb", name) = "bb", setting name = "a"
4311 // skipelem("", name) = skipelem("////", name) = 0
4312 //
4313 static char*
4314 skipelem(char *path, char *name)
4315 {
4316 char *s;
4317 int len;
4318 
4319 while(*path == '/')
4320 path++;
4321 if(*path == 0)
4322 return 0;
4323 s = path;
4324 while(*path != '/' && *path != 0)
4325 path++;
4326 len = path - s;
4327 if(len >= DIRSIZ)
4328 memmove(name, s, DIRSIZ);
4329 else {
4330 memmove(name, s, len);
4331 name[len] = 0;
4332 }
4333 while(*path == '/')
4334 path++;
4335 return path;
4336 }
4337 
4338 
4339 
4340 
4341 
4342 
4343 
4344 
4345 
4346 
4347 
4348 
4349 
                                                                                4399 }
```
4350 // Look up and return the inode for a path name. 4351 // If parent != 0, return the inode for the parent and copy the final 4352 // path element into name, which must have room for DIRSIZ bytes. 4353 static struct inode\* 4354 \_namei(char \*path, int parent, char \*name) 4355 { 4356 struct inode \*ip, \*next; 4357 4358 if(\*path ==  $'$ /') 4359  $ip = iget(ROOTDEV, 1);$ 4360 else 4361 ip = idup(cp->cwd); 4362 4363 while((path = skipelem(path, name)) !=  $0$ ){ 4364 ilock(ip); 4365 if(ip->type != T\_DIR){ 4366 iunlockput(ip); 4367 return 0; 4368 } 4369 if(parent && \*path ==  $'\0')$ } 4370 // Stop one level early. 4371 iunlock(ip); 4372 return ip; 4373 } 4374 if((next = dirlookup(ip, name, 0)) ==  $0$ ){ 4375 iunlockput(ip); 4376 return 0; 4377 } 4378 iunlockput(ip); 4379 ip = next; 4380 } 4381 if(parent){ 4382 iput(ip); 4383 return 0; 4384 } 4385 return ip; 4386 } 4387 4388 struct inode\* 4389 namei(char \*path) 4390 { 4391 char name[DIRSIZ]; 4392 return \_namei(path, 0, name); 4393 } 4394 4395 struct inode\* 4396 nameiparent(char \*path, char \*name) 4397 { 4398 return \_namei(path, 1, name);

4400 #include "types.h" 4401 #include "defs.h" 4402 #include "param.h" 4403 #include "file.h" 4404 #include "spinlock.h" 4405 #include "dev.h" 4406 4407 struct devsw devsw[NDEV]; 4408 struct spinlock file\_table\_lock; 4409 struct file file[NFILE]; 4410 4411 void 4412 fileinit(void) 4413 { 4414 initlock(&file\_table\_lock, "file\_table"); 4415 } 4416 4417 // Allocate a file structure. 4418 struct file\* 4419 filealloc(void) 4420 { 4421 int i; 4422 4423 acquire(&file\_table\_lock); 4424 for( $i = 0$ ;  $i <$  NFILE;  $i+1$ }  $4425$  if(file[i].type == FD\_CLOSED){ 4426 file[i].type = FD\_NONE; 4427 file[i].ref = 1; 4428 release(&file\_table\_lock); 4429 return file + i; 4430 } 4431 } 4432 release(&file\_table\_lock); 4433 return 0; 4434 } 4435 4436 // Increment ref count for file f. 4437 struct file\* 4438 filedup(struct file \*f) 4439 { 4440 acquire(&file\_table\_lock): 4441 if(f->ref < 1 || f->type == FD\_CLOSED) 4442 panic("filedup"); 4443 f->ref++; 4444 release(&file\_table\_lock); 4445 return f; 4446 } 4447 4448 4449

Jan 23 18:04 2008 xv6/file.c Page 2

4450 // Close file f. (Decrement ref count, close when reaches 0.) 4451 void 4452 fileclose(struct file \*f) 4453 { 4454 struct file ff; 4455 4456 acquire(&file\_table\_lock); 4457 if(f->ref < 1 || f->type == FD\_CLOSED) 4458 panic("fileclose"); 4459 if(--f->ref > 0){ 4460 release(&file\_table\_lock); 4461 return; 4462 } 4463  $ff = *f;$ 4464  $f = \text{ref} = 0$ : 4465 f->type = FD\_CLOSED; 4466 release(&file\_table\_lock); 4467 4468 if(ff.type == FD\_PIPE) 4469 pipeclose(ff.pipe, ff.writable); 4470 else if(ff.type == FD\_INODE) 4471 iput(ff.ip); 4472 else 4473 panic("fileclose"); 4474 } 4475 4476 // Get metadata about file f. 4477 int 4478 filestat(struct file \*f, struct stat \*st) 4479 { 4480 if(f->type == FD\_INODE){ 4481 ilock(f->ip); 4482 stati(f->ip, st); 4483 iunlock(f->ip); 4484 return 0; 4485 } 4486 return -1; 4487 } 4488 4489 4490 4491 4492 4493 4494 4495 4496 4497 4498 4499

Jan 23 18:04 2008 xv6/sysfile.c Page 1

```
4500 // Read from file f. Addr is kernel address.
4501 int
4502 fileread(struct file *f, char *addr, int n)
4503 {
4504 int r;
4505 
4506 if(f->readable == 0)
4507 return -1;
4508 if(f->type == FD_PIPE)
4509 return piperead(f->pipe, addr, n);
4510 if(f->type == FD_INODE){
4511 ilock(f->ip);
4512 if((r = readi(f - 5ip, addr, f - 5off, n)) > 0)
4513 f->off += r;
4514 iunlock(f->ip);
4515 return r;
4516 }
4517 panic("fileread");
4518 }
4519 
4520 // Write to file f. Addr is kernel address.
4521 int
4522 filewrite(struct file *f, char *addr, int n)
4523 {
4524 int r;
4525 
4526 if(f->writable == 0)
4527 return -1;
4528 if(f->type == FD_PIPE)
4529 return pipewrite(f->pipe, addr, n);
4530 if(f->type == FD_INODE){
4531 ilock(f->ip);
4532 if((r = written(f - 5ip, addr, f - 5off, n) > 0)4533 f->off += r;
4534 iunlock(f->ip);
4535 return r;
4536 }
4537 panic("filewrite");
4538 }
4539 
4540 
4541 
4542 
4543 
4544 
4545 
4546 
4547 
4548 
4549
```

```
4550 #include "types.h"
4551 #include "defs.h"
4552 #include "param.h"
4553 #include "stat.h"
4554 #include "mmu.h"
4555 #include "proc.h"
4556 #include "fs.h"
4557 #include "fsvar.h"
4558 #include "file.h"
4559 #include "fcntl.h"
4560 
4561 // Fetch the nth word-sized system call argument as a file descriptor
4562 // and return both the descriptor and the corresponding struct file.
4563 static int
4564 argfd(int n, int *pfd, struct file **pf)
4565 {
4566 int fd;
4567 struct file *f;
4568 
4569 if(argint(n, &fd) < 0)
4570 return -1;
4571 if(fd < 0 || fd >= NOFILE || (f=cp->ofile[fd]) == 0)
4572 return -1;
4573 if(pfd)
4574 *pfd = fd:
4575 if(pf)
4576 *pf = f;
4577 return 0;
4578 }
4579 
4580 // Allocate a file descriptor for the given file.
4581 // Takes over file reference from caller on success.
4582 static int
4583 fdalloc(struct file *f)
4584 {
4585 int fd;
4586 
4587 for(fd = 0; fd < NOFILE; fd++){
4588 if(cp->ofile[fd] == 0){
4589 cp->ofile[fd] = f;
4590 return fd;
4591 }
4592 }
4593 return -1;
4594 }
4595 
4596 
4597 
4598 
4599
```
4600 int 4601 sys\_read(void) 4602 { 4603 struct file \*f; 4604 int n; 4605 char \*p; 4606 4607 if(argfd(0, 0, &f) < 0 || argint(2, &n) < 0 || argptr(1, &p, n) < 0) 4608 return -1; 4609 return fileread(f, p, n); 4610 } 4611 4612 int 4613 sys\_write(void) 4614 { 4615 struct file \*f; 4616 int n; 4617 char \*p; 4618 4619 if(argfd(0, 0, &f) < 0 || argint(2, &n) < 0 || argptr(1, &p, n) < 0) 4620 return -1; 4621 return filewrite(f, p, n); 4622 } 4623 4624 int 4625 sys\_dup(void) 4626 { 4627 struct file \*f; 4628 int fd; 4629 4630 if(argfd(0, 0, &f) < 0) 4631 return -1; 4632 if( $(fd=fd$ alloc $(f)$ ) < 0) 4633 return -1; 4634 filedup(f); 4635 return fd; 4636 } 4637 4638 int 4639 sys\_close(void) 4640 { 4641 int fd; 4642 struct file \*f; 4643 4644 if(argfd(0, &fd, &f) < 0) 4645 return -1;  $4646$  cp->ofile[fd] = 0; 4647 fileclose(f); 4648 return 0; 4649 }

Sheet 46

4650 int 4651 sys\_fstat(void) 4652 { 4653 struct file \*f; 4654 struct stat \*st; 4655 4656 if(argfd(0, 0, &f) < 0 || argptr(1, (void\*)&st, sizeof(\*st)) < 0) 4657 return -1; 4658 return filestat(f, st); 4659 } 4660 4661 // Create the path new as a link to the same inode as old. 4662 int 4663 sys\_link(void) 4664 { 4665 char name[DIRSIZ], \*new, \*old; 4666 struct inode \*dp, \*ip; 4667 4668 if(argstr(0, &old) < 0 || argstr(1, &new) < 0) 4669 return -1; 4670 if((ip = namei(old)) == 0) 4671 return -1; 4672 ilock(ip); 4673 if(ip->type ==  $T_DIR$ ){ 4674 iunlockput(ip); 4675 return -1; 4676 } 4677 ip->nlink++; 4678 iupdate(ip); 4679 iunlock(ip); 4680 4681 if((dp = nameiparent(new, name)) == 0) 4682 goto bad; 4683 ilock(dp); 4684 if(dp->dev != ip->dev || dirlink(dp, name, ip->inum) < 0) 4685 goto bad; 4686 iunlockput(dp); 4687 iput(ip); 4688 return 0; 4689 4690 bad: 4691 if(dp) 4692 iunlockput(dp); 4693 ilock(ip); 4694 ip->nlink--; 4695 iupdate(ip); 4696 iunlockput(ip); 4697 return -1; 4698 } 4699

Jan 23 18:04 2008 xv6/sysfile.c Page 3

```
4700 // Is the directory dp empty except for "." and ".." ?
4701 static int
4702 isdirempty(struct inode *dp)
4703 {
4704 int off;
4705 struct dirent de;
4706 
4707 for(off=2*sizeof(de); off<dp->size; off+=sizeof(de)){
4708 if(readi(dp, (char*)&de, off, sizeof(de)) != sizeof(de))
4709 panic("isdirempty: readi");
4710 if(de.inum != 0)
4711 return 0;
4712 }
4713 return 1;
4714 }
4715 
4716 
4717 
4718 
4719 
4720 
4721 
4722 
4723 
4724 
4725 
4726 
4727 
4728 
4729 
4730 
4731 
4732 
4733 
4734 
4735 
4736 
4737 
4738 
4739 
4740 
4741 
4742 
4743 
4744 
4745 
4746 
4747 
4748 
4749
```
Jan 23 18:04 2008 xv6/sysfile.c Page 5

4750 int 4751 sys\_unlink(void) 4752 { 4753 struct inode \*ip, \*dp; 4754 struct dirent de; 4755 char name[DIRSIZ], \*path; 4756 uint off; 4757 4758 if(argstr(0, &path)  $< 0$ ) 4759 return -1; 4760 if( $(dp = nameiparent(path, name)) == 0)$ 4761 return -1; 4762 ilock(dp); 4763 4764 // Cannot unlink "." or "..". 4765 if(namecmp(name, ".") == 0 || namecmp(name, "..") == 0){ 4766 iunlockput(dp); 4767 return -1; 4768 } 4769 4770 if((ip = dirlookup(dp, name, &off)) == 0){ 4771 iunlockput(dp); 4772 return -1; 4773 } 4774 ilock(ip); 4775 4776 if(ip->nlink  $< 1$ ) 4777 panic("unlink: nlink  $<$  1"); 4778 if(ip->type ==  $T$ DIR && !isdirempty(ip)){ 4779 iunlockput(ip); 4780 iunlockput(dp); 4781 return -1; 4782 } 4783 4784 memset(&de, 0, sizeof(de)); 4785 if(writei(dp, (char\*)&de, off, sizeof(de)) != sizeof(de)) 4786 panic("unlink: writei"); 4787 iunlockput(dp); 4788 4789 ip->nlink--; 4790 iupdate(ip); 4791 iunlockput(ip); 4792 return 0; 4793 } 4794 4795 4796 4797 4798

4799

```
4800 static struct inode*
4801 create(char *path, int canexist, short type, short major, short minor)
4802 {
4803 uint off;
4804 struct inode *ip, *dp;
4805 char name[DIRSIZ];
4806 
4807 if((dp = nameiparent(path, name)) == 0)
4808 return 0;
4809 ilock(dp);
4810 
4811 if(canexist && (ip = dirlookup(dp, name, &off)) != 0){
4812 iunlockput(dp);
4813 ilock(ip);
4814 if(ip->type != type || ip->major != major || ip->minor != minor){
4815 iunlockput(ip);
4816 return 0;
4817 }
4818 return ip;
4819 }
4820 
4821 if((ip = ialloc(dp->dev, type)) == 0){
4822 iunlockput(dp);
4823 return 0;
4824 }
4825 ilock(ip);
4826 ip->major = major;
4827 ip->minor = minor;
4828 ip\rightarrow nlink = 1;
4829 iupdate(ip);
4830 
4831 if(dirlink(dp, name, ip->inum) < 0){
4832 ip\rightarrow nlink = 0;
4833 iunlockput(ip);
4834 iunlockput(dp);
4835 return 0;
4836 }
4837 
4838 if(type == T_DIR){ // Create . and .. entries.
4839 dp->nlink++; // for ".."
4840 iupdate(dp);
4841 // No ip->nlink++ for ".": avoid cyclic ref count.
4842 if(dirlink(ip, ".", ip->inum) < 0 || dirlink(ip, "..", dp->inum) < 0)
4843 panic("create dots");
4844 }
4845 iunlockput(dp);
4846 return ip;
4847 }
4848 
4849 
                                                                              4857 
                                                                              4860 
                                                                              4873 
                                                                              4881 
                                                                              4887 
                                                                              4890 
                                                                              4891 
                                                                              4892 
                                                                              4893 
                                                                              4894 
                                                                              4895 
                                                                              4896 
                                                                              4897 
                                                                              4898 
                                                                              4899
```
4850 int 4851 sys\_open(void) 4852 { 4853 char \*path; 4854 int fd, omode; 4855 struct file \*f; 4856 struct inode \*ip; 4858 if(argstr(0, &path) < 0 || argint(1, &omode) < 0) 4859 return -1; 4861 if(omode & O\_CREATE){ 4862 if((ip = create(path, 1, T\_FILE, 0, 0)) == 0) 4863 return -1; 4864 } else { 4865 if((ip = namei(path)) == 0) 4866 return -1; 4867 ilock(ip); 4868 if(ip->type == T\_DIR && (omode & (O\_RDWR|O\_WRONLY))){ 4869 iunlockput(ip); 4870 return -1; 4871 } 4872 } 4874 if((f = filealloc()) == 0 || (fd = fdalloc(f)) < 0){ 4875 if(f) 4876 fileclose(f); 4877 iunlockput(ip); 4878 return -1; 4879 } 4880 iunlock(ip); 4882 f->type = FD\_INODE; 4883 f->ip = ip; 4884  $f = off = 0$ : 4885 f->readable = !(omode & O\_WRONLY); 4886 f->writable = (omode & O\_WRONLY) || (omode & O\_RDWR); 4888 return fd; 4889 }

4900 int 4901 sys\_mknod(void) 4902 { 4903 struct inode \*ip; 4904 char \*path; 4905 int len; 4906 int major, minor; 4907 4908 if((len=argstr(0, &path)) <  $0$  || 4909 argint(1, &major) < 0 || 4910 argint(2, &minor) < 0 || 4911  $(p = \text{create}(\text{path}, 0, T_\text{DEV}, \text{major}, \text{minor}) = 0)$ 4912 return -1; 4913 iunlockput(ip); 4914 return 0; 4915 } 4916 4917 int 4918 sys\_mkdir(void) 4919 { 4920 char \*path; 4921 struct inode \*ip; 4922 4923 if(argstr(0, &path) < 0 || (ip = create(path, 0, T\_DIR, 0, 0)) == 0) 4924 return -1; 4925 iunlockput(ip); 4926 return 0; 4927 } 4928 4929 int 4930 sys\_chdir(void) 4931 { 4932 char \*path; 4933 struct inode \*ip; 4934 4935 if(argstr(0, &path) < 0 || (ip = namei(path)) == 0) 4936 return -1; 4937 ilock(ip); 4938 if(ip->type != T\_DIR){ 4939 iunlockput(ip); 4940 return -1; 4941 } 4942 iunlock(ip); 4943 iput(cp->cwd); 4944  $cp$ ->cwd = ip; 4945 return 0; 4946 } 4947 4948 4949

Jan 23 18:04 2008 xv6/sysfile.c Page 9

4950 int 4951 sys\_exec(void) 4952 { 4953 char \*path, \*argv[20]; 4954 int i; 4955 uint uargv, uarg; 4956 4957 if(argstr(0, &path) < 0 || argint(1, (int\*)&uargv) < 0) 4958 return -1; 4959 memset(argv, 0, sizeof(argv)); 4960 for(i=0;; i++){ 4961 if(i >=  $NELEM(argV)$ ) 4962 return -1; 4963 if(fetchint(cp, uargv+4\*i, (int\*)&uarg) < 0) 4964 return -1; 4965 if(uarg ==  $0)$ { 4966  $\text{argv[i]} = 0;$ 4967 break; 4968 } 4969 if(fetchstr(cp, uarg, &argv[i]) < 0) 4970 return -1; 4971 } 4972 return exec(path, argv); 4973 } 4974 4975 int 4976 sys\_pipe(void) 4977 { 4978 int \*fd; 4979 struct file \*rf, \*wf; 4980 int fd0, fd1; 4981 4982 if(argptr(0, (void\*)&fd,  $2*$ sizeof(fd[0])) < 0) 4983 return -1; 4984 if(pipealloc(&rf, &wf) < 0) 4985 return -1; 4986  $f d0 = -1$ ; 4987 if((fd0 = fdalloc(rf)) < 0 || (fd1 = fdalloc(wf)) < 0){ 4988 if( $f$ d0 >= 0) 4989 cp->ofile[fd0] = 0; 4990 fileclose(rf); 4991 fileclose(wf); 4992 return -1; 4993 } 4994  $fd[0] = fd0;$  $4995$   $fd[1] = fd1;$ 4996 return 0; 4997 } 4998 4999

5000 #include "types.h" 5001 #include "param.h" 5002 #include "mmu.h" 5003 #include "proc.h" 5004 #include "defs.h" 5005 #include "x86.h" 5006 #include "elf.h" 5007 5008 int 5009 exec(char \*path, char \*\*argv) 5010 { 5011 char \*mem, \*s, \*last; 5012 int i, argc, arglen, len, off; 5013 uint sz, sp, argp; 5014 struct elfhdr elf; 5015 struct inode \*ip; 5016 struct proghdr ph; 5017 5018 if((ip = namei(path)) == 0) 5019 return -1; 5020 ilock(ip); 5021 5022 // Compute memory size of new process. 5023 mem = 0;  $5024$   $sz = 0$ : 5025 5026 // Program segments. 5027 if(readi(ip, (char\*)&elf, 0, sizeof(elf)) < sizeof(elf)) 5028 goto bad; 5029 if(elf.magic != ELF\_MAGIC) 5030 goto bad; 5031 for(i=0, off=elf.phoff; i<elf.phnum; i++, off+=sizeof(ph)){ 5032 if(readi(ip, (char\*)&ph, off, sizeof(ph)) != sizeof(ph)) 5033 goto bad; 5034 if(ph.type != ELF\_PROG\_LOAD) 5035 continue; 5036 if(ph.memsz < ph.filesz) 5037 goto bad;  $5038$  sz  $+=$  ph.memsz; 5039 } 5040 5041 // Arguments. 5042  $arglen = 0;$ 5043 for(argc=0; argv[argc];  $\text{argc++}$ ) 5044 arglen  $+=$  strlen(argv[argc])  $+1$ ; 5045 arglen =  $(\text{arglen}+3)$  &  $\sim 3$ ; 5046 sz += arglen +  $4*(\text{argc}+1)$ ; 5047 5048 // Stack. 5049 sz += PAGE;

5050 // Allocate program memory. 5051 sz =  $(sz+PAGE-1)$  & ~ $(PAGE-1)$ ;  $5052$  mem = kalloc(sz); 5053 if(mem == 0) 5054 goto bad; 5055 memset(mem, 0, sz); 5056 5057 // Load program into memory. 5058 for(i=0, off=elf.phoff; i<elf.phnum; i++, off+=sizeof(ph)){ 5059 if(readi(ip, (char\*)&ph, off, sizeof(ph)) != sizeof(ph)) 5060 goto bad; 5061 if(ph.type != ELF\_PROG\_LOAD) 5062 continue; 5063 if(ph.va + ph.memsz > sz) 5064 goto bad; 5065 if(readi(ip, mem + ph.va, ph.offset, ph.filesz) != ph.filesz) 5066 goto bad; 5067 memset(mem + ph.va + ph.filesz, 0, ph.memsz - ph.filesz); 5068 } 5069 iunlockput(ip); 5070 5071 // Initialize stack.  $5072$  sp = sz; 5073 argp = sz - arglen -  $4*(\text{argc+1})$ ; 5074 5075 // Copy argv strings and pointers to stack. 5076  $*($ uint $*)$ (mem+argp + 4 $*$ argc) = 0; // argv[argc] 5077 for(i=argc-1; i>=0; i--){ 5078 len = strlen(argv[i]) + 1; 5079 sp -= len; 5080 memmove(mem+sp, argv[i], len); 5081  $*(uint*)(mem+argp + 4*i) = sp; // argv[i]$ 5082 } 5083 5084 // Stack frame for main(argc, argv), below arguments.  $5085$  sp = argp; 5086  $sp = 4;$  $5087$  \*(uint\*)(mem+sp) = argp;  $5088$  sp  $- = 4$ :  $5089$  \*(uint\*)(mem+sp) = argc;  $5090$  sp  $- = 4$ : 5091  $*(uint*)$ (mem+sp) = 0xffffffff; // fake return pc 5092 5093 // Save program name for debugging. 5094 for(last=s=path; \*s; s++) 5095 if(\*s ==  $'$ /') 5096  $\lambda$  last = s+1; 5097 safestrcpy(cp->name, last, sizeof(cp->name)); 5098 5099

5100 // Commit to the new image. 5101 kfree(cp->mem, cp->sz); 5102 cp->mem = mem; 5103  $cp - > sz = sz;$ 5104 cp->tf->eip = elf.entry; // main 5105  $cp \rightarrow tf \rightarrow esp = sp;$ 5106 setupsegs(cp); 5107 return 0; 5108 5109 bad: 5110 if(mem) 5111 kfree(mem, sz); 5112 iunlockput(ip); 5113 return -1; 5114 } 5115 5116 5117 5118 5119 5120 5121 5122 5123 5124 5125 5126 5127 5128 5129 5130 5131 5132 5133 5134 5135 5136 5137 5138 5139 5140 5141 5142 5143 5144 5145 5146 5147 5148 5149

5150 #include "types.h" 5151 #include "defs.h" 5152 #include "param.h" 5153 #include "mmu.h" 5154 #include "proc.h" 5155 #include "file.h" 5156 #include "spinlock.h" 5157 5158 #define PIPESIZE 512 5159 5160 struct pipe { 5161 int readopen; // read fd is still open 5162 int writeopen; // write fd is still open 5163 int writep; // next index to write 5164 int readp; // next index to read 5165 struct spinlock lock; 5166 char data[PIPESIZE]; 5167 }; 5168 5169 int 5170 pipealloc(struct file \*\*f0, struct file \*\*f1) 5171 { 5172 struct pipe \*p; 5173 5174  $p = 0;$ 5175  $*f0 = *f1 = 0$ ; 5176 if((\*f0 = filealloc()) == 0 || (\*f1 = filealloc()) == 0) 5177 goto bad; 5178 if(( $p =$  (struct pipe\*)kalloc(PAGE)) == 0) 5179 goto bad; 5180  $p\rightarrow$ readopen = 1; 5181  $p\rightarrow$ writeopen = 1; 5182 p->writep = 0; 5183 p->readp = 0; 5184 initlock(&p->lock, "pipe"); 5185 (\*f0)->type = FD\_PIPE; 5186 (\*f0)->readable = 1; 5187 (\*f0)->writable = 0; 5188 (\*f0)->pipe = p; 5189 (\*f1)->type = FD\_PIPE; 5190  $(*f1)$ ->readable = 0; 5191 (\*f1)->writable = 1; 5192 (\*f1)->pipe = p; 5193 return 0; 5194 5195 5196 5197 5198 5199

5200 bad: 5201 if(p) 5202 kfree((char\*)p, PAGE); 5203 if(\*f0){ 5204 (\*f0)->type = FD\_NONE; 5205 fileclose(\*f0); 5206 } 5207 if(\*f1){ 5208 (\*f1)->type = FD\_NONE; 5209 fileclose(\*f1); 5210 } 5211 return -1; 5212 } 5213 5214 void 5215 pipeclose(struct pipe \*p, int writable) 5216 { 5217 acquire(&p->lock); 5218 if(writable){ 5219 p->writeopen = 0; 5220 wakeup(&p->readp); 5221 } else {  $5222$  p->readopen = 0; 5223 wakeup(&p->writep); 5224 } 5225 release(&p->lock); 5226 5227 if(p->readopen ==  $0$  && p->writeopen == 0) 5228 kfree((char\*)p, PAGE); 5229 } 5230 5231 5232 5233 5234 5235 5236 5237 5238 5239 5240 5241 5242 5243 5244 5245 5246 5247 5248 5249

Jan 23 18:04 2008 xv6/pipe.c Page 3

5250 int 5251 pipewrite(struct pipe \*p, char \*addr, int n) 5252 { 5253 int i; 5254 5255 acquire(&p->lock); 5256 for(i = 0; i < n; i++){ 5257 while(((p->writep + 1) % PIPESIZE) == p->readp){ 5258 if(p->readopen ==  $0$  || cp->killed){ 5259 release(&p->lock); 5260 return -1; 5261 } 5262 wakeup(&p->readp); 5263 sleep(&p->writep, &p->lock); 5264 } 5265  $p \rightarrow data[p \rightarrow writep] = addr[i];$ 5266 p->writep = (p->writep + 1) % PIPESIZE; 5267 } 5268 wakeup(&p->readp); 5269 release(&p->lock); 5270 return i; 5271 } 5272 5273 int 5274 piperead(struct pipe \*p, char \*addr, int n) 5275 { 5276 int i; 5277 5278 acquire(&p->lock); 5279 while(p->readp == p->writep && p->writeopen){ 5280 if(cp->killed){ 5281 release(&p->lock); 5282 return -1; 5283 } 5284 sleep(&p->readp, &p->lock); 5285 } 5286 for(i = 0; i < n; i++){ 5287 if(p->readp ==  $p$ ->writep) 5288 break; 5289  $addr[i] = p \rightarrow data[p \rightarrow readp];$ 5290  $p\rightarrow$ readp =  $(p\rightarrow$ readp + 1) % PIPESIZE; 5291 } 5292 wakeup(&p->writep); 5293 release(&p->lock); 5294 return i; 5295 } 5296 5297 5298 5299

5300 #include "types.h" 5301 5302 void\* 5303 memset(void \*dst, int c, uint n) 5304 { 5305 char \*d; 5306 5307  $d = (char<sup>*</sup>)dst;$ 5308 while( $n-- > 0$ ) 5309  $*$ d<sub>++</sub> = c; 5310 5311 return dst; 5312 } 5313 5314 int 5315 memcmp(const void \*v1, const void \*v2, uint n) 5316 { 5317 const uchar \*s1, \*s2; 5318 5319  $s1 = v1;$  $5320$   $s2 = v2$ : 5321 while(n-- > 0){ 5322 if(\*s1 != \*s2) 5323 return \*s1 - \*s2; 5324 s1++, s2++; 5325 } 5326 5327 return 0; 5328 } 5329 5330 void\* 5331 memmove(void \*dst, const void \*src, uint n) 5332 { 5333 const char \*s; 5334 char \*d; 5335 5336  $s = src;$ 5337 d = dst; 5338 if(s < d && s + n > d){ 5339 s += n; 5340 d += n: 5341 while(n-- > 0) 5342  $\dot{z}$  --d =  $\dot{z}$  --s; 5343 } else 5344 while( $n-- > 0$ ) 5345  $\text{*} d_{++} = \text{*} s_{++}$ ; 5346 5347 return dst; 5348 } 5349

Jan 23 18:04 2008 xv6/string.c Page 2

5350 int 5351 strncmp(const char \*p, const char \*q, uint n) 5352 { 5353 while(n > 0 && \*p && \*p == \*q) 5354 n--, p++, q++; 5355 if(n == 0) 5356 return 0; 5357 return (uchar)\*p - (uchar)\*q; 5358 } 5359 5360 char\* 5361 strncpy(char \*s, const char \*t, int n) 5362 { 5363 char \*os; 5364 5365  $os = s$ ; 5366 while(n-- > 0 && (\*s++ = \*t++) != 0) 5367 ; 5368 while( $n-- > 0$ ) 5369  $*$ s++ = 0; 5370 return os; 5371 } 5372 5373 // Like strncpy but guaranteed to NUL-terminate. 5374 char\* 5375 safestrcpy(char \*s, const char \*t, int n) 5376 { 5377 char \*os; 5378 5379  $\cos = s$ ; 5380 if( $n \le 0$ ) 5381 return os; 5382 while(--n > 0 && (\*s++ = \*t++) != 0) 5383 ;  $5384$  \*s = 0; 5385 return os; 5386 } 5387 5388 int 5389 strlen(const char \*s) 5390 { 5391 int n; 5392 5393 for(n = 0;  $s[n]$ ; n++) 5394 ; 5395 return n; 5396 } 5397 5398 5399

5400 // See MultiProcessor Specification Version 1.[14] 5401 5402 struct mp { // floating pointer 5403 uchar signature[4]; // "\_MP\_" 5404 void \*physaddr; // phys addr of MP config table 5405 uchar length; // 1 5406 uchar specrev; // [14] 5407 uchar checksum; // all bytes must add up to 0 5408 uchar type; // MP system config type 5409 uchar imcrp; 5410 uchar reserved[3]; 5411 }; 5412 5413 struct mpconf {  $\frac{1}{2}$  // configuration table header 5414 uchar signature[4]; // "PCMP" 5415 ushort length; // total table length 5416 uchar version; // [14] 5417 uchar checksum;  $\frac{1}{4}$  all bytes must add up to 0 5418 uchar product[20]; // product id 5419 uint \*oemtable;  $\frac{1}{2}$  // OEM table pointer 5420 ushort oemlength; // OEM table length 5421 ushort entry;  $\frac{1}{2}$  // entry count 5422 uint \*lapicaddr; // address of local APIC 5423 ushort xlength; // extended table length 5424 uchar xchecksum; // extended table checksum 5425 uchar reserved; 5426 }; 5427 5428 struct mpproc { // processor table entry 5429 uchar type;  $\frac{1}{2}$  // entry type (0) 5430 uchar apicid; // local APIC id 5431 uchar version; // local APIC verison 5432 uchar flags; // CPU flags 5433 #define MPBOOT 0x02 // This proc is the bootstrap processor. 5434 uchar signature[4]; // CPU signature 5435 uint feature; // feature flags from CPUID instruction 5436 uchar reserved[8]; 5437 }; 5438 5439 struct mpioapic { // I/O APIC table entry 5440 uchar type; // entry type (2) 5441 uchar apicno; // I/O APIC id 5442 uchar version; // I/O APIC version 5443 uchar flags; // I/O APIC flags 5444 uint \*addr;  $\frac{1}{10}$  1/0 APIC address 5445 }; 5446 5447 5448 5449 5494 5495 5496 5497 5498 5499

Jan 23 18:04 2008 xv6/mp.h Page 2

5450 // Table entry types 5451 #define MPPROC 0x00 // One per processor 5452 #define MPBUS 0x01 // One per bus 5453 #define MPIOAPIC 0x02 // One per I/O APIC 5454 #define MPIOINTR 0x03 // One per bus interrupt source 5455 #define MPLINTR 0x04 // One per system interrupt source 5456 5457 5458 5459 5460 5461 5462 5463 5464 5465 5466 5467 5468 5469 5470 5471 5472 5473 5474 5475 5476 5477 5478 5479 5480 5481 5482 5483 5484 5485 5486 5487 5488 5489 5490 5491 5492 5493

Jan 23 18:04 2008 xv6/mp.c Page 1

5500 // Multiprocessor bootstrap. 5501 // Search memory for MP description structures. 5502 // http://developer.intel.com/design/pentium/datashts/24201606.pdf 5503 5504 #include "types.h" 5505 #include "defs.h" 5506 #include "param.h" 5507 #include "mp.h" 5508 #include "x86.h" 5509 #include "mmu.h" 5510 #include "proc.h" 5511 5512 struct cpu cpus[NCPU]; 5513 static struct cpu \*bcpu; 5514 int ismp; 5515 int ncpu; 5516 uchar ioapic\_id; 5517 5518 int 5519 mp\_bcpu(void) 5520 { 5521 return bcpu-cpus; 5522 } 5523 5524 static uchar 5525 sum(uchar \*addr, int len) 5526 { 5527 int i, sum; 5528 5529 sum = 0; 5530 for(i=0; i<len; i++) 5531 sum  $+=$  addr[i]; 5532 return sum; 5533 } 5534 5535 // Look for an MP structure in the len bytes at addr. 5536 static struct mp\* 5537 mp\_search1(uchar \*addr, int len) 5538 { 5539 uchar \*e, \*p; 5540  $5541$  e = addr+len: 5542 for( $p = addr$ ;  $p < e$ ;  $p + = sizeof(struct mp)$ ) 5543 if(memcmp(p, "\_MP\_", 4) == 0 && sum(p, sizeof(struct mp)) == 0) 5544 return (struct mp\*)p; 5545 return 0; 5546 } 5547 5548 5549

Jan 23 18:04 2008 xv6/mp.c Page 2

5550 // Search for the MP Floating Pointer Structure, which according to the 5551 // spec is in one of the following three locations: 5552 // 1) in the first KB of the EBDA; 5553 // 2) in the last KB of system base memory; 5554 // 3) in the BIOS ROM between 0xE0000 and 0xFFFFF. 5555 static struct mp\* 5556 mp\_search(void) 5557 { 5558 uchar \*bda; 5559 uint p; 5560 struct mp \*mp; 5561 5562 bda =  $(uchar*)0x400;$ 5563 if(( $p = ((bda[0x0F] < 8) | bda[0x0E]) < 4)$ ){ 5564 if((mp = mp\_search1((uchar\*)p, 1024))) 5565 return mp; 5566 } else { 5567  $p = ((bda[0x14]<0.8) | bda[0x13]) * 1024$ ; 5568 if((mp = mp\_search1((uchar\*)p-1024, 1024))) 5569 return mp; 5570 } 5571 return mp\_search1((uchar\*)0xF0000, 0x10000); 5572 } 5573 5574 // Search for an MP configuration table. For now, 5575 // don't accept the default configurations (physaddr  $== 0$ ). 5576 // Check for correct signature, calculate the checksum and, 5577 // if correct, check the version. 5578 // To do: check extended table checksum. 5579 static struct mpconf\* 5580 mp\_config(struct mp \*\*pmp) 5581 { 5582 struct mpconf \*conf; 5583 struct mp \*mp; 5584 5585 if((mp = mp\_search()) == 0 || mp->physaddr == 0) 5586 return 0; 5587 conf = (struct mpconf\*)mp->physaddr; 5588 if(memcmp(conf, "PCMP", 4) != 0) 5589 return 0; 5590 if(conf->version  $!= 1$  && conf->version  $!= 4$ ) 5591 return 0; 5592 if(sum((uchar\*)conf, conf->length) != 0) 5593 return 0;  $5594$  \*pmp = mp: 5595 return conf; 5596 } 5597 5598 5599

5600 void 5601 mp\_init(void) 5602 { 5603 uchar \*p, \*e; 5604 struct mp \*mp; 5605 struct mpconf \*conf; 5606 struct mpproc \*proc; 5607 struct mpioapic \*ioapic; 5608  $5609$  bcpu = &cpus[ncpu]; 5610 if((conf =  $mp\_config(\∓)) == 0$ ) 5611 return; 5612 5613 ismp = 1; 5614 lapic = (uint\*)conf->lapicaddr; 5615 5616 for(p=(uchar\*)(conf+1), e=(uchar\*)conf+conf->length; p<e; ){ 5617 switch(\*p){ 5618 case MPPROC: 5619 proc = (struct mpproc\*)p; 5620 cpus[ncpu].apicid = proc->apicid; 5621 if(proc->flags & MPBOOT)  $5622$  bcpu = &cpus[ncpu]; 5623 ncpu++;  $5624$  p  $+=$  sizeof(struct mpproc); 5625 continue; 5626 case MPIOAPIC: 5627 ioapic = (struct mpioapic\*)p; 5628 ioapic\_id = ioapic->apicno; 5629 p += sizeof(struct mpioapic); 5630 continue; 5631 case MPBUS: 5632 case MPIOINTR: 5633 case MPLINTR: 5634 p  $+= 8$ ; 5635 continue; 5636 default: 5637 cprintf("mp\_init: unknown config type %x\n", \*p); 5638 panic("mp\_init"); 5639 } 5640 } 5641 5642 if(mp->imcrp){ 5643 // Bochs doesn't support IMCR, so this doesn't run on Bochs. 5644 // But it would on real hardware. 5645 outb(0x22, 0x70); // Select IMCR 5646 outb(0x23, inb(0x23) | 1); // Mask external interrupts. 5647 } 5648 } 5649

Jan 23 18:04 2008 xv6/lapic.c Page 1

5650 // The local APIC manages internal (non-I/O) interrupts. 5651 // See Chapter 8 & Appendix C of Intel processor manual volume 3. 5652 5653 #include "types.h" 5654 #include "defs.h" 5655 #include "traps.h" 5656 #include "mmu.h" 5657 #include "x86.h" 5658 5659 // Local APIC registers, divided by 4 for use as uint[] indices. 5660 #define ID (0x0020/4) // ID 5661 #define VER (0x0030/4) // Version 5662 #define TPR (0x0080/4) // Task Priority 5663 #define EOI (0x00B0/4) // EOI 5664 #define SVR (0x00F0/4) // Spurious Interrupt Vector 5665 #define ENABLE 0x00000100 // Unit Enable 5666 #define ESR (0x0280/4) // Error Status 5667 #define ICRLO (0x0300/4) // Interrupt Command 5668 #define INIT 0x00000500 // INIT/RESET 5669 #define STARTUP 0x00000600 // Startup IPI 5670 #define DELIVS 0x00001000 // Delivery status 5671 #define ASSERT 0x00004000 // Assert interrupt (vs deassert) 5672 #define LEVEL 0x00008000 // Level triggered 5673 #define BCAST 0x00080000 // Send to all APICs, including self. 5674 #define ICRHI (0x0310/4) // Interrupt Command [63:32] 5675 #define TIMER (0x0320/4) // Local Vector Table 0 (TIMER) 5676 #define X1 0x0000000B // divide counts by 1 5677 #define PERIODIC 0x00020000 // Periodic 5678 #define PCINT (0x0340/4) // Performance Counter LVT 5679 #define LINT0 (0x0350/4) // Local Vector Table 1 (LINT0) 5680 #define LINT1 (0x0360/4) // Local Vector Table 2 (LINT1) 5681 #define ERROR (0x0370/4) // Local Vector Table 3 (ERROR) 5682 #define MASKED 0x00010000 // Interrupt masked 5683 #define TICR (0x0380/4) // Timer Initial Count 5684 #define TCCR (0x0390/4) // Timer Current Count 5685 #define TDCR (0x03E0/4) // Timer Divide Configuration 5686 5687 volatile uint \*lapic; // Initialized in mp.c 5688 5689 static void 5690 lapicw(int index, int value) 5691 { 5692 lapic[index] = value; 5693 lapic[ID]; // wait for write to finish, by reading 5694 } 5695 5696 5697 5698 5699

5700 void 5701 lapic\_init(int c) 5702 { 5703 if(!lapic) 5704 return; 5705 5706 // Enable local APIC; set spurious interrupt vector. 5707 lapicw(SVR, ENABLE | (IRQ\_OFFSET+IRQ\_SPURIOUS)); 5708 5709 // The timer repeatedly counts down at bus frequency 5710 // from lapic[TICR] and then issues an interrupt. 5711 // If xv6 cared more about precise timekeeping, 5712 // TICR would be calibrated using an external time source. 5713 lapicw(TDCR, X1); 5714 lapicw(TIMER, PERIODIC | (IRQ\_OFFSET + IRQ\_TIMER)); 5715 lapicw(TICR, 10000000); 5716 5717 // Disable logical interrupt lines. 5718 lapicw(LINTO, MASKED); 5719 lapicw(LINT1, MASKED); 5720 5721 // Disable performance counter overflow interrupts 5722 // on machines that provide that interrupt entry. 5723 if(((lapic[VER]>>16) & 0xFF) >= 4) 5724 lapicw(PCINT, MASKED); 5725 5726 // Map error interrupt to IRQ\_ERROR. 5727 lapicw(ERROR, IRQ\_OFFSET+IRQ\_ERROR); 5728 5729 // Clear error status register (requires back-to-back writes). 5730 lapicw(ESR, 0); 5731 lapicw(ESR, 0); 5732 5733 // Ack any outstanding interrupts. 5734 lapicw(EOI, 0); 5735 5736 // Send an Init Level De-Assert to synchronise arbitration ID's. 5737 lapicw(ICRHI, 0); 5738 lapicw(ICRLO, BCAST | INIT | LEVEL); 5739 while(lapic[ICRLO] & DELIVS) 5740 ; 5741 5742 // Enable interrupts on the APIC (but not on the processor). 5743 lapicw(TPR, 0); 5744 } 5745 5746 5747 5748 5749

Jan 23 18:04 2008 xv6/lapic.c Page 3

5750 int 5751 cpu(void) 5752 { 5753 // Cannot call cpu when interrupts are enabled: 5754 // result not guaranteed to last long enough to be used! 5755 // Would prefer to panic but even printing is chancy here: 5756 // everything, including cprintf, calls cpu, at least indirectly 5757 // through acquire and release. 5758 if(read\_eflags()&FL\_IF){ 5759 static int n; 5760  $if(n_{++} == 0)$ 5761 cprintf("cpu called from %x with interrupts enabled\n", 5762 ((uint\*)read\_ebp())[1]); 5763 } 5764 5765 if(lapic) 5766 return lapic[ID]>>24; 5767 return 0; 5768 } 5769 5770 // Acknowledge interrupt. 5771 void 5772 lapic\_eoi(void) 5773 { 5774 if(lapic) 5775 lapicw(EOI, 0); 5776 } 5777 5778 // Spin for a given number of microseconds. 5779 // On real hardware would want to tune this dynamically. 5780 static void 5781 microdelay(int us) 5782 { 5783 volatile int  $j = 0$ ; 5784 5785  $while(us-- > 0)$ 5786 for(j=0; j<10000; j++); 5787 } 5788 5789 5790 5791 5792 5793 5794 5795 5796 5797 5798 5799

5800 #define IO\_RTC 0x70 5801 5802 // Start additional processor running bootstrap code at addr. 5803 // See Appendix B of MultiProcessor Specification. 5804 void 5805 lapic\_startap(uchar apicid, uint addr) 5806 { 5807 int i; 5808 ushort \*wrv; 5809 5810 // "The BSP must initialize CMOS shutdown code to 0AH 5811 // and the warm reset vector (DWORD based at 40:67) to point at 5812 // the AP startup code prior to the [universal startup algorithm]." 5813 outb(IO\_RTC, 0xF); // offset 0xF is shutdown code 5814 outb(IO\_RTC+1, 0x0A); 5815 wrv = (ushort\*)(0x40<<4 | 0x67); // Warm reset vector  $5816$  wrv $[0] = 0$ ; 5817  $wrv[1] = addr \gg 4$ : 5818 5819 // "Universal startup algorithm." 5820 // Send INIT (level-triggered) interrupt to reset other CPU. 5821 lapicw(ICRHI, apicid<<24); 5822 lapicw(ICRLO, INIT | LEVEL | ASSERT); 5823 microdelay(200); 5824 lapicw(ICRLO, INIT | LEVEL); 5825 microdelay(100); // should be 10ms, but too slow in Bochs! 5826 5827 // Send startup IPI (twice!) to enter bootstrap code. 5828 // Regular hardware is supposed to only accept a STARTUP 5829 // when it is in the halted state due to an INIT. So the second 5830 // should be ignored, but it is part of the official Intel algorithm. 5831 // Bochs complains about the second one. Too bad for Bochs. 5832 for(i = 0; i < 2; i++){ 5833 lapicw(ICRHI, apicid<<24); 5834 lapicw(ICRLO, STARTUP | (addr>>12)); 5835 microdelay(200); 5836 } 5837 } 5838 5839 5840 5841 5842 5843 5844 5845 5846 5847 5848 5849

5850 // The I/O APIC manages hardware interrupts for an SMP system. 5851 // http://www.intel.com/design/chipsets/datashts/29056601.pdf 5852 // See also picirq.c. 5853 5854 #include "types.h" 5855 #include "defs.h" 5856 #include "traps.h" 5857 5858 #define IOAPIC 0xFEC00000 // Default physical address of IO APIC 5859 5860 #define REG\_ID 0x00 // Register index: ID 5861 #define REG\_VER 0x01 // Register index: version 5862 #define REG\_TABLE 0x10 // Redirection table base 5863 5864 // The redirection table starts at REG\_TABLE and uses 5865 // two registers to configure each interrupt. 5866 // The first (low) register in a pair contains configuration bits. 5867 // The second (high) register contains a bitmask telling which 5868 // CPUs can serve that interrupt. 5869 #define INT\_DISABLED 0x00010000 // Interrupt disabled 5870 #define INT\_LEVEL 0x00008000 // Level-triggered (vs edge-) 5871 #define INT ACTIVELOW 0x00002000 // Active low (vs high) 5872 #define INT\_LOGICAL 0x00000800 // Destination is CPU id (vs APIC ID) 5873 5874 volatile struct ioapic \*ioapic; 5875 5876 // IO APIC MMIO structure: write reg, then read or write data. 5877 struct ioapic { 5878 uint reg; 5879 uint pad[3]; 5880 uint data; 5881 }; 5882 5883 static uint 5884 ioapic\_read(int reg) 5885 { 5886 ioapic->reg = reg; 5887 return ioapic->data; 5888 } 5889 5890 static void 5891 ioapic\_write(int reg, uint data) 5892 { 5893 ioapic->reg = reg; 5894 ioapic->data = data; 5895 } 5896 5897 5898 5899

5900 void 5901 ioapic\_init(void) 5902 { 5903 int i, id, maxintr; 5904 5905 if(!ismp) 5906 return; 5907 5908 ioapic = (volatile struct ioapic\*)IOAPIC; 5909 maxintr = (ioapic\_read(REG\_VER) >> 16) & 0xFF; 5910 id = ioapic\_read(REG\_ID) >> 24;  $5911$  if(id != ioapic\_id) 5912 cprintf("ioapic\_init: id isn't equal to ioapic\_id; not a MP\n"); 5913 5914 // Mark all interrupts edge-triggered, active high, disabled, 5915 // and not routed to any CPUs. 5916 for(i = 0; i <= maxintr; i++){ 5917 ioapic\_write(REG\_TABLE+2\*i, INT\_DISABLED | (IRQ\_OFFSET + i)); 5918 ioapic\_write(REG\_TABLE+2\*i+1, 0); 5919 } 5920 } 5921 5922 void 5923 ioapic\_enable(int irq, int cpunum) 5924 { 5925 if(!ismp) 5926 return; 5927 5928 // Mark interrupt edge-triggered, active high, 5929 // enabled, and routed to the given cpunum, 5930 // which happens to be that cpu's APIC ID. 5931 ioapic\_write(REG\_TABLE+2\*irq, IRQ\_OFFSET + irq); 5932 ioapic\_write(REG\_TABLE+2\*irq+1, cpunum << 24); 5933 } 5934 5935 5936 5937 5938 5939 5940 5941 5942 5943 5944 5945 5946 5947 5948 5949

Jan 23 18:04 2008 xv6/picirq.c Page 1

```
5950 // Intel 8259A programmable interrupt controllers.
5951 
5952 #include "types.h"
5953 #include "x86.h"
5954 #include "traps.h"
5955 
5956 // I/O Addresses of the two programmable interrupt controllers
5957 #define IO_PIC1 0x20 // Master (IRQs 0-7)
5958 #define IO_PIC2 0xA0 // Slave (IRQs 8-15)
5959 
5960 #define IRQ_SLAVE 2 // IRQ at which slave connects to master
5961 
5962 // Current IRQ mask.
5963 // Initial IRQ mask has interrupt 2 enabled (for slave 8259A).
5964 static ushort irqmask = 0xFFFF & \sim(1<<IRO SLAVE);
5965 
5966 static void
5967 pic_setmask(ushort mask)
5968 {
5969 irqmask = mask;
5970 outb(IO_PIC1+1, mask);
5971 outb(IO_PIC2+1, mask >> 8);
5972 }
5973 
5974 void
5975 pic_enable(int irq)
5976 {
5977 pic_setmask(irqmask & ~(1<<irq));
5978 }
5979 
5980 // Initialize the 8259A interrupt controllers.
5981 void
5982 pic_init(void)
5983 {
5984 // mask all interrupts
5985 outb(IO_PIC1+1, 0xFF);
5986 outb(IO_PIC2+1, 0xFF);
5987 
5988 // Set up master (8259A-1)
5989 
5990 // ICW1: 0001g0hi
5991 // q: 0 = edge triggering, 1 = level triggering
5992 // h: 0 = cascaded PICs, 1 = master only
5993 // i: 0 = no ICW4, 1 = ICW4 required
5994 outb(IO_PIC1, 0x11);
5995 
5996 // ICW2: Vector offset
5997 outb(IO_PIC1+1, IRQ_OFFSET);
5998 
5999
```
6000 // ICW3: (master PIC) bit mask of IR lines connected to slaves 6001 // (slave PIC) 3-bit # of slave's connection to master 6002 outb(IO\_PIC1+1, 1<<IRQ\_SLAVE); 6003 6004 // ICW4: 000nbmap 6005  $\frac{1}{1}$  n: 1 = special fully nested mode 6006  $\frac{1}{1}$  b: 1 = buffered mode 6007 // m: 0 = slave PIC, 1 = master PIC 6008 // (ignored when b is 0, as the master/slave role 6009 // can be hardwired). 6010  $//$  a: 1 = Automatic EOI mode 6011 // p: 0 = MCS-80/85 mode, 1 = intel x86 mode 6012 outb(IO\_PIC1+1, 0x3); 6013 6014 // Set up slave (8259A-2) 6015 outb(IO\_PIC2, 0x11); // ICW1 6016 outb(IO\_PIC2+1, IRQ\_OFFSET + 8); // ICW2 6017 outb(IO\_PIC2+1, IRQ\_SLAVE); // ICW3 6018 // NB Automatic EOI mode doesn't tend to work on the slave. 6019 // Linux source code says it's "to be investigated". 6020 outb(IO\_PIC2+1, 0x3); // ICW4 6021 6022 // OCW3: 0ef01prs 6023 // ef:  $0x = NOP$ ,  $10 =$  clear specific mask,  $11 =$  set specific mask 6024  $\frac{1}{2}$  p: 0 = no polling, 1 = polling mode 6025 //  $rs: 0x = NOP, 10 = read IRR, 11 = read ISR$ 6026 outb(IO\_PIC1, 0x68); // clear specific mask 6027 outb(IO\_PIC1, 0x0a); // read IRR by default 6028 6029 outb(IO\_PIC2, 0x68); // OCW3 6030 outb(IO\_PIC2, 0x0a); // OCW3 6031 6032 if(irqmask != 0xFFFF) 6033 pic\_setmask(irqmask); 6034 } 6035 6036 6037 6038 6039 6040 6041 6042 6043 6044 6045 6046 6047 6048 6049

Jan 23 18:04 2008 xv6/kbd.h Page 1

6050 // PC keyboard interface constants 6051 6052 #define KBSTATP 0x64 // kbd controller status port(I) 6053 #define KBS\_DIB 0x01 // kbd data in buffer 6054 #define KBDATAP 0x60 // kbd data port(I) 6055 6056 #define NO 0 6057 6058 #define SHIFT (1<<0) 6059 #define CTL (1<<1) 6060 #define ALT (1<<2) 6061 6062 #define CAPSLOCK (1<<3) 6063 #define NUMLOCK (1<<4) 6064 #define SCROLLLOCK (1<<5) 6065 6066 #define E0ESC (1<<6) 6067 6068 // Special keycodes 6069 #define KEY\_HOME 0xE0 6070 #define KEY\_END 0xE1 6071 #define KEY\_UP 0xE2 6072 #define KEY\_DN 0xE3 6073 #define KEY\_LF 0xE4 6074 #define KEY\_RT 0xE5 6075 #define KEY\_PGUP 0xE6 6076 #define KEY\_PGDN 0xE7 6077 #define KEY\_INS 0xE8 6078 #define KEY\_DEL 0xE9 6079 6080 // C('A') == Control-A 6081 #define  $C(x)$   $(x - '@')$ 6082 6083 static uchar shiftcode[256] = 6084 { 6085 [0x1D] CTL, 6086 [0x2A] SHIFT, 6087 [0x36] SHIFT, 6088 [0x38] ALT, 6089 [0x9D] CTL, 6090 [0xB8] ALT 6091 }; 6092 6093 static uchar togglecode $[256] =$ 6094 { 6095 [0x3A] CAPSLOCK, 6096 [0x45] NUMLOCK, 6097 [0x46] SCROLLLOCK 6098 }; 6099

Jan 23 18:04 2008 xv6/kbd.h Page 2

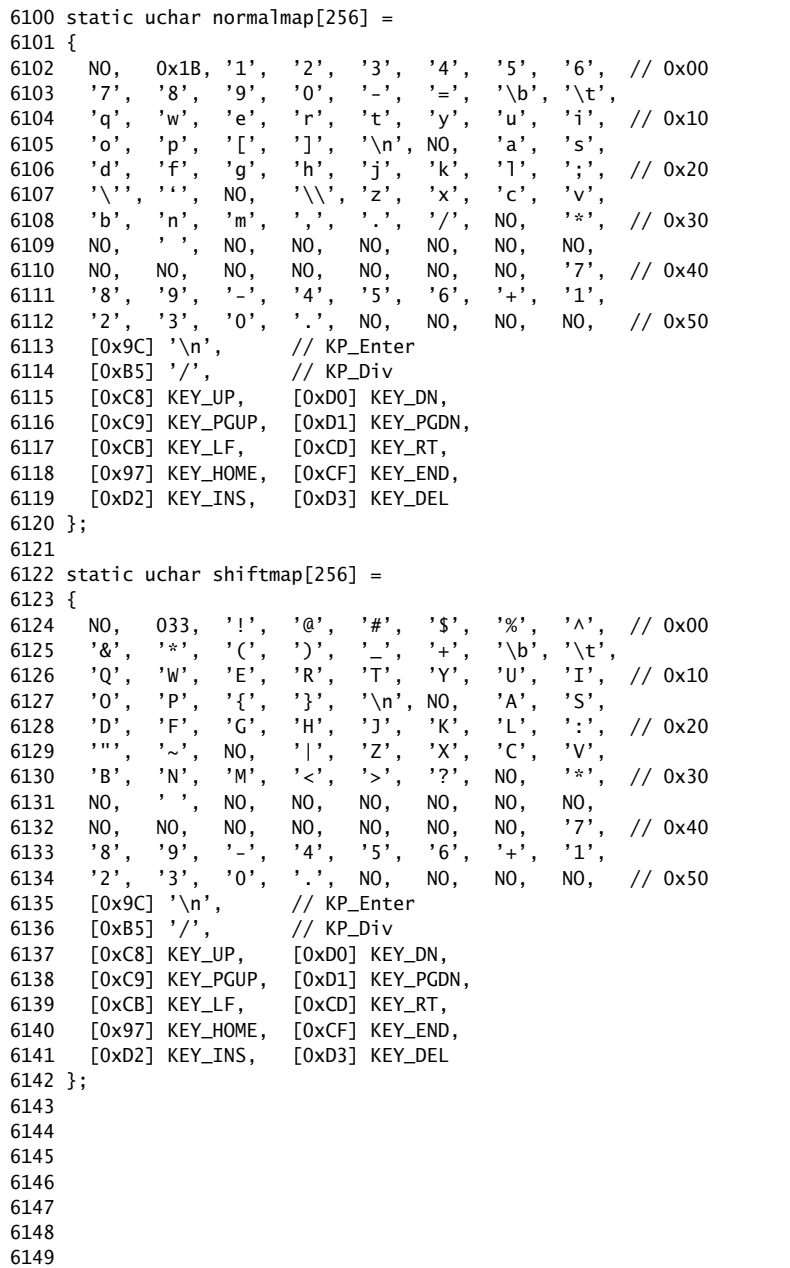

Jan 23 18:04 2008 xv6/kbd.h Page 3

6150 static uchar ctlmap[256] =

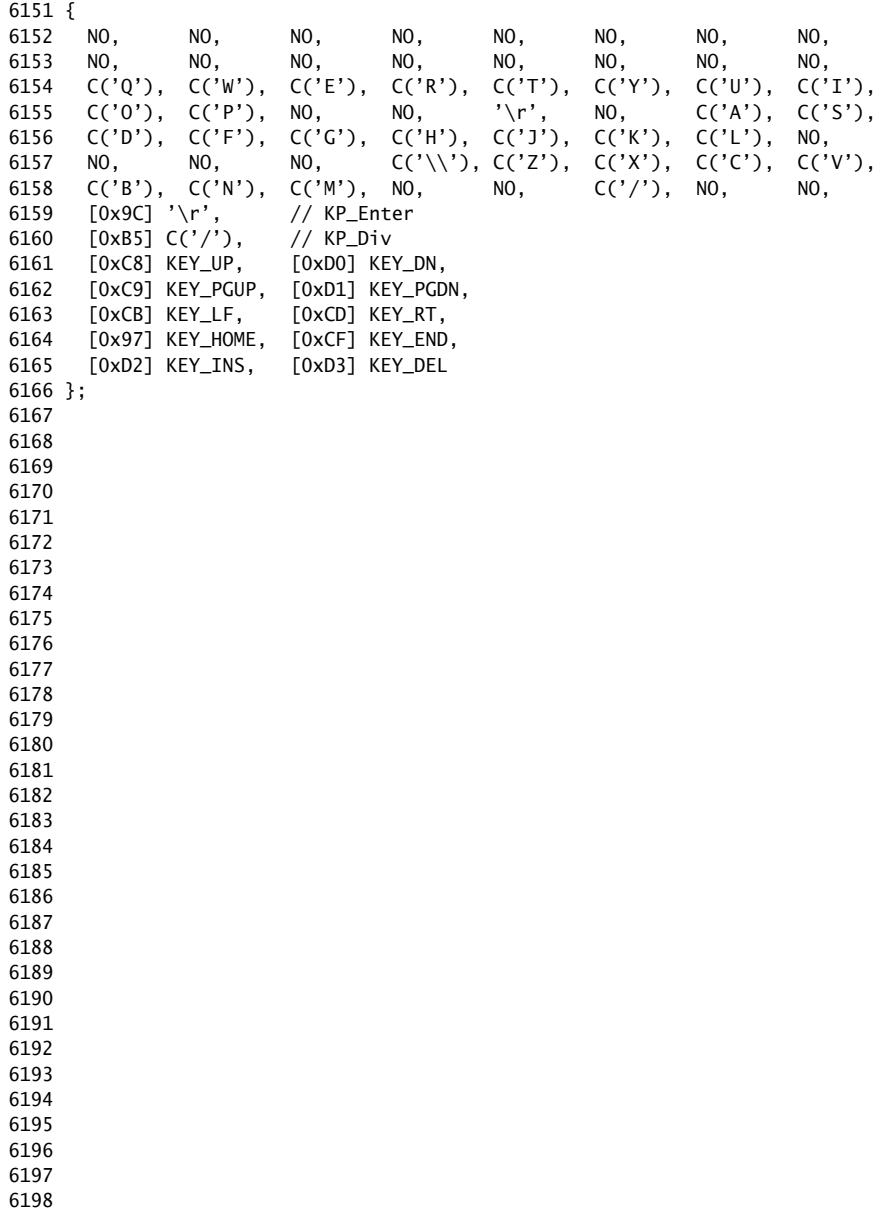

6199

```
6200 #include "types.h"
6201 #include "x86.h"
6202 #include "defs.h"
6203 #include "kbd.h"
6204 
6205 int
6206 kbd_getc(void)
6207 {
6208 static uint shift;
6209 static uchar *charcode[4] = \{6210 normalmap, shiftmap, ctlmap, ctlmap
6211 };
6212 uint st, data, c;
6213 
6214 st = inb(KBSTATP):
6215 if((st & KBS_DIB) == 0)
6216 return -1;
6217 data = inb(KBDATAP):
6218 
6219 if(data == 0xE0){
6220 shift = E0ESC:
6221 return 0;
6222 } else if(data & 0x80){
6223 // Key released
6224 data = (shift & EOESC ? data : data & 0x7F);
6225 shift &= \sim (shiftcode[data] | E0ESC);6226 return 0;
6227 } else if(shift & E0ESC){
6228 // Last character was an E0 escape; or with 0x80
6229 data |= 0x80;6230 shift &=-E0ESC;6231 }
6232 
6233 shift |= shiftcode[data];
6234 shift ^= togglecode[data];
6235 c = charcode[shift & (CTL | SHIFT)][data];
6236 if(shift & CAPSLOCK){
6237 if('a' \leq c & c\leq'z')
6238 c += 'A' - 'a';
6239 else if('A' <= c && c <= 'Z')
6240 c += 'a' - 'A';6241 }
6242 return c;
6243 }
6244 
6245 void
6246 kbd_intr(void)
6247 {
6248 console_intr(kbd_getc);
6249 }
```
6250 // Console input and output. 6251 // Input is from the keyboard only. 6252 // Output is written to the screen and the printer port. 6253 6254 #include "types.h" 6255 #include "defs.h" 6256 #include "param.h" 6257 #include "traps.h" 6258 #include "spinlock.h" 6259 #include "dev.h" 6260 #include "mmu.h" 6261 #include "proc.h" 6262 #include "x86.h" 6263 6264 #define CRTPORT 0x3d4 6265 #define LPTPORT 0x378 6266 #define BACKSPACE 0x100 6267 6268 static ushort \*crt = (ushort\*)0xb8000; // CGA memory 6269 6270 static struct spinlock console\_lock;  $6271$  int panicked = 0: 6272 int use\_console\_lock =  $0$ ; 6273 6274 // Copy console output to parallel port, which you can tell 6275 // .bochsrc to copy to the stdout: 6276 // parport1: enabled=1, file="/dev/stdout" 6277 static void 6278 lpt\_putc(int c) 6279 { 6280 int i; 6281 6282 for( $i = 0$ ;  $\{(inb(\text{LPTPORT}+1) \& 0x80) \& i < 12800; i++)$ 6283 ;  $6284$  if(c == BACKSPACE) 6285 c =  $\sqrt{b}$ ; 6286 outb(LPTPORT+0, c); 6287 outb(LPTPORT+2, 0x08|0x04|0x01); 6288 outb(LPTPORT+2, 0x08); 6289 } 6290 6291 6292 6293 6294 6295 6296 6297 6298

6299

```
6300 static void
6301 cga_putc(int c)
6302 {
6303 int pos;
6304 
6305 // Cursor position: col + 80*row.
6306 outb(CRTPORT, 14);
6307 pos = inb(CRTPORT+1) << 8;
6308 outb(CRTPORT, 15);
6309 pos = inb(CRTPORT+1);
6310 
6311 if(c == '\n\ln')
6312 pos += 80 - pos%80;
6313 else if(c == BACKSPACE){
6314 if(pos > 0)
6315 crt[--pos] = ' ' | 0x0700;
6316 } else
6317 crt[pos++] = (c&0xff) | 0x0700; // black on white
6318 
6319 if((pos/80) >= 24){ // Scroll up.
6320 memmove(crt, crt+80, sizeof(crt[0])*23*80);
6321 pos - = 80:
6322 memset(crt+pos, 0, sizeof(crt[0])*(24*80 - pos));
6323 }
6324 
6325 outb(CRTPORT, 14);
6326 outb(CRTPORT+1, pos>>8);
6327 outb(CRTPORT, 15);
6328 outb(CRTPORT+1, pos);
6329 crt[pos] = ' ' | 0x0700;
6330 }
6331 
6332 void
6333 cons_putc(int c)
6334 {
6335 if(panicked){
6336 cli();
6337 for(;;)
6338 ;
6339 }
6340 
6341 lpt_putc(c);
6342 cga_putc(c);
6343 }
6344 
6345 
6346 
6347 
6348 
6349
```
Jan 23 18:04 2008 xv6/console.c Page 3

```
6350 void
6351 printint(int xx, int base, int sgn)
6352 {
6353 static char digits[] = "0123456789ABCDEF";
6354 char buf[16];
6355 int i = 0, neg = 0;
6356 uint x;
6357 
6358 if(sgn && xx < 0){
6359 neg = 1;
6360 x = 0 - xx;6361 } else {
6362 x = xx;6363 }
6364 
6365 do{
6366 buf[i++] = digits[x % base];
6367 }while((x /= base) != 0);
6368 if(neg)
6369 buf[i++] = '-';
6370 
6371 while(-i \ge 0)6372 cons_putc(buf[i]);
6373 }
6374 
6375 // Print to the console. only understands %d, %x, %p, %s.
6376 void
6377 cprintf(char *fmt, ...)
6378 {
6379 int i, c, state, locking;
6380 uint *argp;
6381 char *s;
6382 
6383 locking = use_console_lock;
6384 if(locking)
6385 acquire(&console_lock);
6386 
6387 argp = (uint<sup>*</sup>)(void<sup>*</sup>)&fmt + 1;
6388 state = 0;
6389 for(i = 0; fmt[i]; i++){
6390 c = fmt[i] & 0xff;6391 switch(state){
6392 case 0:
6393 if(c == '%')
6394 state = '%';
6395 else
6396 cons_putc(c);
6397 break;
6398 
6399
```
6400 case '%':  $6401$  switch(c){ 6402 case 'd': 6403 printint(\*argp++, 10, 1); 6404 break; 6405 case 'x': 6406 case 'p': 6407 printint(\*argp++, 16, 0); 6408 break; 6409 case 's': 6410  $s = (char<sup>*</sup>) * argp++;$  $6411$  if(s == 0)  $6412$  s = "(null)"; 6413 for(; \*s; s++) 6414 cons\_putc(\*s); 6415 break; 6416 case '%': 6417 cons\_putc('%'); 6418 break; 6419 default: 6420 // Print unknown % sequence to draw attention. 6421 cons\_putc('%');  $6422$  cons\_putc(c); 6423 break; 6424 } 6425 state = 0; 6426 break; 6427 } 6428 } 6429 6430 if(locking) 6431 release(&console\_lock); 6432 } 6433 6434 int 6435 console\_write(struct inode \*ip, char \*buf, int n) 6436 { 6437 int i; 6438 6439 iunlock(ip); 6440 acquire(&console\_lock); 6441 for( $i = 0$ ;  $i < n$ ;  $i++)$ 6442 cons\_putc(buf[i] & 0xff); 6443 release(&console\_lock); 6444 ilock(ip); 6445 6446 return n; 6447 } 6448 6449

```
6450 #define INPUT_BUF 128
6451 struct {
6452 struct spinlock lock;
6453 char buf[INPUT_BUF];
6454 int r; // Read index
6455 int w; // Write index
6456 int e; // Edit index
6457 } input;
6458 
6459 #define C(x) ((x)-'@') // Control-x
6460 
6461 void
6462 console_intr(int (*getc)(void))
6463 {
6464 int c;
6465 
6466 acquire(&input.lock);
6467 while((c = getc()) >= 0){
6468 switch(c){
6469 case C('P'): // Process listing.
6470 procdump();
6471 break;
6472 case C('U'): // Kill line.
6473 while(input.e > input.w &&
6474 input.buf[(input.e-1) % INPUT_BUF] != '\n'){
6475 input.e--;
6476 cons_putc(BACKSPACE);
6477 }
6478 break;
6479 case C('H'): // Backspace
6480 if(input.e > input.w){
6481 input.e--;
6482 cons_putc(BACKSPACE);
6483 }
6484 break;
6485 default:
6486 if(c != 0 && input.e < input.r+INPUT_BUF){
6487 input.buf[input.e++ % INPUT_BUF] = c;
6488 cons_putc(c);
6489 if(c == '\n' || c == C('D') || input.e == input.r+INPUT_BUF){
6490 input.w = input.e;
6491 wakeup(&input.r);
6492 }
6493 }
6494 break;
6495 }
6496 }
6497 release(&input.lock);
6498 }
6499
```

```
6500 int
6501 console_read(struct inode *ip, char *dst, int n)
6502 {
6503 uint target;
6504 int c;
6505 
6506 iunlock(ip);
6507 target = n;
6508 acquire(&input.lock);
6509 while(n > 0){
6510 while(input.r == input.w){
6511 if(cp->killed){
6512 release(&input.lock);
6513 ilock(ip);
6514 return -1;
6515 }
6516 sleep(&input.r, &input.lock);
6517 }
6518 c = input.buf[input.r++ % INPUT_BUF];
6519 if(c == C('D')){ // EOF
6520 if(n < target)\{6521 // Save ^D for next time, to make sure
6522 // caller gets a 0-byte result.
6523 input.r--;
6524 }
6525 break;
6526 }
6527 *dst++ = c;
6528 - -n;
6529 if(c == '\n\cdot)
6530 break;
6531 }
6532 release(&input.lock);
6533 ilock(ip);
6534 
6535 return target - n;
6536 }
6537 
6538 
6539 
6540 
6541 
6542 
6543 
6544 
6545 
6546 
6547 
6548 
6549
```
Jan 23 18:04 2008 xv6/console.c Page 7

```
6550 void
6551 console_init(void)
6552 {
6553 initlock(&console_lock, "console");
6554 initlock(&input.lock, "console input");
6555 
6556 devsw[CONSOLE].write = console_write;
6557 devsw[CONSOLE].read = console_read;
6558 use_console_lock = 1;
6559 
6560 pic_enable(IRQ_KBD);
6561 ioapic_enable(IRQ_KBD, 0);
6562 }
6563 
6564 void
6565 panic(char *s)
6566 {
6567 int i;
6568 uint pcs[10];
6569 
6570 __asm __volatile("cli");
6571 use_console_lock = 0;
6572 cprintf("cpu%d: panic: ", cpu());
6573 cprintf(s, 0);
6574 cprintf("\n", 0);
6575 getcallerpcs(&s, pcs);
6576 for(i=0; i<10; i++)
6577 cprintf(" %p", pcs[i]);
6578 panicked = 1; // freeze other CPU
6579 for(;;)
6580 ;
6581 }
6582 
6583 
6584 
6585 
6586 
6587 
6588 
6589 
6590 
6591 
6592 
6593 
6594 
6595 
6596 
6597 
6598 
6599
```
6650 // Blank page

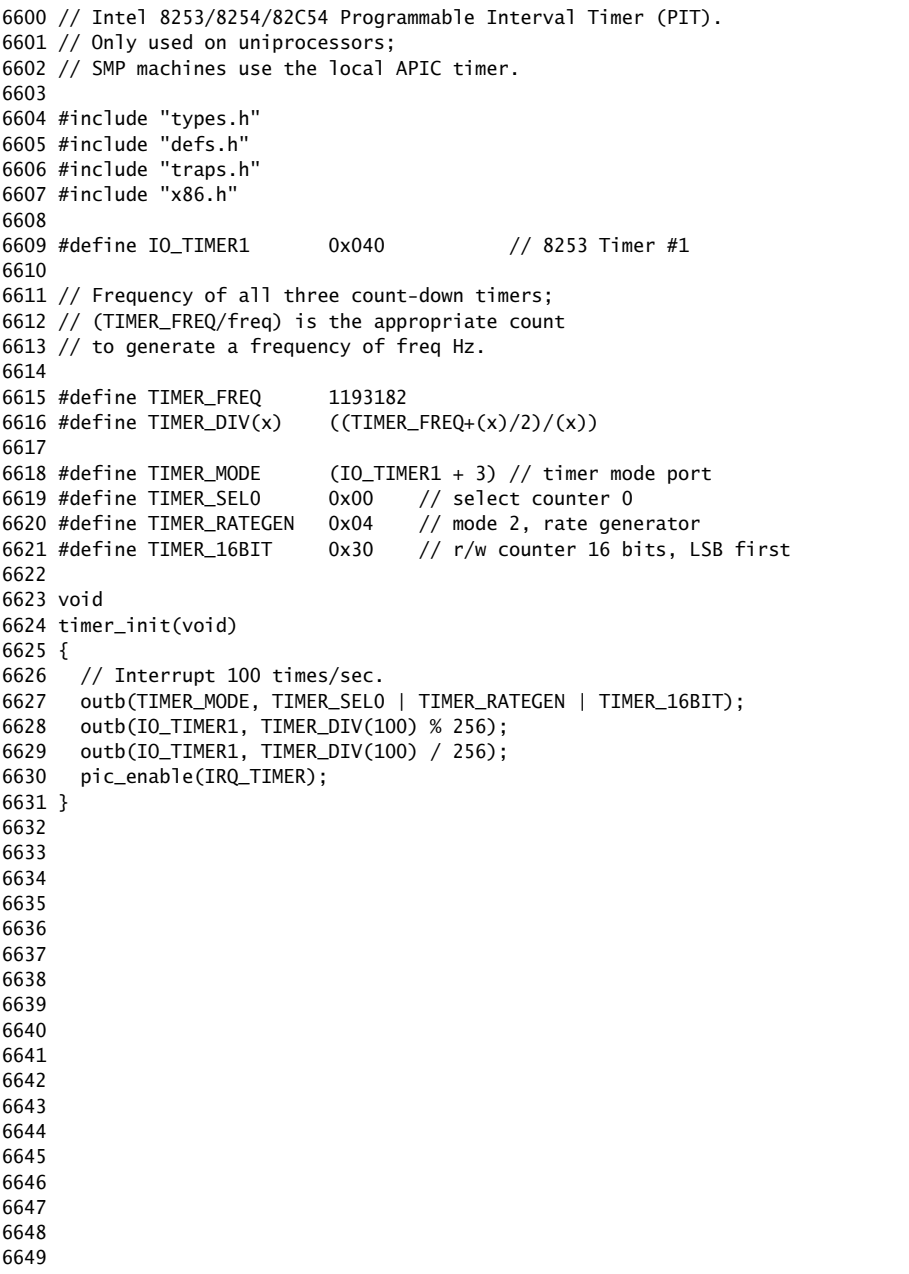

6700 # Initial process execs /init. 6701 6702 #include "syscall.h" 6703 #include "traps.h" 6704 6705 # exec(init, argv) 6706 .globl start 6707 start: 6708 pushl \$argv 6709 pushl \$init 6710 pushl \$0 6711 movl \$SYS\_exec, %eax 6712 int \$T\_SYSCALL 6713 6714 #  $for$  (;;) exit(); 6715 exit: 6716 movl \$SYS\_exit, %eax 6717 int \$T\_SYSCALL 6718 jmp exit 6719 6720 # char init[] = "/init\0"; 6721 init: 6722 .string "/init\0" 6723 6724 # char \*argv[] = { init,  $0$  }; 6725 .p2align 2 6726 argv: 6727 .long init 6728 .long 0 6729 6730 6731 6732 6733 6734 6735 6736 6737 6738 6739 6740 6741 6742 6743 6744 6745 6746 6747 6748 6749

6750 // init: The initial user-level program 6751 6752 #include "types.h" 6753 #include "stat.h" 6754 #include "user.h" 6755 #include "fcntl.h" 6756 6757 char \*sh\_args[] =  ${$  "sh", 0  $}$ ; 6758 6759 int 6760 main(void) 6761 { 6762 int pid, wpid; 6763  $6764$  if(open("console",  $0_RDWR$ ) < 0){ 6765 mknod("console", 1, 1); 6766 open("console", O\_RDWR); 6767 } 6768 dup(0); // stdout 6769 dup(0); // stderr 6770 6771 for(;;){ 6772 printf(1, "init: starting sh\n");  $6773$  pid = fork();  $6774$  if(pid < 0){ 6775 printf(1, "init: fork failed\n"); 6776 exit(); 6777 } 6778 if(pid == 0){ 6779 exec("sh", sh\_args); 6780 printf(1, "init: exec sh failed\n"); 6781 exit(); 6782 } 6783 while((wpid=wait()) >=  $0$  && wpid != pid) 6784 printf(1, "zombie!\n"); 6785 } 6786 } 6787 6788 6789 6790 6791 6792 6793 6794 6795 6796 6797 6798 6799

6800 #include "syscall.h" 6801 #include "traps.h" 6802 6803 #define STUB(name) \ 6804 .globl name; \ 6805 name: \ 6806 movl  $SSYS$  ## name, %eax; \ 6807 int \$T\_SYSCALL; \ 6808 ret 6809 6810 STUB(fork) 6811 STUB(exit) 6812 STUB(wait) 6813 STUB(pipe) 6814 STUB(read) 6815 STUB(write) 6816 STUB(close) 6817 STUB(kill) 6818 STUB(exec) 6819 STUB(open) 6820 STUB(mknod) 6821 STUB(unlink) 6822 STUB(fstat) 6823 STUB(link) 6824 STUB(mkdir) 6825 STUB(chdir) 6826 STUB(dup) 6827 STUB(getpid) 6828 STUB(sbrk) 6829 STUB(sleep) 6830 6831 6832 6833 6834 6835 6836 6837 6838 6839 6840 6841 6842 6843 6844 6845 6846 6847 6848 6849

6850 // Shell. 6851 6852 #include "types.h" 6853 #include "user.h" 6854 #include "fcntl.h" 6855 6856 // Parsed command representation 6857 #define EXEC 1 6858 #define REDIR 2 6859 #define PIPE 3 6860 #define LIST 4 6861 #define BACK 5 6862 6863 #define MAXARGS 10 6864 6865 struct cmd { 6866 int type; 6867 }; 6868 6869 struct execcmd { 6870 int type; 6871 char \*argv[MAXARGS]; 6872 char \*eargv[MAXARGS]; 6873 }; 6874 6875 struct redircmd { 6876 int type; 6877 struct cmd \*cmd; 6878 char \*file; 6879 char \*efile; 6880 int mode; 6881 int fd; 6882 }; 6883 6884 struct pipecmd { 6885 int type; 6886 struct cmd \*left; 6887 struct cmd \*right; 6888 }; 6889 6890 struct listcmd { 6891 int type; 6892 struct cmd \*left; 6893 struct cmd \*right; 6894 }; 6895 6896 struct backcmd { 6897 int type; 6898 struct cmd \*cmd; 6899 };

6900 int fork1(void); // Fork but panics on failure. 6901 void panic(char\*); 6902 struct cmd \*parsecmd(char\*); 6903 6904 // Execute cmd. Never returns. 6905 void 6906 runcmd(struct cmd \*cmd) 6907 { 6908 int p[2]; 6909 struct backcmd \*bcmd; 6910 struct execcmd \*ecmd; 6911 struct listcmd \*lcmd; 6912 struct pipecmd \*pcmd; 6913 struct redircmd \*rcmd; 6914 6915 if(cmd == 0) 6916 exit(); 6917 6918 switch(cmd->type){ 6919 default: 6920 panic("runcmd"); 6921 6922 case EXEC: 6923 ecmd = (struct execcmd\*)cmd; 6924 if(ecmd->argv[0] == 0) 6925 exit(); 6926 exec(ecmd->argv[0], ecmd->argv); 6927 printf(2, "exec %s failed\n", ecmd->argv[0]); 6928 break; 6929 6930 case REDIR: 6931 rcmd = (struct redircmd\*)cmd; 6932 close(rcmd->fd); 6933 if(open(rcmd->file, rcmd->mode) < 0){ 6934 printf(2, "open %s failed\n", rcmd->file); 6935 exit(); 6936 } 6937 runcmd(rcmd->cmd); 6938 break; 6939 6940 case LIST: 6941 lcmd = (struct listcmd\*)cmd; 6942 if(fork1() == 0) 6943 runcmd(lcmd->left); 6944 wait(); 6945 runcmd(lcmd->right); 6946 break; 6947 6948 6949

Jan 23 18:04 2008 xv6/sh.c Page 3

6950 case PIPE: 6951 pcmd = (struct pipecmd\*)cmd; 6952 if(pipe(p)  $< 0$ ) 6953 panic("pipe"); 6954 if(fork1() ==  $0$ ){ 6955 close(1); 6956 dup(p[1]); 6957 close(p[0]); 6958 close(p[1]); 6959 runcmd(pcmd->left); 6960 } 6961 if(fork1() == 0){ 6962 close(0); 6963 dup(p[0]); 6964 close(p[0]); 6965 close(p[1]); 6966 runcmd(pcmd->right); 6967 } 6968 close(p[0]); 6969 close(p[1]); 6970 wait(); 6971 wait(); 6972 break; 6973 6974 case BACK: 6975 bcmd =  $(struct$  backcmd\*)cmd; 6976  $if(fork1() == 0)$ 6977 runcmd(bcmd->cmd); 6978 break; 6979 } 6980 exit(); 6981 } 6982 6983 int 6984 getcmd(char \*buf, int nbuf) 6985 { 6986 printf(2, "\$ "); 6987 memset(buf, 0, nbuf); 6988 gets(buf, nbuf); 6989 if(buf[0] == 0) // EOF 6990 return -1; 6991 return 0; 6992 } 6993 6994 6995 6996 6997 6998

6999

7000 int 7001 main(void) 7002 { 7003 static char buf[100]; 7004 int fd; 7005 7006 // Assumes three file descriptors open. 7007 while((fd = open("console",  $0_RDWR$ ) >= 0){ 7008 if(fd >= 3){ 7009 close(fd); 7010 break; 7011 } 7012 } 7013 7014 // Read and run input commands. 7015 while( $getcmd(buf, sizeof(buf)) >= 0)$ { 7016 if(buf[0] == 'c' && buf[1] == 'd' && buf[2] == ' '){ 7017 // Clumsy but will have to do for now. 7018 // Chdir has no effect on the parent if run in the child. 7019 buf[strlen(buf)-1] = 0; // chop \n 7020 if(chdir(buf+3) < 0) 7021 printf(2, "cannot cd  $\delta$ s\n", buf+3); 7022 continue; 7023 } 7024 if(fork1() == 0) 7025 runcmd(parsecmd(buf)); 7026 wait(); 7027 } 7028 exit(); 7029 } 7030 7031 void 7032 panic(char \*s) 7033 { 7034 printf(2, "%s\n", s); 7035 exit(); 7036 } 7037 7038 int 7039 fork1(void) 7040 { 7041 int pid; 7042  $7043$  pid = fork();  $7044$  if(pid ==  $-1$ ) 7045 panic("fork"); 7046 return pid; 7047 } 7048 7049

7050 // Constructors 7051 7052 struct cmd\* 7053 execcmd(void) 7054 { 7055 struct execcmd \*cmd; 7056 7057 cmd = malloc(sizeof(\*cmd)); 7058 memset(cmd, 0, sizeof(\*cmd)); 7059 cmd->type = EXEC; 7060 return (struct cmd\*)cmd; 7061 } 7062 7063 struct cmd\* 7064 redircmd(struct cmd \*subcmd, char \*file, char \*efile, int mode, int fd) 7065 { 7066 struct redircmd \*cmd; 7067 7068  $cmd = mailloc(sizeof(*cmd));$ 7069 memset(cmd, 0, sizeof(\*cmd)); 7070 cmd->type = REDIR; 7071 cmd->cmd = subcmd;  $7072$  cmd->file = file; 7073 cmd->efile = efile;  $7074$  cmd->mode = mode:  $7075$  cmd- $>fd = fd$ : 7076 return (struct cmd\*)cmd; 7077 } 7078 7079 struct cmd\* 7080 pipecmd(struct cmd \*left, struct cmd \*right) 7081 { 7082 struct pipecmd \*cmd; 7083  $7084$  cmd = malloc(sizeof(\*cmd)); 7085 memset(cmd, 0, sizeof(\*cmd)); 7086 cmd->type = PIPE;  $7087$  cmd->left = left:  $7088$  cmd->right = right; 7089 return (struct cmd\*)cmd; 7090 } 7091 7092 7093 7094 7095 7096 7097 7098 7099

Jan 23 18:04 2008 xv6/sh.c Page 5

7100 struct cmd\* 7101 listcmd(struct cmd \*left, struct cmd \*right) 7102 { 7103 struct listcmd \*cmd; 7104  $7105$  cmd = malloc(sizeof(\*cmd)); 7106 memset(cmd, 0, sizeof(\*cmd)); 7107 cmd->type = LIST;  $7108$  cmd->left = left; 7109 cmd->right = right; 7110 return (struct cmd\*)cmd; 7111 } 7112 7113 struct cmd\* 7114 backcmd(struct cmd \*subcmd) 7115 { 7116 struct backcmd \*cmd; 7117 7118  $cmd = mailloc(sizeof(*cmd));$ 7119 memset(cmd, 0, sizeof(\*cmd));  $7120$  cmd- $\gt$ type = BACK;  $7121$  cmd- $>$ cmd = subcmd: 7122 return (struct cmd\*)cmd; 7123 } 7124 7125 7126 7127 7128 7129 7130 7131 7132 7133 7134 7135 7136 7137 7138 7139 7140 7141 7142 7143 7144 7145 7146 7147 7148 7149

Jan 23 18:04 2008 xv6/sh.c Page 7 7150 // Parsing 7151 7152 char whitespace $[$ ] = " \t\r\n\v"; 7153 char symbols $[] = "$  <  $| >&; ()$ "; 7154 7155 int 7156 gettoken(char \*\*ps, char \*es, char \*\*q, char \*\*eq) 7157 { 7158 char \*s; 7159 int ret; 7160 7161  $s = *ps;$ 7162 while(s < es && strchr(whitespace, \*s)) 7163 s++; 7164 if(q) 7165  $*q = s;$ 7166  $ret = *s;$ 7167 switch(\*s){ 7168 case 0: 7169 break; 7170 case '|': 7171 case '(': 7172 case ')': 7173 case ';': 7174 case '&': 7175 case '<': 7176 s++; 7177 break; 7178 case '>': 7179 s++; 7180 if(\*s == '>'){ 7181  $ret = '+'$ ; 7182 s++; 7183 } 7184 break; 7185 default: 7186  $ret = 'a';$ 7187 while(s < es && !strchr(whitespace, \*s) && !strchr(symbols, \*s)) 7188 s++; 7189 break; 7190 } 7191 if(eq) 7192  $*$ eq = s; 7193 7194 while(s < es && strchr(whitespace, \*s)) 7195 s++;  $7196$  \*ps = s; 7197 return ret; 7198 }

7199

7200 int 7201 peek(char \*\*ps, char \*es, char \*toks) 7202 { 7203 char \*s; 7204 7205  $s = *ps$ ; 7206 while(s < es && strchr(whitespace, \*s)) 7207 s++;  $7208$  \*ps = s: 7209 return \*s && strchr(toks, \*s); 7210 } 7211 7212 struct cmd \*parseline(char\*\*, char\*); 7213 struct cmd \*parsepipe(char\*\*, char\*); 7214 struct cmd \*parseexec(char\*\*, char\*); 7215 struct cmd \*nulterminate(struct cmd\*); 7216 7217 struct cmd\* 7218 parsecmd(char \*s) 7219 { 7220 char \*es; 7221 struct cmd \*cmd; 7222 7223  $es = s + strlen(s);$  $7224$  cmd = parseline(&s, es); 7225 peek(&s, es, ""); 7226 if(s !=  $es$ ){ 7227 printf(2, "leftovers: %s\n", s); 7228 panic("syntax"); 7229 } 7230 nulterminate(cmd); 7231 return cmd; 7232 } 7233 7234 struct cmd\* 7235 parseline(char \*\*ps, char \*es) 7236 { 7237 struct cmd \*cmd; 7238 7239 cmd = parsepipe(ps, es); 7240 while(peek(ps, es, "&")){ 7241 gettoken(ps, es, 0, 0);  $7242$  cmd = backcmd(cmd); 7243 } 7244 if(peek(ps, es, ";")){ 7245 gettoken(ps, es, 0, 0);  $7246$  cmd = listcmd(cmd, parseline(ps, es)); 7247 } 7248 return cmd; 7249 }

Jan 23 18:04 2008 xv6/sh.c Page 9

7250 struct cmd\* 7251 parsepipe(char \*\*ps, char \*es) 7252 { 7253 struct cmd \*cmd; 7254 7255 cmd = parseexec(ps, es); 7256 if(peek(ps, es, "|")){ 7257 gettoken(ps, es, 0, 0); 7258 cmd = pipecmd(cmd, parsepipe(ps, es)); 7259 } 7260 return cmd; 7261 } 7262 7263 struct cmd\* 7264 parseredirs(struct cmd \*cmd, char \*\*ps, char \*es) 7265 { 7266 int tok; 7267 char \*q, \*eq; 7268 7269 while(peek(ps, es, " $\langle$ ")){  $7270$  tok = gettoken(ps, es, 0, 0); 7271 if(gettoken(ps, es, &q, &eq) != 'a') 7272 panic("missing file for redirection"); 7273 switch(tok){ 7274 case '<': 7275 cmd = redircmd(cmd, q, eq, O\_RDONLY, 0); 7276 break; 7277 case '>':  $7278$  cmd = redircmd(cmd, q, eq,  $0$ \_WRONLY| $0$ \_CREATE, 1); 7279 break; 7280 case '+': // >> 7281 cmd = redircmd(cmd, q, eq, O\_WRONLY|O\_CREATE, 1); 7282 break; 7283 } 7284 } 7285 return cmd; 7286 } 7287 7288 7289 7290 7291 7292 7293 7294 7295 7296 7297 7298 7299

```
7300 struct cmd*
7301 parseblock(char **ps, char *es)
7302 {
7303 struct cmd *cmd;
7304 
7305 if(!peek(ps, es, "("))
7306 panic("parseblock");
7307 gettoken(ps, es, 0, 0);
7308 cmd = parseline(ps, es);
7309 if(!peek(ps, es, ")"))
7310 panic("syntax - missing )");
7311 gettoken(ps, es, 0, 0);
7312 cmd = parseredirs(cmd, ps, es);
7313 return cmd;
7314 }
7315 
7316 struct cmd*
7317 parseexec(char **ps, char *es)
7318 {
7319 char *q, *eq;
7320 int tok, argc;
7321 struct execcmd *cmd;
7322 struct cmd *ret;
7323 
7324 if(peek(ps, es, "("))
7325 return parseblock(ps, es);
7326 
7327 ret = execcmd();
7328 cmd = (struct execcmd*)ret;
7329 
7330 \text{argc} = 0;7331 ret = parseredirs(ret, ps, es);7332 while(!peek(ps, es, "|)&;")){
7333 if((tok=gettoken(ps, es, &q, &eq)) == 0)
7334 break;
7335 if(tok != 'a')
7336 panic("syntax");
7337 cmd->argv[argc] = q;
7338 cmd->eargv[argc] = eq;
7339 argc++;
7340 if(argc >= MAXARGS)
7341 panic("too many args");
7342 ret = parseredirs(ret, ps, es);
7343 }
7344 cmd->argv[argc] = 0;
7345 cmd->eargv[arge] = 0;7346 return ret;
7347 }
7348 
7349
```
7350 // NUL-terminate all the counted strings. 7351 struct cmd\* 7352 nulterminate(struct cmd \*cmd) 7353 { 7354 int i; 7355 struct backcmd \*bcmd; 7356 struct execcmd \*ecmd; 7357 struct listcmd \*lcmd; 7358 struct pipecmd \*pcmd; 7359 struct redircmd \*rcmd; 7360 7361 if(cmd == 0) 7362 return 0; 7363 7364 switch(cmd->type){ 7365 case EXEC: 7366 ecmd = (struct execcmd\*)cmd; 7367 for(i=0; ecmd->argv[i]; i++)  $7368$  \*ecmd->eargv[i] = 0; 7369 break; 7370 7371 case REDIR: 7372 rcmd = (struct redircmd\*)cmd; 7373 nulterminate(rcmd->cmd);  $7374$  \*rcmd->efile = 0: 7375 break; 7376 7377 case PIPE: 7378 pcmd =  $(struct$  pipecmd\*)cmd; 7379 nulterminate(pcmd->left); 7380 nulterminate(pcmd->right); 7381 break; 7382 7383 case LIST: 7384 lcmd = (struct listcmd\*)cmd; 7385 nulterminate(lcmd->left); 7386 nulterminate(lcmd->right); 7387 break; 7388 7389 case BACK:  $7390$  bcmd = (struct backcmd\*)cmd: 7391 nulterminate(bcmd->cmd); 7392 break; 7393 } 7394 return cmd; 7395 } 7396 7397 7398 7399